# **Pycotools Documentation** *Release 1*

**Ciaran Welsh**

**Nov 27, 2019**

# **Contents**

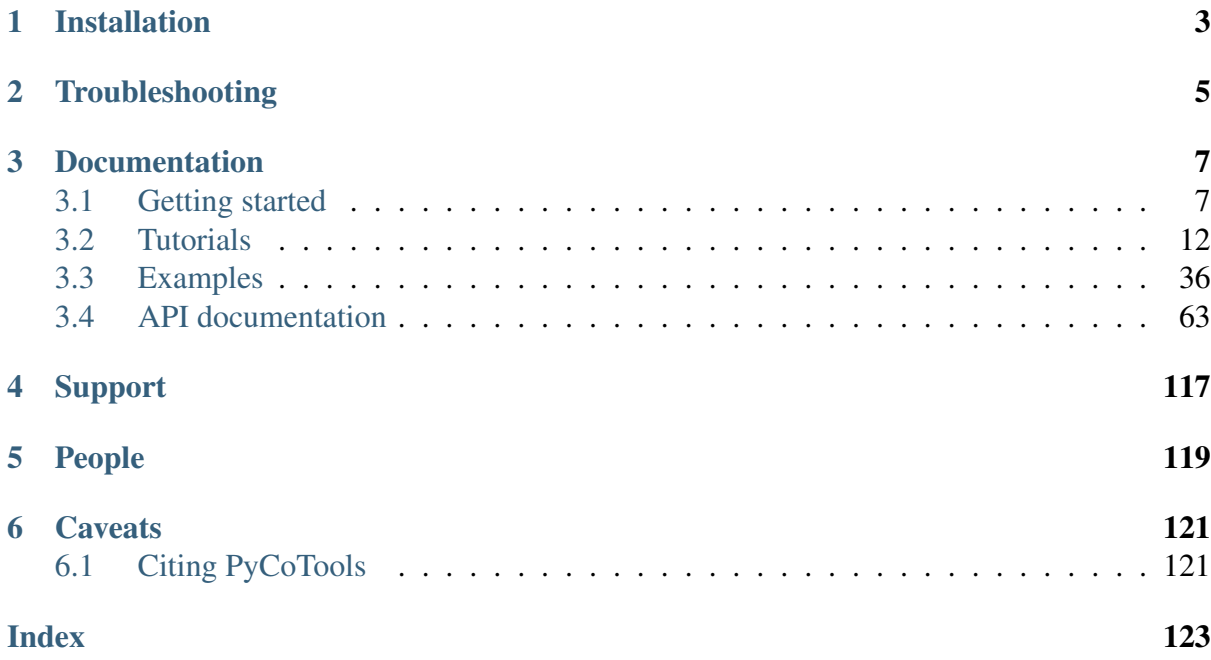

PyCoTools is a python package that was developed as an alternative interface into [COPASI,](http://copasi.org/) simulation software for modelling biochemical systems. The PyCoTools paper can be found [here](https://academic.oup.com/bioinformatics/article/34/21/3702/5001390) and describes in detail the intentions and functionality of PyCoTools. There are some important differences between the PyCoTools version that is described in the publication and the current version. The first is that PyCoTools is now a python 3 only package. If using Python 2.7 you should create a virtual Python 3.6 environment using [conda](https://salishsea-meopar-docs.readthedocs.io/en/latest/work_env/python3_conda_environment.html) or [virtualenv.](https://virtualenv.pypa.io/en/latest/) My preference is conda. The other major difference is the interface to COPASI's parameter estimation task which is described in the tutorials and examples.

# CHAPTER 1

# Installation

<span id="page-6-0"></span>First make sure you use a Python 3.6 environment.

Warning: Using Python 3.7 or 3.8 will not work at this time due to dependency issues (which are unfortunately out of my control).

Then use:

\$ pip install pycotools3

Remember to source activate your python 3.6 environment if you need to.

To install from [source:](https://github.com/CiaranWelsh/pycotools3.git)

```
$ git clone https://github.com/CiaranWelsh/pycotools3.git
$ cd pycotools3
$ python setup.py install
```
The procedure is the same in linux, mac and windows.

# CHAPTER 2

# **Troubleshooting**

<span id="page-8-0"></span>### PyCoTools3 will not install Pycotools3 is only supported in Python 3 to Python 3.6. If you are using Python 2.7 or Python 3.7 please create a new conda Python3.7 environment.

```
$ conda create -n py36 python=3.6
$ conda activate py36
$ pip install pycotools3
```
The same commands should work cross platform.

### You get errors when trying to build a model using pycotools3.model.loada() Make sure you have installed *Copasi <http://copasi.org/Download/\_* and added the *Copasi/bin* directory to the path variable.

- *On Linux <https://unix.stackexchange.com/questions/26047/how-to-correctly-add-apath-to-path\_>*
- On Windows <https://stackoverflow.com/questions/9546324/adding-directory-to-path*environment-variable-in-windows>\_*
- On Mac <https://stackoverflow.com/questions/7703041/editing-path-variable-on*mac\_>*

# CHAPTER 3

# Documentation

<span id="page-10-0"></span>This is a guide to PyCoTools version >2.0.1.

# <span id="page-10-1"></span>**3.1 Getting started**

As PyCoTools only provides an alternative interface into some of COPASI's tasks, if you are unfamiliar with [COPASI,](http://copasi.org/) it is a good idea to become acquainted prior to proceeding. As much as possible, arguments to PyCoTools functions follow the corresponding option in the COPASI user interface.

In addition to COPASI, PyCoTools depends on [tellurium](http://tellurium.analogmachine.org/) which is a Python package for modelling biological systems. While tellurium and COPASI have some of the same features, generally they are complementary and productivity is enhanced by using both together.

More specifically, tellurium uses [antimony strings](http://tellurium.analogmachine.org/antimony-tutorial/) to define a model which is then converted into SBML. PyCoTools provides the model.BuildAntimony class which is a wrapper around this tellurium feature, which creates a Copasi model and parses it into a PyCoTools model.Model.

Since antimony is described [elsewhere](http://tellurium.analogmachine.org/antimony-tutorial/) we will focus here on using antimony to build a copasi model.

# **3.1.1 Build a model with antimony**

```
[2]: import site, os
   from pycotools3 import model
   working_directory = os.path.abspath('') \#create a base directory to,
    ˓→work from (continues on next page)
```

```
copasi_filename = os.path.join(working_directory,
˓→'NegativeFeedbackModel.cps') #create a string to a copasi file on
˓→system
antimony_string = '''
   model negative_feedback()
        // define compartments
        compartment cell = 1.0
        //define species
        var A in cell
        var B in cell
        //define some global parameter for use in reactions
        vAProd = 0.1kADeg = 0.2kBProd = 0.3kBBeq = 0.4//define initial conditions
        A = 0B = 0//define reactions
        AProd: => A; cell*vAProd
        ADeq: A \Rightarrow ; cell*kADeq*A*B
        BProd: => B; cell*kBProd*A
        BDeg: B => ; cell*kBDeg*B
    end
    \mathbf{Y} \in \mathbf{Y} \times \mathbf{Y}negative_feedback = model.loada(antimony_string, copasi_filename) #˓→load the model
print(negative_feedback)
assert os.path.isfile(copasi_filename) #check that the model exists
Model(name=negative feedback, time unit=s, volume unit=l, quantity
˓→unit=mol)
```
### **3.1.2 Create an antmiony string from an existing model**

The Copasi user interface is an excellant way of constructing a model and it is easy to convert this model into an antimony string that can be pasted into a document.

[4]: print(negative\_feedback.to\_antimony())

```
// Created by libAntimony v2.9.4
function Constant_flux__irreversible(v)
  v;
end
function Function_for_ADeg(A, B, kADeg)
 kADeg*A*B;
end
```

```
function Function_for_BProd(A, kBProd)
 kBProd*A;
end
model *negative_feedback()
  // Compartments and Species:
  compartment cell;
  species A in cell, B in cell;
  // Reactions:
  AProd: => A; cell*Constant_flux__irreversible(vAProd);
  ADeg: A => ; cell*Function_for_ADeg(A, B, kADeg);
  BProd: \Rightarrow B; cell*Function_for_BProd(A, kBProd);
  BDeg: B => ; cell*kBDeg*B;
  // Species initializations:
  A = 0;B = 0;// Compartment initializations:
  cell = 1;// Variable initializations:
  vAProd = 0.1;kADeg = 0.2;
 kBProd = 0.3;kBBeq = 0.4;// Other declarations:
  const cell, vAProd, kADeg, kBProd, kBDeg;
end
```
One paradigm of model development is to use antimony to 'hard code' perminent changes to the model and the Copasi user interface for experimental changes. The Model.open() method is useful for this paradigm as it opens the model with whatever configurations have been defined.

[5]: negative\_feedback.open()

# **3.1.3 Simulate a time course**

Since we have used an antimony string, we can simulate this model with either tellurium or Copasi. Simulating with tellurium uses a library called roadrunner which is described in detail [elsewhere.](https://libroadrunner.readthedocs.io/en/latest/integration.html) To run a simulation with Copasi we need to configure the time course task, make the task executable (i.e. tick the check box in the top right of the time course task) and run the

simulation with CopasiSE. This is all taken care of by the tasks. TimeCourse class.

```
[6]: from pycotools3 import tasks
    time_course = tasks.TimeCourse(negative_feedback, end=100, step_
     ˓→size=1, intervals=100)
    time_course
```

```
[6]: <pycotools3.tasks.TimeCourse at 0x1ff411e5588>
```
However a more convenient interface is provided by the model.simulate method, which is a wrapper around tasks.TimeCourse which additionally parses the resulting data from file and returns a pandas. DataFrame

```
[7]: from pycotools3 import tasks
    fname = os.path.join(os.path.abspath(''), 'timcourse.txt')
    sim\_data = negative_feedback.simulate(0, 100, 1, report_name=fname)
     ˓→##start, end, by
    sim_data.head()
```
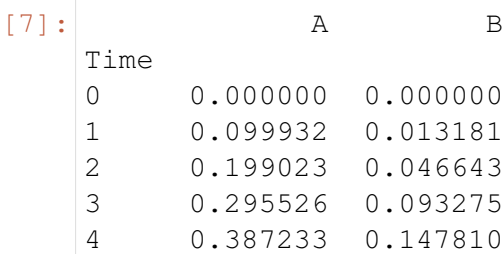

The results are saved in a file defined by the report\_name option, which defaults to timecourse.txt in the same directory as the copasi model.

## **3.1.4 Visualise a time course**

PyCoTools also provides facilities for visualising simulation output. To plot a timecourse, pass the task.TimeCourse object to the viz.PlotTimeCourse object.

```
[8]: from pycotools3 import viz
    viz.PlotTimeCourse(time_course, savefig=True)
[8]: <pycotools3.viz.PlotTimeCourse at 0x1ff411e53c8>
```
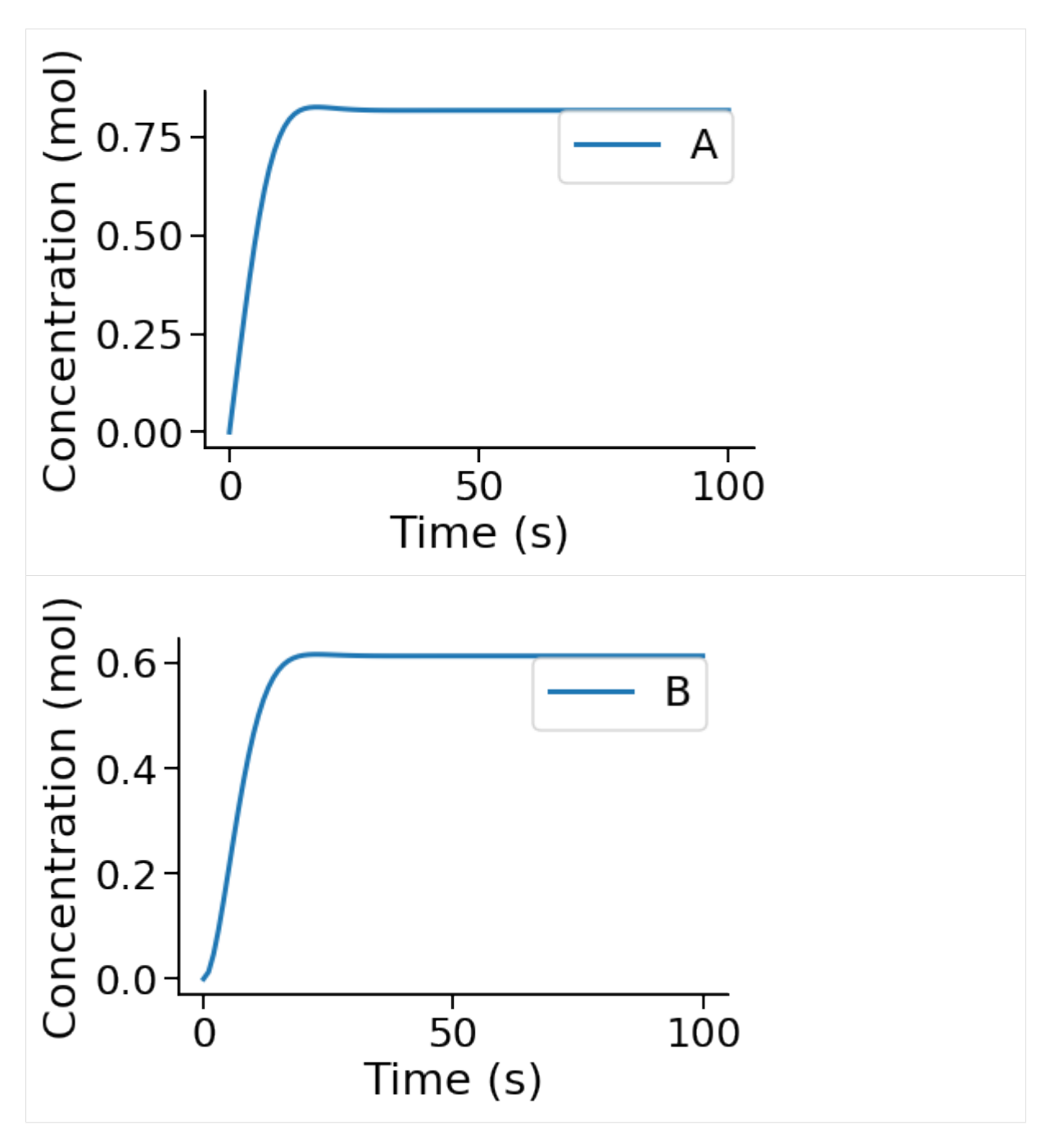

More information about running time courses with PyCoTools and Copasi can be found in the *[time course tutorial](#page-15-1)*

# **3.1.5 Run Parameter Estimation**

The following configures a regular copasi parameter estimation (context='s') on all global and initial concentration parameters (parameters='gm') using the genetic algorithm

```
[15]: from pycotools3 import tasks, viz
```

```
with tasks.ParameterEstimation.Context(negative_feedback, fname,..
˓→context='s', parameters='gm') as context: (continues on next page)
```

```
context.set('randomize_start_values', True)
   context.set('method', 'genetic_algorithm')
   context.set('population_size', 50)
   context.set('number_of_generations', 300)
   context.set('run_mode', True) ##defaults to False
   context.set('pe_number', 2) \# number of repeat items in scan.
\rightarrowtask
   context.set('copy_number', 2) ## number of times to copy model
   config = context.get_config()
pe = tasks.ParameterEstimation(config)
data = viz.Parse(pe)print(data)
{'NegativeFeedbackModel': A B RSS kADeg
˓→ kBDeg kBProd vAProd
0 0.000004 0.000321 0.000348 0.198104 0.404187 0.298985 0.
\rightarrow 0994671 0.000397 0.000009 0.000358 0.201986 0.396722 0.296337 0.
˓→100254
2 0.002442 0.000002 0.000399 0.197253 0.403480 0.299229 0.
˓→099694
3 0.110722 0.004461 0.002555 0.198449 0.402032 0.297208 0.
˓→097885}
```
pycotools3 supports the configuration of:

- *[multiple models at once](#page-57-0)*
- *[multiple parameter estimation repeats at once](#page-55-0)*
- *[profile likelihoods](#page-62-0)*
- *[cross validations](#page-64-0)*

Also you can checkout the *[parameter estimation tutorial](#page-33-0)*.

# <span id="page-15-0"></span>**3.2 Tutorials**

In this section of the documentation I provide detailed explainations of how PyCoTools works, with examples. The tutorials are split into sections which are linked to below.

# <span id="page-15-1"></span>**3.2.1 Running Time-Courses**

Copasi enables users to simulate their model with a range of different solvers.

#### **Create a model**

Here we do our imports and create the model we use for the tutorial

```
[1]: import os
    import site
    from pycotools3 import model, tasks, viz
    working_directory = r'/home/ncw135/Documents/pycotools3/docs/source/
     ˓→Tutorials/timecourse_tutorial'
    if not os.path.isdir(working directory):
        os.makedirs(working_directory)
    copasi_file = os.path.join(working_directory, 'michaelis_menten.cps
     ˓→')
    if os.path.isfile(copasi_file):
        os.remove(copasi_file)
    antimony_string = """
    model michaelis_menten()
        compartment cell = 1.0
        var E in cell
        var S in cell
        var ES in cell
        var P in cell
        kf = 0.1kb = 1kcat = 0.3E = 75S = 1000SBindE: S + E \implies ES; kf * S * EESUnbind: ES => S + E; kb*ESProdForm: ES \Rightarrow P + E; kcat*ES
    end
    """
    with model.BuildAntimony(copasi_file) as loader:
        mm = loader.load(antimony_string)
    mm
    The BuildAntimony context manager is deprecated and will be removed.
     ˓→in future versions. Please use model.loada instead.
[1]: Model(name=michaelis_menten, time_unit=s, volume_unit=l, quantity_
     ˓→unit=mol)
```
#### **Deterministic Time Course**

```
[2]: TC = tasks. TimeCourse(
       mm, report name='mm_simulation.txt',
       end=1000, intervals=50, step_size=20
    )
    ## check its worked
    os.path.isfile(TC.report_name)
    import pandas
   df = pandas.read_csv(TC.report_name, sep='\t')
   df.head()
[2]: Time [E] [S] [ES] [P] Values[kf]
    ˓→Values[kb] \
    0 0 75.00000 1000.000000 1.000000 1.000 0.1
                                                             ت
    \leftrightarrow 1
    1 20 2.00306 479.797000 73.996900 448.206 0.1
    \leftrightarrow 1
    2 40 12.80010 62.104800 63.199900 876.695 0.1
                                                             L.
    \leftrightarrow 1
    3 60 75.13160 0.119830 0.868371 1001.010 0.1
                                                             \mathbf{r}\rightarrow 1
    4 80 75.99560 0.000604 0.004434 1001.990 0.1
                                                             L.
    \leftrightarrow 1
      Values[kcat]
    0 0.3
   1 0.3
    2 0.3
    3 0.3
    4 0.3
```
When running a time course, you should ensure that the number of intervals times the step size equals the end time, i.e.:

\$\$intervals \cdot step\\_size = end\$\$

The default behaviour is to output all model variables as they can easily be filtered later in the Python environment. However, the metabolites, global\_quantities and local\_parameters arguments exist to filter the variables that are simulated prior to running the time course.

```
[3]: TC=tasks.TimeCourse(
          mm,
          report name='mm_timecourse.txt',
          end=100<sub>l</sub>intervals=50,
          step_size=2,
```

```
global_quantities = ['kf'], ##recall that antimony puts all_
    ˓→parameters as global quantities
   )
   ##check that we only kf as a global variables
   pandas.read_csv(TC.report_name,sep='\t').head()
[3]: Time [E] [S] [ES] [P] Values[kf]0 0 75.00000 1000.000 1.0000 1.0000 0.1
   1 2 1.10437 881.378 74.8956 45.7263 0.1
   2 4 1.16265 836.516 74.8373 90.6465 0.1
   3 6 1.22737 791.698 74.7726 135.5300 0.1
   4 8 1.29962 746.928 74.7004 180.3720 0.1
```
An alternative and more convenient interface into the tasks.TimeCourse class is using the model.Model.simulate method. This is simply a wrapper and is used like so.

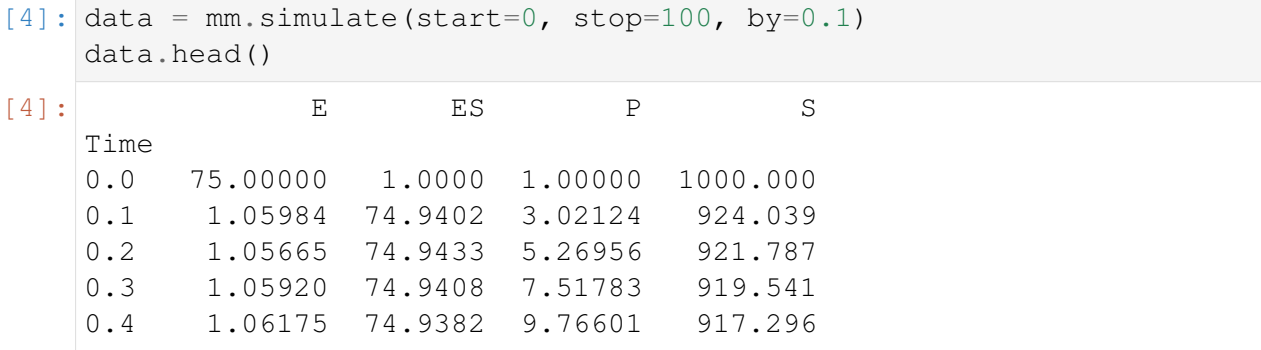

This mechanism of running a time course has the advantage that 1) pycotools parses the data back into python in the form of a pandas. DataFrame and 2) the column names are automatically pruned to remove the copasi reference information.

### **Visualization**

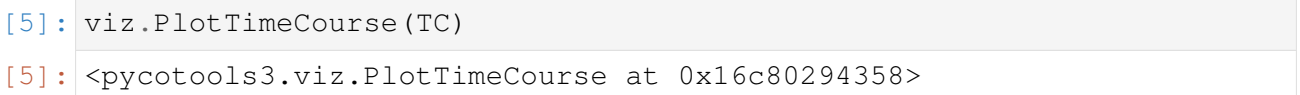

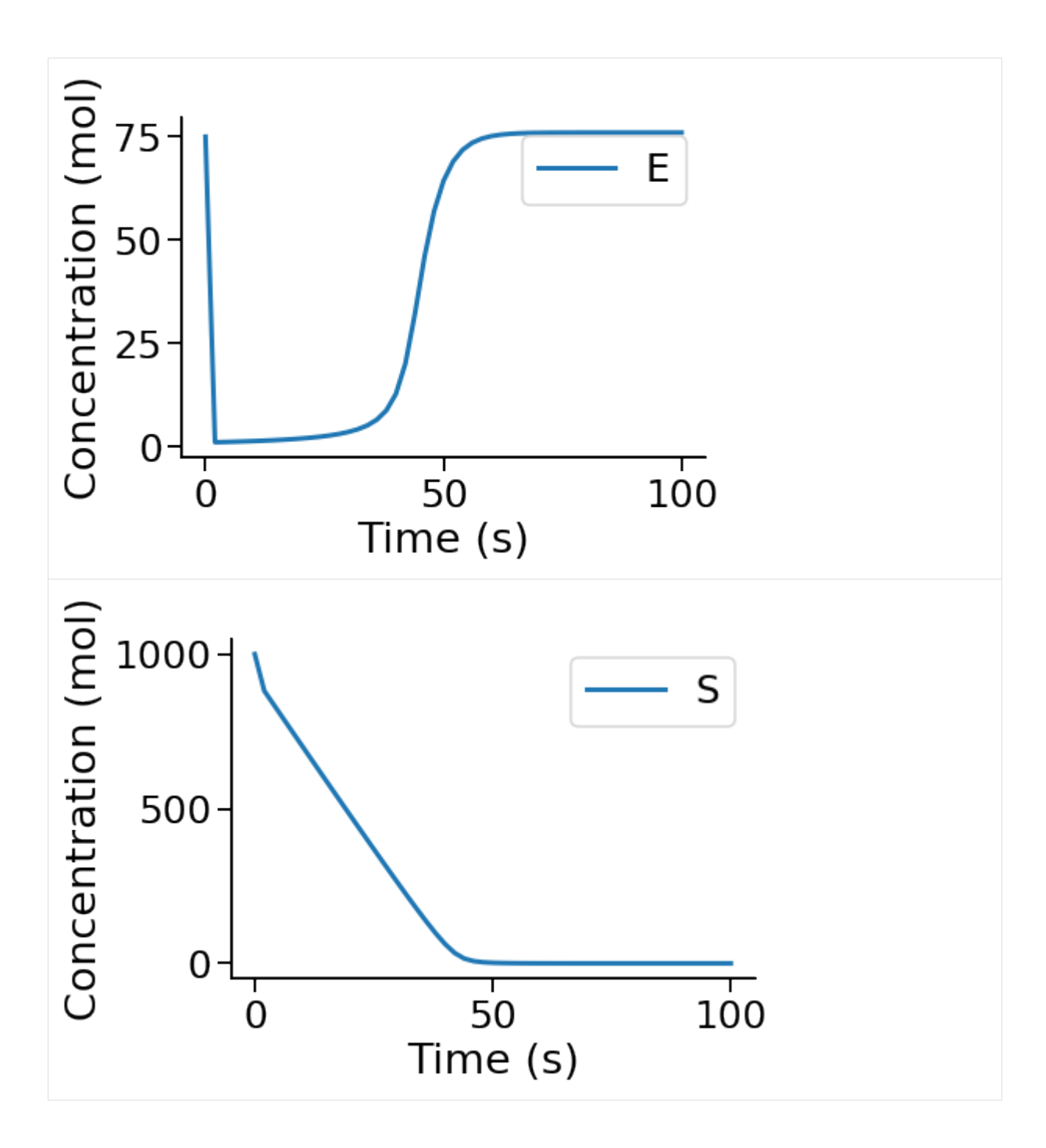

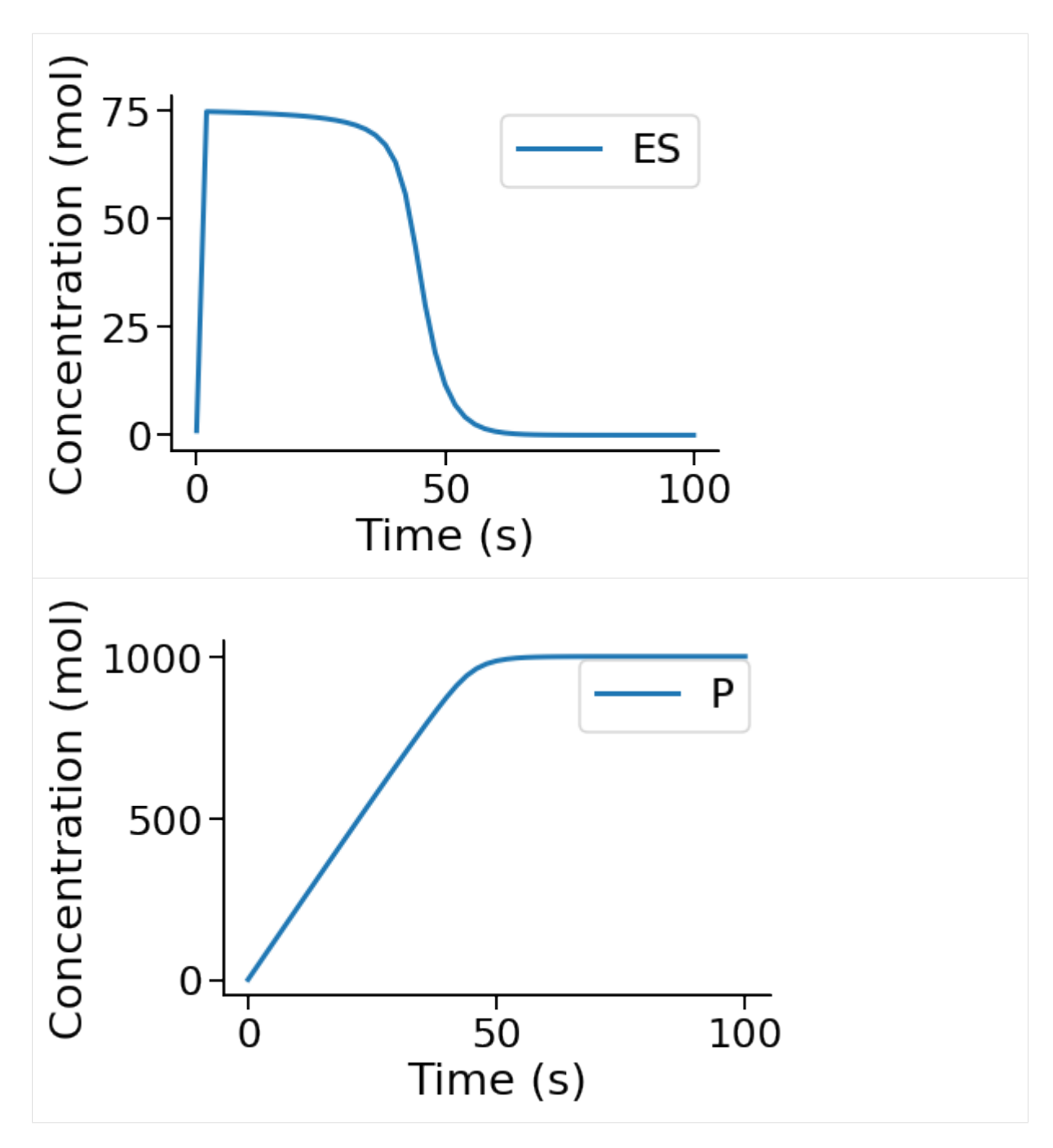

It is also possible to plot these on the same axis by specifying separate=False

```
[6]: viz.PlotTimeCourse(TC, separate=False)
[6]: <pycotools3.viz.PlotTimeCourse at 0x16ca06f91d0>
```
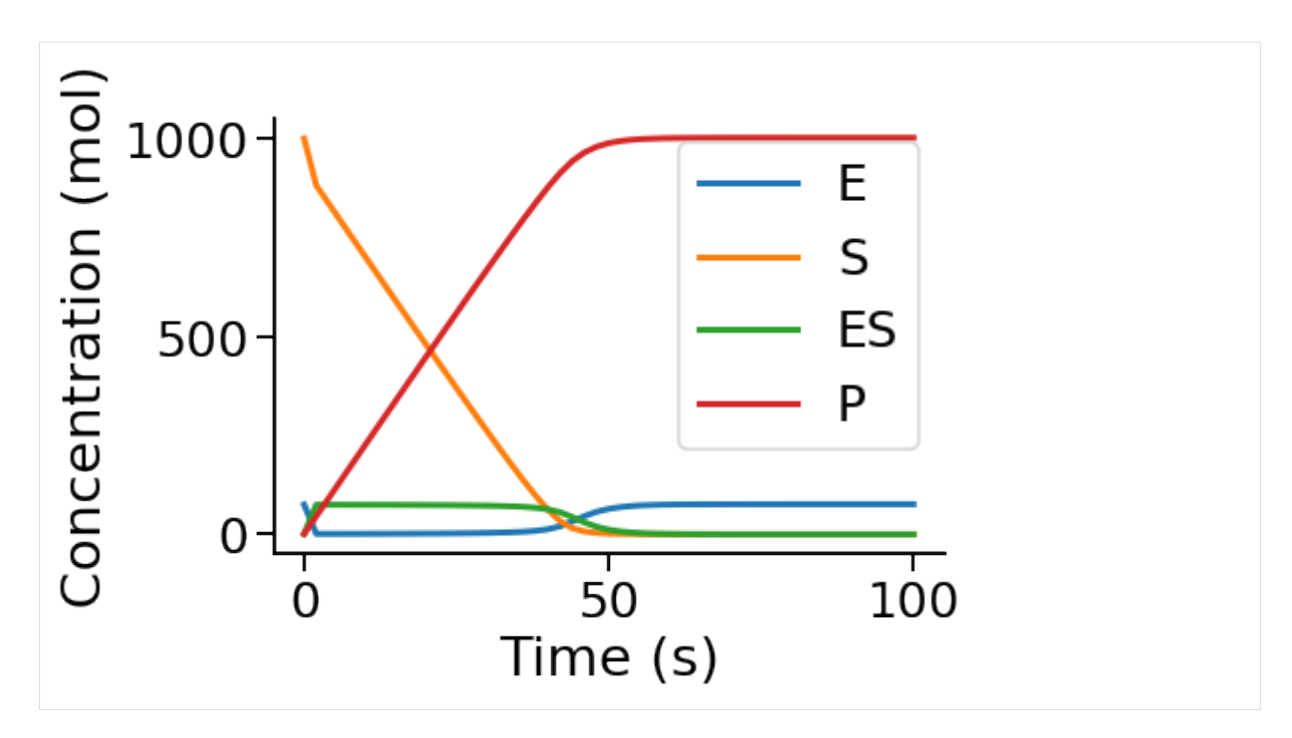

or to choose the y variables,

```
[7]: viz.PlotTimeCourse(TC, y=['E', 'S'], separate=False)
     viz.PlotTimeCourse(TC, y=['ES', 'P'], separate=False)
[7]: <pycotools3.viz.PlotTimeCourse at 0x16ca0760748>
      Concentration (mol)
           1000 -E
                                                               S
             500<sub>1</sub>\mathbf 0\overline{50}100
                      \overline{0}Time (s)
```
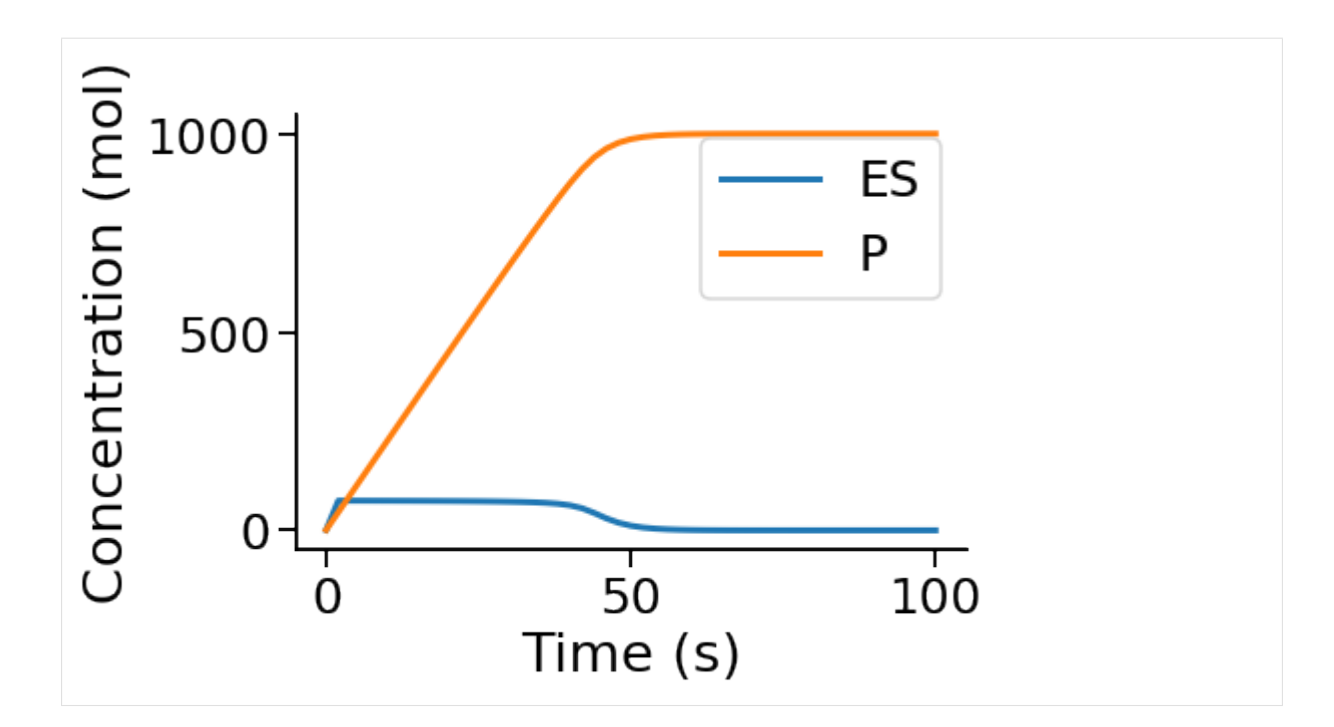

#### **Plot in Phase Space**

Choose the x variable to plot phase space. Same arguments apply as above.

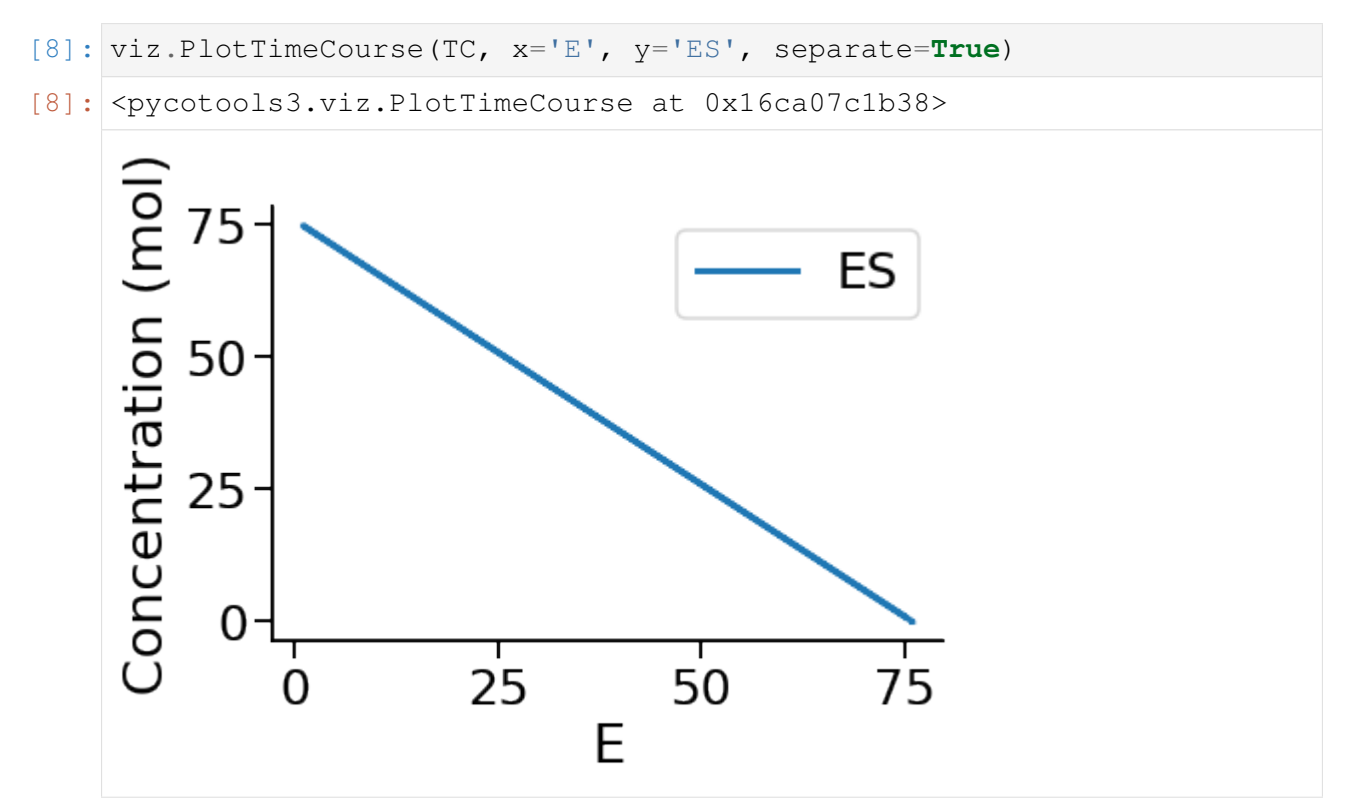

### **Save to file**

Use the save fig=True option to save the figure to file and give an argument to the filename option to choose the filename.

```
[9]: viz.PlotTimeCourse(TC, y=['S', 'P'], separate=False, savefig=True,
     ˓→filename='MyTimeCourse.png')
```

```
[9]: <pycotools3.viz.PlotTimeCourse at 0x16ca0847cf8>
```
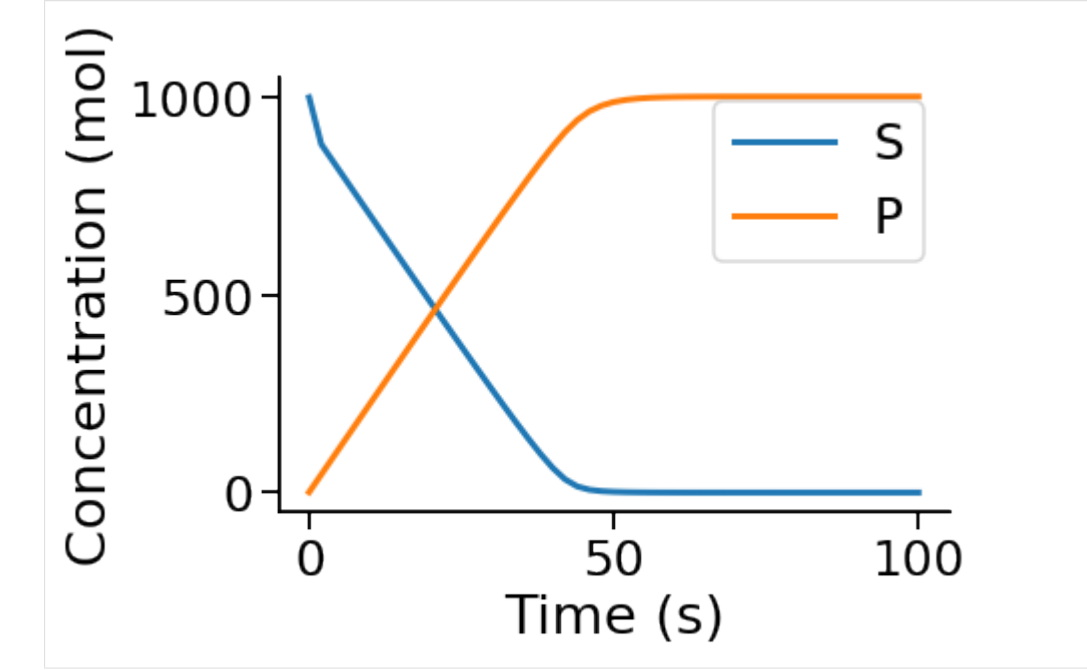

#### **Alternative Solvers**

Valid arguments for the method argument of TimeCourse are:

- deterministic
- direct
- gibson\_bruck
- tau\_leap
- adaptive\_tau\_leap
- hybrid\_runge\_kutta
- hybrid\_lsoda

Copasi also includes a hybrid\_rk45 solver but this is not yet supported by Pycotools. To use an alternative solver, pass the name of the solver to the method argument.

#### **Stochastic MM**

For demonstrating simulation of stochastic time courses we build another michaelis-menten type reaction schema. We need to do this so we can set unit substance = item, or in other words, change the model to particle numbers - otherwise there are too may molecules in the system to simulate a stochastic model

```
[10]: copasi_file = os.path.join(working_directory, 'michaelis_menten_
      ˓→stochastic.cps')
      antimony string = """"model michaelis_menten()
          compartment cell = 1.0;
          var E in cell;
          var S in cell;
          var ES in cell;
          var P in cell;
          kf = 0.1;kb = 1;kcat = 0.3;
          E = 75;
          S = 1000;SBindE: S + E \implies ES; kf * S * E;
          ESUnbind: ES => S + E; kb*ES;
          ProdForm: ES \Rightarrow P + E; kcat*ES;
          unit substance = item;
      end
      \overline{u} \overline{u} \overline{u}with model.BuildAntimony(copasi_file) as loader:
          mm = loader.load(antimony_string)
      The BuildAntimony context manager is deprecated and will be removed
      →in future versions. Please use model.loada instead.
```
#### **Run a Time Course Using Direct Method**

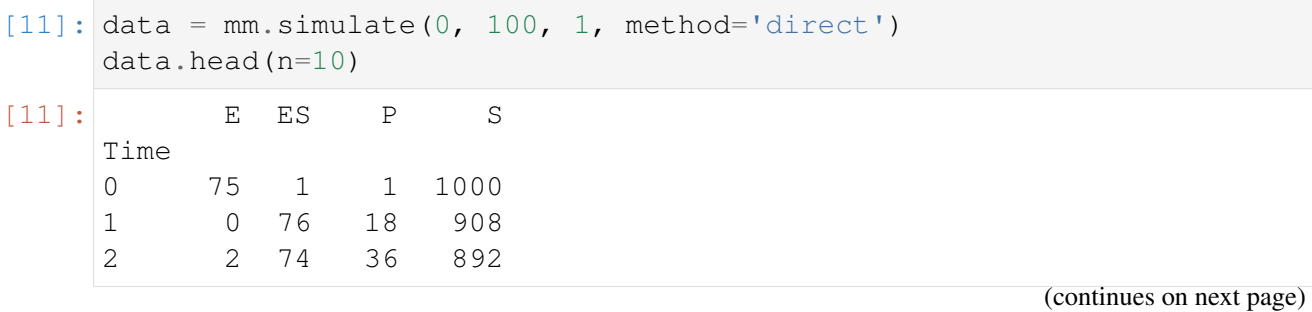

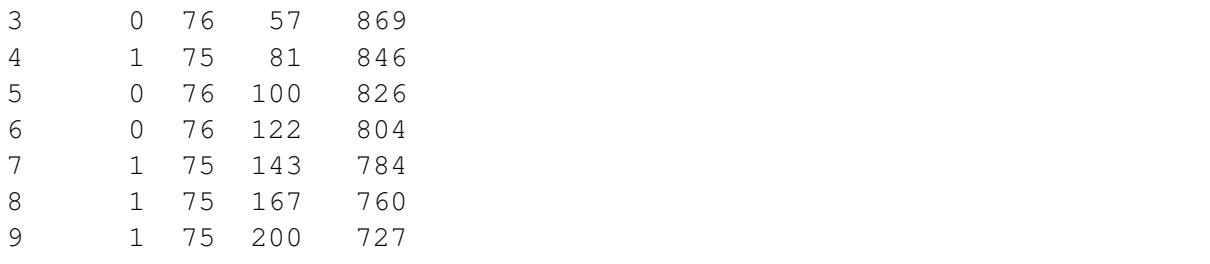

#### **Plot stochastic time course**

Note that we can also use the pandas, matplotlib and seaborn libraries for plotting

```
[12]: import matplotlib
     import seaborn
     seaborn.set_context('notebook')
     data.plot()
```
[12]: <matplotlib.axes.\_subplots.AxesSubplot at 0x16ca0810c88>

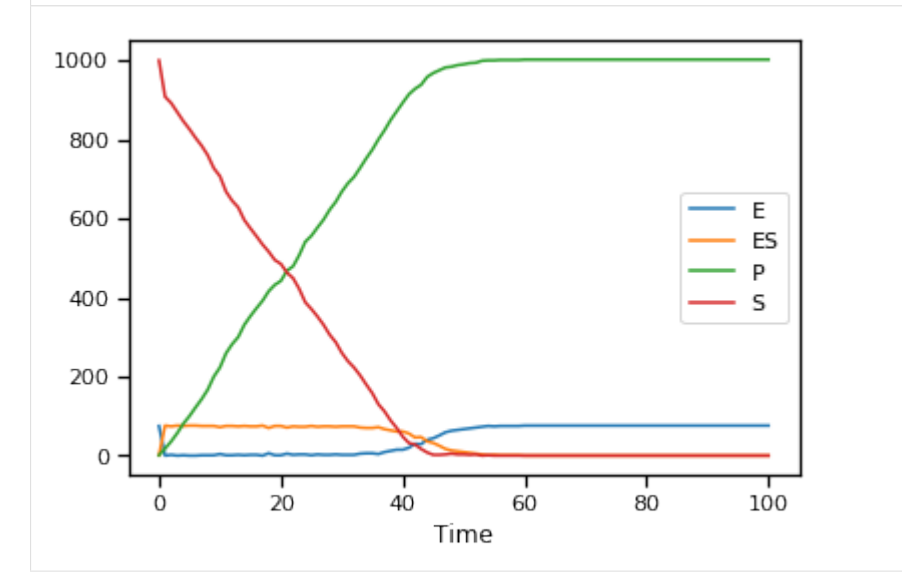

Notice how similar the stochastic simulation is to the deterministic. As the number of molecules being simulated increases, the stochastic simulation converges to the deterministic solution. Another way to put it, stochastic effects are greatest when simulating small molecule numbers

# **3.2.2 Insert Parameters**

Parameters can be inserted automatically into a Copasi model.

#### **Build a demonistration model**

While antimony or the COPASI user interface are the preferred ways to build a model, PyCo-Tools does have a mechanism for constructing COPASI models. For variation and demonstration, this method is used here.

```
[1]: import os
    import site
    from pycotools3 import model, tasks, viz
    ## Choose a working directory for model
    working_directory = os.pathabspath('')copasi_file = os.path.join(working_directory, 'MichaelisMenten.cps')
    if os.path.isfile(copasi file):
        os.remove(copasi_file)
    kf = 0.01kb = 0.1kcat = 0.05with model.Build(copasi_file) as m:
        m.name = 'Michaelis-Menten'
        m.add('compartment', name='Cell')
        m.add('metabolite', name='P', concentration=0)
        m.add('metabolite', name='S', concentration=30)
        m.add('metabolite', name='E', concentration=10)
        m.add('metabolite', name='ES', concentration=0)
        m.add('reaction', name='S bind E', expression='S + E -> ES',˓→rate_law='kf*S*E',
              parameter_values={'kf': kf})
        m.add('reaction', name='S unbind E', expression='ES -> S + E',...˓→rate_law='kb*ES',
             parameter_values={'kb': kb})
        m.add('reaction', name='ES produce P', expression='ES > P + E',˓→ rate_law='kcat*ES',
              parameter_values={'kcat': kcat})
    mm = model.Model(copasi file)mm
[1]: Model(name=Michaelis-Menten, time_unit=s, volume_unit=ml, quantity_
     ˓→unit=mmol)
```
#### **Insert Parameters from Python Dictionary**

```
[2]: params = {'E':100},
               'P': 150}
    ## Insert into model
```

```
I = model.InsertParameters(mm, parameter_dict=params)
    ##format the parameters for displaying nicely
    I.parameters.index = ['Parameter Value']
    I.parameters.transpose()
[2]: Parameter Value
    E 100
    P 150
```
Alternatively use inplace=True argument (analogous to the pandas library) to modify the object inplace, rather than needing to assign

```
[3]: model.InsertParameters(mm, parameter_dict=params, inplace=True)
[3]: <pycotools3.model.InsertParameters at 0x15c51a255c0>
```
#### **Insert Parameters from Pandas DataFrame**

```
[4]: import pandas
    params = \{ ' (S \text{ bind } E) . kf': 50, \}'(S unbind E).kb': 96}
    df = pandas.DataFrame(params, index=[0])
    df
[4]: (S bind E).kf (S unbind E).kb
    0 50 96
[ \ ]:
```

```
[5]: model.InsertParameters(mm, df=df, inplace=True)
```

```
[5]: <pycotools3.model.InsertParameters at 0x15c519f8dd8>
```
#### **Insert Parameters from Parameter Estimation Output**

First we'll get some parameter estimation data by *[fitting](#page-33-0)* a model to simulated data.

```
[6]: fname = os.path.join(os.path.abspath(''), 'timecourse.txt')
    print(fname)
    data = mm.simulate(0, 50, 1, report_name = frame)assert os.path.isfile(fname)
    D:\pycotools3\docs\source\Tutorials\timecourse.txt
```

```
[7]: with tasks.ParameterEstimation.Context(copasi_file, fname, context=
     ˓→'s', parameters='l') as context:
        context.set('randomize_start_values', True)
        context.set('lower_bound', 0.01)
```

```
context.set('upper_bound', 100)
    context.set('run_mode', True)
    config = context.get\_config()print(config)
PE = tasks.ParameterEstimation(config)
datasets:
    experiments:
        timecourse:
            affected_models:
            - MichaelisMenten
            filename: D:
˓→\pycotools3\docs\source\Tutorials\timecourse.txt
            mappings:
                E:
                    model_object: E
                    object_type: Metabolite
                    role: dependent
                ES:
                    model_object: ES
                    object_type: Metabolite
                    role: dependent
                P:
                    model_object: P
                    object_type: Metabolite
                    role: dependent
                S:
                    model_object: S
                    object_type: Metabolite
                    role: dependent
                Time:
                    model_object: Time
                    role: time
            normalize_weights_per_experiment: true
            separator: "\t"
    validations: {}
items:
    fit_items:
        (ES produce P).kcat:
            affected_experiments:
            - timecourse
            affected_models:
            - MichaelisMenten
            affected_validation_experiments: []
            lower bound: 1.0e-06
            start_value: model_value
            upper bound: 1000000.0
        (S bind E).kf:
            affected_experiments:
            - timecourse
```

```
affected_models:
            - MichaelisMenten
            affected_validation_experiments: []
            lower_bound: 1.0e-06
            start_value: model_value
            upper_bound: 1000000.0
        (S unbind E).kb:
            affected_experiments:
            - timecourse
            affected_models:
            - MichaelisMenten
            affected_validation_experiments: []
            lower_bound: 1.0e-06
            start_value: model_value
            upper_bound: 1000000.0
models:
    MichaelisMenten:
        copasi_file: D:
˓→\pycotools3\docs\source\Tutorials\MichaelisMenten.cps
        model: Model(name=Michaelis-Menten, time_unit=s, volume_
˓→unit=ml, quantity_unit=mmol)
settings:
    calculate statistics: false
    config_filename: config.yml
    context: s
    cooling_factor: 0.85
    copy_number: 1
    create_parameter_sets: false
    cross_validation_depth: 1
    fit: 1
    iteration_limit: 50
    lower_bound: 0.01
    max_active: 3
    method: genetic_algorithm
    number_of_generations: 200
    number_of_iterations: 100000
    overwrite config file: false
    pe_number: 1
    pf: 0.475
    pl_lower_bound: 1000
    pl_upper_bound: 1000
    population_size: 50
    prefix: null
    problem: Problem1
    quantity_type: concentration
    random_number_generator: 1
    randomize_start_values: true
    report_name: PEData.txt
    results_directory: ParameterEstimationData
```

```
rho: 0.2
run_mode: true
save: false
scale: 10
seed: 0
start_temperature: 1
start value: 0.1
std_deviation: 1.0e-06
swarm_size: 50
tolerance: 1.0e-05
update model: false
upper_bound: 100
use_config_start_values: false
validation_threshold: 5
validation_weight: 1
weight_method: mean_squared
working_directory: D:\pycotools3\docs\source\Tutorials
```
Now we can insert the estimated parameters using:

```
[8]: ##index=0 for best parameter set (i.e. lowest RSS)
    model.InsertParameters(mm, parameter_path=PE.results_directory[
     ˓→'MichaelisMenten'], index=0, inplace=True)
```

```
[8]: <pycotools3.model.InsertParameters at 0x15c6fb8c2e8>
```
#### **Insert Parameters using the model.Model().insert\_parameters method**

The same means of inserting parameters can be used from the model object itself

```
[9]: mm.insert_parameters(parameter_dict=params, inplace=True)
```
#### **Change parameters using model.Model().set**

Individual parameters can also be changed using the set method. For example, we could set the metabolite with name S concentration or particle numbers to 55

```
[10]: mm.set('metabolite', 'S', 55, 'name', 'concentration')
     ## or
     mm.set('metabolite', 'S', 55, 'name', 'particle_numbers')
[10]: Model(name=Michaelis-Menten, time_unit=s, volume_unit=ml, quantity_
```

```
˓→unit=mmol)
```
## **3.2.3 Parameter Scan**

Copasi supports three types of scan, a regular parameter scan, a repeat scan and sampling from a parametric distributions.

We first build a model to work with throughout the tutorial.

```
[1]: import os
    import site
    from pycotools3 import model, tasks, viz
    import pandas
    working_directory = r'/home/ncw135/Documents/pycotools3/docs/source/
     ˓→Tutorials/timecourse_tutorial'
    if not os.path.isdir(working directory):
        os.makedirs(working_directory)
    copasi_file = os.path.join(working_directory, 'michaelis_menten.cps
     ˓→')
    if os.path.isfile(copasi_file):
        os.remove(copasi_file)
    antimony\_string = """"model michaelis_menten()
        compartment cell = 1.0
        var E in cell
        var S in cell
        var ES in cell
        var P in cell
        kf = 0.1kb = 1kcat = 0.3E = 75S = 1000SBindE: S + E \implies ES; kf * S * EESUnbind: ES = > S + E; kb*ES
        ProdForm: ES \Rightarrow P + E; kcat*ES
    end
    """
    with model.BuildAntimony(copasi_file) as loader:
        mm = loader.load(antimony_string)
    mm
    The BuildAntimony context manager is deprecated and will be removed,
     →in future versions. Please use model.loada instead.
```

```
[1]: Model(name=michaelis_menten, time_unit=s, volume_unit=l, quantity_
     ˓→unit=mol)
```

```
[2]: S = tasks. Scan(
        mm, scan_type='scan', subtask='time_course', report_type='time_
     ˓→course',
        report_name = 'ParameterScanOfTimeCourse.txt', variable='S',
        minimum=1, maximum=20, number_of_steps=8, run=True,
    )
    ## Now check parameter scan data exists
    os.path.isfile(S.report_name)
[2]: True
```
#### **Two Way Parameter Scan**

By default, scan tasks are removed before setting up a new scan. To set up dual scans, set clear\_scans to False in a second call to Scan so that the first is not removed prior to adding the second.

```
[3]: ## Clear scans for setting up first scan
    tasks.Scan(
        mm, scan_type='scan', subtask='time_course', report_type='time_
     ˓→course',
        variable='E', minimum=1, maximum=20, number_of_steps=8,
     ˓→run=False, clear_scan=True,
    )
    ## do not clear tasks when setting up the second
    S = tasks. Scan (
        mm, scan_type='scan', subtask='time_course', report_type='time_
     ˓→course',
         report name = 'TwoWayParameterScanOfTimeCourse.csv', variable='S
     ightharpoonup',
        minimum=1, maximum=20, number_of_steps=8, run=True, clear_
     ˓→scan=False,
    )
     ## check the output exists
    os.path.isfile(S.report_name)
[3]: True
```
An arbitrary number of scans can be setup this way. Further, its possible to chain together scans with repeat or random distribution scans.

#### **Repeat Scan Items**

Repeat scans are very useful for running multiple parameter estimations and for running stochastic time courses.

```
[4]: ## Assume Parameter Estimation task already configured
    tasks.Scan(
        mm, scan_type='repeat', subtask='parameter_estimation', report_
     ˓→type='parameter_estimation',
        number_of_steps=6, run=False, ##set run to True to run via
     ˓→CopasiSE
    )
    ## Assume model runs stochastically and time course settings are
     ˓→already configured
    tasks.Scan(
        mm, scan_type='repeat', subtask='time_course', report_type=
     ˓→'time_course',
        number_of_steps=100, run=False, ##set run to True to run via
     ˓→CopasiSE
    \lambda
```
[4]: <pycotools3.tasks.Scan at 0x1cb859370b8>

### <span id="page-33-0"></span>**3.2.4 Parameter Estimation**

```
[4]: import os, glob
    import site
    from pycotools3 import viz, model, misc, tasks
    from io import StringIO
    import pandas
    %matplotlib inline
```
#### **Build a Model**

```
[8]: working_directory = os.path.abspath('')
    copasi_file = os.path.join(working_directory, 'negative_feedback.cps
     ˓→')
    ant = """"model negative_feedback
                compartment cell = 1.0
                var A in cell
                var B in cell
                vAProd = 0.1
```

```
kADeg = 0.2kBProd = 0.3kBBeq = 0.4A = 0B = 0AProd: => A; cell*vAProd
            ADeg: A =>; cell*kADeg*A*B
            BProd: => B; cell*kBProd*A
            BDeg: B => ; cell*kBDeg*B
        end
        """
mod = model.loada(ant, copasi_file)
## open model in copasi
#mod.open()
mod
```
[8]: Model(name=negative feedback, time unit=s, volume unit=l, quantity ˓<sup>→</sup>unit=mol)

### **Collect some experimental data**

Organise your experimental data into delimited text files

```
[9]: experimental_data = StringIO(
        "''"''"Time,A,B
     0, 0.000000, 0.000000
     1, 0.099932, 0.013181
     2, 0.199023, 0.046643
     3, 0.295526, 0.093275
     4, 0.387233, 0.147810
     5, 0.471935, 0.206160
      6, 0.547789, 0.265083
     7, 0.613554, 0.322023
     8, 0.668702, 0.375056
     9, 0.713393, 0.422852
    10, 0.748359, 0.464639
         " " " " . strip())
    df = pandas.read_csv(experimental_data, index_col=0)
    fname = os.path.join(os.path.abspath(''), 'experimental_data.csv')
    df.to_csv(fname)
    assert os.path.isfile(fname)
```
## **The Config Object**

The interface to COPASI's parameter estimation using pycotools3 revolves around the ParameterEstimation.Config object. ParameterEstimation.Config is a dictionary-like object which allows the user to define their parameter estimation problem. All features of COPASI's parameter estimations task are supported, including configuration of validation experiments, affected experiments, affected validation experiments and constraints as well additional features such as the configuration of multiple models simultaneously via the affected\_models keyword.

The ParameterEstimation. Config object expects at the bare minimum some information about the models being configured, some experimental data, some fit items and a working directory. The remaining options are automatically filled in with defaults.

```
[10]: config = tasks.ParameterEstimation.Config(
          models=dict(
              negative_feedback=dict(
                   copasi_file=copasi_file
              )
          ),
          datasets=dict(
              experiments=dict(
                   first_dataset=dict(
                       filename=fname,
                       separator=','
                   )
              )
          ),
          items=dict(
              fit items=dict(
                  A=\{\},
                  B=\{\},
              \lambda),
          settings=dict(
              working_directory=working_directory
          )
      )
      config
[10]: datasets:
          experiments:
              first_dataset:
                   affected_models:
                   - negative_feedback
                   filename: D:
      ˓→\pycotools3\docs\source\Tutorials\experimental_data.csv
                   mappings:
                       A:
                            model_object: A
                            object_type: Metabolite
                                                                 (continues on next page)
```
```
role: dependent
                B:
                    model_object: B
                    object_type: Metabolite
                    role: dependent
                Time:
                    model_object: Time
                    role: time
            normalize_weights_per_experiment: true
            separator: ','
    validations: {}
items:
    fit_items:
        A:
            affected_experiments:
            - first_dataset
            affected_models:
            - negative_feedback
            affected_validation_experiments: []
            lower_bound: 1.0e-06
            start_value: model_value
            upper_bound: 1000000
        B:
            affected_experiments:
            - first_dataset
            affected_models:
            - negative_feedback
            affected_validation_experiments: []
            lower bound: 1.0e-06
            start_value: model_value
            upper_bound: 1000000
models:
    negative_feedback:
        copasi_file: D:\pycotools3\docs\source\Tutorials\negative_
˓→feedback.cps
        model: Model(name=negative_feedback, time_unit=s, volume_
→unit=1, quantity unit=mol)
settings:
    calculate_statistics: false
    config_filename: config.yml
    context: s
    cooling_factor: 0.85
    copy_number: 1
    create_parameter_sets: false
    cross_validation_depth: 1
    fit: 1
    iteration_limit: 50
    lower_bound: 1.0e-06
    max_active: 3
```

```
method: genetic_algorithm
number_of_generations: 200
number_of_iterations: 100000
overwrite_config_file: false
pe_number: 1
pf: 0.475
pl_lower_bound: 1000
pl_upper_bound: 1000
population_size: 50
prefix: null
problem: Problem1
quantity_type: concentration
random_number_generator: 1
randomize_start_values: false
report_name: PEData.txt
results_directory: ParameterEstimationData
rho: 0.2
run_mode: false
save: false
scale: 10
seed: 0
start temperature: 1
start value: 0.1
std_deviation: 1.0e-06
swarm_size: 50
tolerance: 1.0e-05
update_model: false
upper_bound: 1000000
use_config_start_values: false
validation_threshold: 5
validation_weight: 1
weight_method: mean_squared
working_directory: D:\pycotools3\docs\source\Tutorials
```
The COPASI user will be familiar with most of these settings, though there are also a few [additional options.](#page-0-0)

Once built, a ParameterEstimation.Config object can be passed to ParameterEstimation object.

 $[11]:$  PE = tasks. Parameter Estimation (config)

By default, the run\_mode setting is set to False. To run the parameter estimation in background processes using CopasiSE, set run\_mode to True or parallel.

```
[12]: config.settings.run_mode = True
     PE = tasks.ParameterEstimation(config)
     viz.Parse(PE)['negative_feedback']
      # config
```
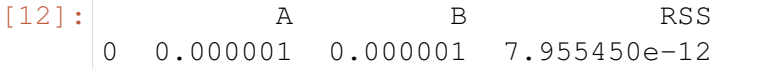

### **Running multiple parameter estimations**

With pycotools, parameter estimations are run via the scan task interface so that we have the option of running the same problem pe\_number times. Additionally, pycotools provides a way of copying a model copy\_number times so that the final number of parameter estimations that get executed is  $pe\_number\text{cdot}'\text{copy\_number}$ .

```
[13]: config.settings.copy_number = 4
     config.settings.pe number = 2config.settings.run_mode = True
     PE = tasks.ParameterEstimation(config)
```
And sure enough we have ran the problem 8 times.

```
[14]: viz.Parse(PE)['negative_feedback']
```
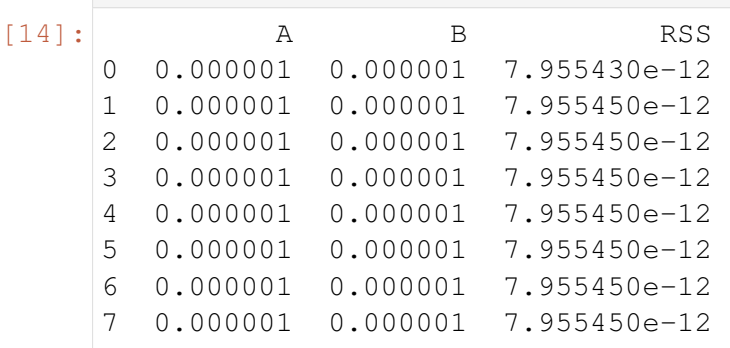

# **3.2.5 A shortcut for configuring the ParameterEstimation. Config object**

Manually configuring the ParameterEstimation.Config object can take some time as it is bulky, but necessarily so in order to enable users to configure any type of parameter estimation. The ParameterEstimation.Config class should be used directly when a lower level interface into COPASI configurations are required. For instance, if you want to configure different boundaries for each parameter, choose which parameters are affected by which experiment, mix timecourse and steasy state experiments, define independent variables, add constraints or choose which models are affected by which experiments, you can use the ParameterEstimation.Config class directly.

However, if you want a more standard configuration such as all parameters estimated between the same boundaries, all experiments affecting all parameters and models etc.. then you can use the ParameterEstimation.Context class to build the ParameterEstimation. Config class for you. The ParameterEstimation.Context class has a context argument that defaults to 's' for simple. While not yet implemented, everntually, alternative options for context will be provided to support other common patters, such as

cross validation or chaser estimations (global followed by local algorithm). Note that an option is no longer required for model\_selection since it is innately incorporated via the affected\_models argument.

To use the ParameterEstimation.Context object

```
[17]: with tasks.ParameterEstimation.Context(mod, fname, context='s',
      ˓→parameters='g') as context:
         context.set('method', 'genetic algorithm')
         context.set('population size', 10)
         context.set('copy_number', 4)
         context.set('pe_number', 2)
         context.set('run_mode', True)
         context.set('separator', ',')
         config = context.get_config()
     pe = tasks.ParameterEstimation(config)
```
#### [18]: viz.Parse(pe)['negative\_feedback']

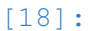

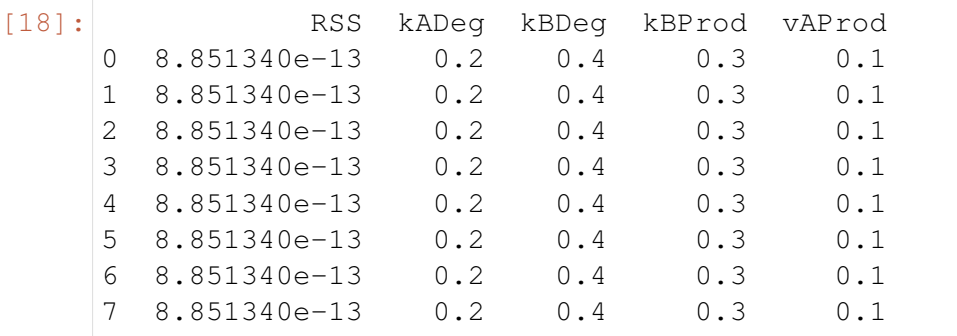

The parameters keyword provides an easy interface for parameter selection. Here are the available options: - g specifies that all global variables are to be estimated - l specifies that all local parameters are to be estimated - m specifies that all metabolites are to be estimated c specifies that all compartment volumes are to be estimated - a specifies that all of the above will be estimated

These options can also be combined. For example, parameters='cgm' means that compartment volumes, global quantities and metabolite concentrations (or particle numbers) will be estimated.

#### $[$   $]$ :

# **3.3 Examples**

# **3.3.1 Working with an existing copasi model**

You can create a new model using the antimony language. Sometimes however, you have already built a model using the CoapsiUI and want to use pycotools3 with this model. This example shows you how to use the *[pycotools3.model.Model](#page-67-0)* class directly.

#### **Create a PyCoTools model from an existing model**

```
from pycotools3 import model
# remember to input the string to your own model here
copasi_file = <'string/to/model.cps'>
mod = model.Model(copasi_file)
assert isinstance(mod, model.Model)
```
#### **Extracting the antimony string associated with a copasi model**

It is often useful to have an antimony string generated directly from a copasi model.

```
ant_string = mod.to_antimony()
print(ant_string)
```
### **3.3.2 Integration with Tellurium**

[Tellurium](https://tellurium.readthedocs.io/en/latest/) is a Python package built on top of [libRoadRunner,](https://sys-bio.github.io/roadrunner/python_docs/index.html) a C++ package for simulation and analysis of models in systems biology. [Antimony](http://antimony.sourceforge.net/) is a model definition language for SBML models that was written by the authors of *Tellurium* and *libRoadRunner*.

Since PyCoTools has adopted *Antimony*, the same model can be simulated and analysed with both COPASI and tellurium.

Here's a short example of how using the tellurium back end.

```
import tellurium as te
antimony string = """"model simple parameter estimation()
    compartment Cell = 1;
   A in Cell;
   B in Cell;
    C in Cell;
    // reactions
    R1: A => B ; Cell * k1 * A;
    R2: B => A ; Cell * k2 * B * C;
    R3: B => C ; Cell * k3 * B;
    R4: C \Rightarrow B: Cell1 \star k4 \star C;// initial concentrations
    A = 100:
    B = 1;
```

```
C = 1;// reaction parameters
    k1 = 0.1;k2 = 0.1;
    k3 = 0.1;k4 = 0.1;
end
"" "" ""
mod = te.loada(antimony_string)
# simulate a time series with 11 time points between 0 and 10
timeseries_data = mod.simulate(0, 10, 11)
# compute the steady state
mod.conservedMoietyAnalysis = True
mod.setSteadyStateSolver('nleq')
mod.steadyState()
mod.steadyStateSelections = ['A', 'B', 'C']
print(dict(zip(*mod.steadyStateSelections,
                mod.getSteadyStateValues()))
```
# **3.3.3 Simple Parameter Estimation**

This is an example of how to configure a simple parameter estimation using pycotools. We first create a toy model for demonstration, then simulate some experimental data from it and fit it back to the model, using pycotools for configuration.

```
import os, glob
import pandas, numpy
import matplotlib.pyplot as plt
import seaborn
from pycotools3 import model, tasks, viz
seaborn.set_context(context='talk') # set seaborn context
˓→for formatting output of plots
## Choose a directory for our model and analysis. Note this can be
˓→anywhere.
working_directory = os.path.abspath('')
## In this model, A gets reversibly converted to B but the
˓→backwards reaction is additionally regulated by C.
## B is reversibly converted into C.
antimony string = " " "model simple_parameter_estimation()
   compartment Cell = 1;
```

```
A in Cell;
    B in Cell;
    C in Cell;
    // reactions
    R1: A => B ; Cell * k1 * A;
    R2: B => A ; Cell * k2 * B * C;
    R3: B => C ; Cell * k3 * B;
    R4: C \implies B; Cell * k4 * C;
    // initial concentrations
    A = 100;B = 1;C = 1;// reaction parameters
    k1 = 0.1;k2 = 0.1;k3 = 0.1;
    k4 = 0.1;
end
"" ""
# Create a path to a copasi file
copasi_file = os.path.join(working_directory, 'example_model.cps')
## build model
mod = model.loada(antimony_string, copasi_file)
assert isinstance(mod, model.Model)
## simulate some data, returns a pandas.DataFrame
data = mod . simulate(0, 20, 1)## write data to file
experiment_filename = os.path.join(working_directory, 'experiment_
˓→data.txt')
data.to csv(experiment filename)
## We now have a model and some experimental data and can
## configure a parameter estimation
```
Parameter estimation configuration in pycotools3 revolves around the tasks. ParameterEstimation.Config object which is the input to the parameter estimation task. The object necessarily takes a lot of manual configuration to ensure it is flexible enough for any parameter estimation configuration. However, the ParameterEstimation. Context class is a tool for simplifying the construction of a Config object.

```
with tasks.ParameterEstimation.Context(mod, experiment_filename,
˓→context='s', parameters='g') as context:
   context.set('separator', ',')
   context.set('run_mode', True)
   context.set('randomize_start_values', True)
   context.set('method', 'genetic_algorithm')
   context.set('population_size', 100)
    context.set('lower_bound', 1e-1)
    context.set('upper_bound', 1e1)
   config = context.get\_config()pe = tasks.ParameterEstimation(config)
data = viz.Parse(pe).data
print(data)
```
### **3.3.4 Simple Parameter with Steady State Data**

The short story here is that PyCoTools distinguishes time series and steady state data automatically, using the presence or absence of the *time* column.

Here's an example.

```
import os, glob
import pandas, numpy
import matplotlib.pyplot as plt
import seaborn
from pycotools3 import model, tasks, viz
seaborn.set_context(context='talk') # set seaborn context
˓→for formatting output of plots
## Choose a directory for our model and analysis. Note this can be
˓→anywhere.
working\_directory = os.path.abspath('')## In this model, A gets reversibly converted to B but the
˓→backwards reaction is additionally regulated by C.
## B is reversibly converted into C.
antimony\_string = """"model simple_parameter_estimation()
   compartment Cell = 1;
   A in Cell;
   B in Cell;
   C in Cell;
    // reactions
    R1: A => B ; Cell * k1 * A;
```

```
R2: B => A ; Cell * k2 * B * C;
    R3: B => C ; Cell * k3 * B;
    R4: C \Rightarrow B; Cell * k4 * C;
    // initial concentrations
    A = 100;B = 1;C = 1;// reaction parameters
    k1 = 0.1;k2 = 0.1;
   k3 = 0.1;k4 = 0.1;end
"""
# Create a path to a copasi file
copasi_file = os.path.join(working_directory, 'example_model.cps')
## build model
mod = model.loada(antimony_string, copasi_file)
assert isinstance(mod, model.Model)
## create some made up data
data = pandas.DataFrame(\{ 'A': 30, 'B': 10, 'C': 10 \})
## write data to file
experiment_filename = os.path.join(working_directory, 'experiment_
˓→data.txt')
data.to_csv(experiment_filename)
```
We now have a model and some experimental data and can configure a parameter estimation. Configuring steady state data is semantically identical to configuring time series data. The difference is that our *data* no longer has a *time* column and so PyCoTools assumes that it is steady state data.

Now, as usual, we configure the parameter estimation with the *Context* manager.

```
with tasks.ParameterEstimation.Context(mod, experiment_filename,
˓→context='s', parameters='g') as context:
   context.set('separator', ',')
   context.set('run_mode', True)
   context.set('randomize_start_values', True)
   context.set('method', 'genetic_algorithm')
   context.set('population size', 100)
   context.set('lower_bound', 1e-1)
   context.set('upper_bound', 1e1)
```

```
config = context.get\_config()pe = tasks.ParameterEstimation(config)
data = viz.Parse(pe).data
print(data)
```
# **3.3.5 Parameter Estimation using Prefix Argument**

Sometimes we would like to select a set of parameters to estimate and leave the rest fixed. One way to do this is to compile a list of parameters you would like to estimate and enter them into the ParameterEstimation.Config class. A quicker alternative is to use the *prefix* setting.

```
import os, glob
import pandas, numpy
import matplotlib.pyplot as plt
import seaborn
from pycotools3 import model, tasks, viz
seaborn.set_context(context='talk')
## Choose a directory for our model and analysis
working_directory = os.path.abspath('')
```
The *prefix* argument will setup the configuration of a parameter estimation containing only parameters that start with *prefix*. While this can be anything, its quite useful to use the *\_* character and then add an *\_* to any parameters that you want estimated. In this way you can keep your estimated parameters marked.

```
antimony\_string = """"model simple_parameter_estimation()
   compartment Cell = 1;
    A in Cell;
    B in Cell;
    _C in Cell;
    // reactions
    R1: A => B ; Cell * k1 * A;
    R2: B => A ; Cell * k2 * B * _C;
    R3: B => C ; Cell \star _k3 \star B;
    R4: C \Rightarrow B; Cell * k4 * _C;
    // initial concentrations
    A = 100;B = 1;C = 1;
```

```
// reaction parameters
    k1 = 0.1;k2 = 0.1;k3 = 0.1;k4 = 0.1;
end
' """ ""
copasi_file = os.path.join(working_directory, 'example_model.cps')
## build model
mod = model.loada(antimony_string, copasi_file)
assert isinstance(mod, model.Model)
fname = os.path.join(working directory, 'experiment data.txt')
data = mod . simulate(0, 20, 1, report_name = frame)## write data to file
```
And now we configure a parameter estimation like normal but set *prefix* to *\_*.

```
with tasks.ParameterEstimation.Context(mod, experiment filename,..
˓→context='s', parameters='a') as context:
    context.set('separator', ',')
    context.set('run_mode', True)
    context.set('randomize_start_values', True)
    context.set('method', 'genetic_algorithm')
    context.set('population_size', 100)
    context.set('lower_bound', 1e-1)
    context.set('upper_bound', 1e1)
    context.set('prefix', '_')
    config = context.get\_config()pe = tasks.ParameterEstimation(config)
data = viz.Parse(pe).data
print(data)
```
# **3.3.6 Parameter Estimation with Independent Variables**

The concept of independent variables is important for parameter fitting because it enables us to simultaneously fit multiple datasets to a single model. The is achieved by iterating over all the datasets in your objective function and changing variables (such as initial concentration parameters) to what ever they should be for that dataset. These variables are independent variables and they basically define the initial conditions for fitting the dataset.

Independent variables are handled in PyCoTools by appending the string *'\_indep'* after a variable in the data file itself. PyCoTools will then recognize the variable and set it as independent rather than dependent.

Here's an example:

```
import os, glob
import pandas, numpy
from pycotools3 import model, tasks, viz
seaborn.set context(context='talk') # set seaborn context.
˓→for formatting output of plots
## Choose a directory for our model and analysis. Note this can be
˓→anywhere.
working_directory = os.path.abspath('')
## In this model, A gets reversibly converted to B but the
˓→backwards reaction is additionally regulated by C.
## B is reversibly converted into C.
antimony_string = """
model simple_parameter_estimation()
   compartment Cell = 1;
   A in Cell;
   B in Cell;
   C in Cell;
   // reactions
   R1: A => B ; Cell * k1 * A;
   R2: B => A ; Cell * k2 * B * C;
   R3: B => C ; Cell * k3 * B;
   R4: C \implies B; Cell * k4 * C;
   // initial concentrations
   A = 100;B = 1;
   C = 1;// reaction parameters
   k1 = 0.1;k2 = 0.1;k3 = 0.1;k4 = 0.1;
end
"""
# Create a path to a copasi file
copasi_file = os.path.join(working_directory, 'example_model.cps')
# build model
mod = model.loada(antimony_string, copasi_file)
```

```
assert isinstance(mod, model.Model)
# simulate some data, returns a pandas.DataFrame
data = mod.simulate(0, 20, 1)
# creates a new column in the dataset called A_indep
data['A\_indep'] = 50# the initial abundance of A will now be set to 50 prior to
˓→estimation
# write data to file
experiment_filename = os.path.join(working_directory, 'experiment_
˓→data.txt')
data.to_csv(experiment_filename)
```
We now configure a parameter estimation like normal.

```
with tasks.ParameterEstimation.Context(mod, experiment_filename,
˓→context='s', parameters='g') as context:
    context.set('separator', ',')
   context.set('run_mode', True)
    context.set('randomize_start_values', True)
    context.set('method', 'genetic_algorithm')
    context.set('population size', 100)
    context.set('lower_bound', 1e-1)
    context.set('upper_bound', 1e1)
    config = context.get\_config()pe = tasks.ParameterEstimation(config)
data = viz.Parse(pe).data
print(data)
```
# **3.3.7 Advanced Parameter Estimation**

Parameter estimation configuration in PyCoTools revolves around the ParameterEstimation.Config object, which is merely a nested data storage class. When you use the ParameterEstimation.Context object, you are using a high level interface to create a ParameterEstimation.Config object. However, it is also possible to build it manually. It should be stressed however, that the Context method should be preferred when possible. The low level interface can be tedious but gives you more flexibility for more fine tuned parameter estimation configurations. While there is no getting around the fact that building the ParameterEstimation.Config object can take time, I have built in a 'default system' whereby if a (non-compulsory) section is left blank, then PyCoTools tries to use the default values.

The ParameterEstimation.Config Object is a bit like a Struct from other languages or

a tree (see bunch. Bunch). You can access attributes using either dot notation or dictionary like access.

There are four main sections to the Config object:

- *[Models](#page-49-0)*
- *[Datasets](#page-49-1)*
- *[Items](#page-51-0)*
- *[Settings](#page-52-0)*

Each of these are described in detail below. Note that all branches in the config object described here are themselves nodes in the tree with children unless they are labelled with *leaf*. These nodes expect the usual key: value pairs.

#### <span id="page-49-0"></span>**Models**

This is a nested structure containing an arbitrary number of models for simultaneous configuration. It is the users responsibility that it makes sense to configure multiple models for parameter estimation in the same way.

- models
	- model1\_name (leaf): full string to model 1 copasi file
	- model2\_name (leaf): full string to model 2 copasi file
	- $-$  ...

```
models = dict(
    model1=dict(copasi_file='</full/path/to/copasi_file1.cps'),
    model2=dict(copasi_file='</full/path/to/copasi_file2.cps')
)
```
Note: The nested structure of the models section remains a deprecated version of PyCoTools. Since it does not need to be nested, this will be changing to non-nested in the near future.

#### <span id="page-49-1"></span>**Datasets**

This is where we tell PyCoTools about the data were using for parameter estimation. The datasets attribute is itself nested with the following structure:

- datasets
	- experiments
	- validations

Both *experiments* and *validations* are nested structures and they are pretty much identical. The difference is that those configured via the *experiments* section are used for calibrating/training the model while those in the validation section are only used for validation (or testing). For simplicity, the structure of both is described in one section.

- experiments (or validation)
	- experiment\_name. An arbitrary string representing the name of the experiment.
		- \* filename (leaf). The full path to the dataset
		- \* affected\_models. Analogous to affected\_experiments or affected\_validation\_experiments, you can have an experiment target only one (or more) model. This feature is a superser of COPASI. Defaults to the string 'all' which is translated to all models.
		- \* mappings. Another nested structure for mapping arguments. If left blank, PyCoTools will assume 1:1 mappings between experimental data file headers and model variables. Independent variables are assumed to contain a trailing *indep*, i.e. *PI3K indep*. This should have as many elements as there are columns in the data file.
			- · Experimental variable name (or time). These should be the same as used for data column headers.
			- · model\_object (leaf node). The object that corresponds to the experimental variable name.
			- · role (leaf node). Either *time*, *ignored* (default), *dependent* or *independent*
		- \* separator (leaf). Overrides the separator in the settings section, for when they are different. However, good practice is to always use the same separator and set the separator in the settings section.
		- \* normalize weights per experiment (leaf): boolean, default=True.

Here's an example of the datasets section.

```
datasets=dict(
```

```
experiments= dict(
    report1 = dict(filename='full/path/to_datafile1.csv',
        affected_models='all',
        mappings=dict(
            Time=dict(
                model_object='Time',
                role='time'
            ),
            A=dict(
                model_object='A'),
                role='dependent'),
            ),
        )
```

```
),
        # note the absence of the mappings field. This tells
        # PyCoTools that you have used the suggested convention
        # of matching model variables with data file headers and
\rightarrowusing
        # '_indep' suffix for independent variables.
        report2=dict(
            filename='full/path/to_datafile2.csv',
            separator='\t' #overrides separator from main settings
˓→menu
        )
   ),
    # This data will not be used for parameter estimation. Only
˓→validation.
   validations=dict(
        report3=dict(
            filename='full/path/to_datafile3.csv',
            affected_models='model1', # this validation experiment.
˓→only affects model1
            # were excepting default mapping convention
        ),
   )
)
```
### <span id="page-51-0"></span>**Items**

This is where we configure the parameters to be estimated, their boundaries, start values and affected experiments. The *items* structure is composed of *fit\_items* and *constraint\_items*.

- items
	- fit\_items
	- constraint\_items

Similarly to the experiment section, fit\_items and constraint\_items are nearly identical. The difference is that whilst fit items are used to define the parameter space constraints are used to restrict the parameter space to a subset of the full parameter space. An estimation with constraints can explore beyond the restrictions imposed by the constraints but solutions that violate the constraints will not be excepts. In contrast, the solution cannot go beyond the boundaries of the boundaries set by the fit\_items.

```
items = dict(fit items=dict(
        A=dict(
            affected_experiments=['report1'],
            affected_models=['model1'],
            affected_validation_experiments=['report3'],
            lower_bound=15,
```

```
start_value=0.1,
            upper_bound=35
        ),
        B=dict(
            affected_experiments=['report1', 'report2'],
            affected_models=['model1'],
            affected_validation_experiments=['report3'],
            lower_bound=0.05,
            start_value=1.05,
            upper_bound=36
        ),
        C=dict(
            affected_experiments=['report1', 'report2'],
            affected_models=['model1'],
            affected_validation_experiments=['report3'],
            lower_bound=0.05,
            start_value=1.0,
            upper_bound=36
        )
   ),
   constraint_items=dict(
        C=dict(
            affected_experiments=['report1', 'report2'],
            affected_models=['model1'],
            affected validation experiments=['report3'],
            lower_bound=16,
            start_value=1.05,
            upper_bound=26
            )
   )
)
```
Note: *affected\_experiments*, *affected\_models*, and *affected\_validation\_experiments* all accept the special string *all* which resolves to all of your data files. This is default behaviour for both *affected\_experiments* and *affected\_models* whereas the default behaviour for *affected\_validation\_experiments* is None.

## <span id="page-52-0"></span>**Settings**

These are global settings for the parameter estimation.

```
settings = dict(calculate_statistics=False, # Corresponds to the `calculate_
˓→statistics` flag in copasi
    config filename=config.yml # Filename for saving config to,
\leftarrowfile
                                                         (continues on next page)
```

```
context = s, \qquad \qquad # \text{ Alters the behaviour of the}˓→configuration. See :py:class:`ParameterEstimation.Context`.
  cooling_factor=0.85 # Parameter estimation.
˓→algorithm setting
  copy_number=1, \# How many times to copy the.
˓→copasi file for simultaneous runs
  create_parameter_sets=False, # Corresponds to the create_
˓→parameter_sets flag in copasi
  cross_validation_depth=1, # depth of cross validation.
→Corresponds to COPASI, (though this feature was buggy during.
˓→development)
   fit=1, # This is an index of parameter.→estimation. Increment by 1 to repeat a similar parameter.
˓→estimation to test alternative configurations
  iteration_limit=50, # Parameter estimation,
˓→algorithm setting
  lower bound=0.05 # Default lower boundary for.
→all parameters in the estimation. Can be overwritten under the.
→fit_items section to have different boundaries for every fit item.
  max_active=3, # When runningmethod=genetic_algorithm_sr,   # which algorithm to use
   number_of_generations=100, # Parameter estimation
˓→algorithm setting
  number_of_iterations=100000, # Parameter estimation,
˓→algorithm setting
  overwrite_config_file=False, # Set to True to explicitely.
˓→overwrite existing configuration file.
  pe_number=1, \# How many parameter estimations
  pf=0.475 # Parameter estimation˓→algorithm settings
  pl_lower_bound=1000, # When context is set to 'pl'
→for profile likelihood configurations, this defines the upper.
→boundary of the analysis. The upper boundary is the best,
˓→estimated parameter multiplied by this value.
   pl_upper_bound=1000, \# When context is set to 'pl'.
→for profile likelihood configurations, this defines the lower,
→boundary of the analysis. The lower boundary is the best.
˓→estimated parameter divided by this value.
  population_size=38, \qquad \qquad \# Parameter estimation
˓→algorithm setting
  prefix=None, \qquad \qquad \qquad \# \text{Prefix used to automatically}.˓→locate parameters to be estimated. For instance, you can 'tag'
→each parameter you want to include in the estimation with an,
→underscore at the begining (i.e. _kAktPhosphorylation) to filter,
˓→the parameters for estimation.
  problem=Problem1, # This is the name of the.
˓→folder that will be created to contain the results.
  quantity_type=concentration, # either 'concentration' or
˓→'particle_numbers' to switch between the two.
```

```
random_number_generator=1, # Parameter estimation˓→algorithm setting.
  randomize_start_values=False, # Corresponds to the 'randomize_
˓→start_values' flag in copasi
  report_name=PEData.txt # The base report name for the
→parameter estimation output. This is automatically modified when
\rightarrowcopy_number is > 1. The results have as many rows as `pe_number`.
  results_directory=ParameterEstimationData, # This folder
→stores the actual parameter estimation results, within the fit.
˓→directory (which is within the Problem directory)
   rho=0.2 # Parameter estimation
˓→algorithm setting
  run_mode=False, # Switch between False
  save=False, \# Save the model to file after,
˓→configuration or not.
  scale=10, \# Parameter estimation.
˓→algorithm setting
  seed=0, \# Parameter estimation,
˓→algorithm setting
  start_temperature=1, # Parameter estimation
˓→algorithm setting
  start value=0.1 \# Parameter estimation,
˓→algorithm setting
  starting_parameter_sets=None, # Experimental feature.
  std deviation=1.0e-06 # Parameter estimation
˓→algorithm setting
  swarm_size=50, \# Parameter estimation
˓→algorithm setting
  tolerance=1.0e-05 # Parameter estimation
˓→algorithm setting
  update_model=False, \qquad \qquad \# \ \textit{Corresponds to the update}˓→model flag in copasi
  upper_bound=36, \# Default upper boundary for.
\rightarrowall parameters in the estimation. Can be overwritten under the
˓→fit_items section to have different boundaries for every fit item.
  use_config_start_values=False, # If True, parameter estimation,
→will start from the start values specified under the `fit items`..
˓→section.
  validation_threshold=8.5 # Corresponds to the validation
→threshold in COPASI. This is the default value that can be
˓→overwritten by giving this argument to the validation dataset
˓→section.
  validation_weight=4, \# Corresponds to the validation.
→weight in COPASI. This is the default value that can be
˓→overwritten by giving this argument to the validation dataset
˓→section.
   weight_method=value_scaling, # Which weight method to use.
˓→Default='mean_squared'. Other options: mean, standard_deviation
˓→or value_scaling
```

```
working_directory=/home/ncw135/Documents/pycotools3/Tests #
→The overall directory for the whole analysis. Defaults to the
→same directory containing the first copasi file found for,
˓→configuration.
)
```
#### **Building a ParameterEstimation.Config object**

When you have configured the relevant sections, you can simply call the ParameterEstimation.Config constructor to create your object.

Assuming you have nested dictionaries containing the apprioriate information detailed above:

```
config = tasks.ParameterEstimation.Config(
            models=models,
            datasets=datasets,
            items=items,
            settings=settings
        )
```
The config is formatted using yaml for ease of inspection.

Note: It is possible to load from yaml file on disk. Documentation to come.

#### **Using a ParameterEstimation.Context as a template**

The most effective way to use the low level interface is to let the ParameterEstimation. Context do most of the work and then retrieve the mostly configured config string and then make your desired ammendments.

### **3.3.8 Multiple Parameter Estimations**

Configuring multiple parameter estimations is easy with COPASI because you can configure a parameter estimation task, configure a scan repeat item with the *subtask* set to *parameter estimation* and hit run. This is what pycotools does under the hood to configure a parameter estimation, even if the desired number of parameter estimations is 1.

Moreover, pycotools additionally supports the running of multiple copies of your copasi file in separate processes, or on a cluster.

```
from pycotools3 import model, tasks
```

```
working_directory = os.path.abspath('')
```

```
antimony_string = '''
   model negative_feedback()
       // define compartments
       compartment cell = 1.0
       //define species
       var A in cell
       var B in cell
       //define some global parameter for use in reactions
       vAProd = 0.1kADeg = 0.2kBProd = 0.3kBBeq = 0.4//define initial conditions
       A = 0B = 0//define reactions
       AProd: => A; cell*vAProd
       ADeg: A => ; cell*kADeg*A*B
       BProd: \Rightarrow B; cell*kBProd*A
       BDeg: B => ; cell*kBDeq*Bend
    T , T , Tcopasi_file = os.path.join(working_directory, 'negative_fb.cps')
mod = model.loada(antimony string, copasi file )
data_fname = os.path.join(working_directory, 'timecourse.txt')
mod.simulate(0, 10, 1, report_name=data_fname)
assert os.path.isfile(data_fname)
```
### **Increasing Parameter Estimation Throughput**

The *pe\_number* argument specifies the number that gets entered into the copasi scan repeat item while the *copy\_number* argument specifies the number of identical model copies to make.

```
with tasks.ParameterEstimation.Context(mod, data_fname, context='s',
˓→ parameters='g') as context:
   context.set('copy_number', 2)
   context.set('pe_number', 2)
   context.set('randomize_start_values', True)
   context.set('run_mode', True)
   config = context.get config()
pe = tasks.ParameterEstimation(config)
data = viz.Parse(pe)
```
Note: The *copy\_number* argument here doesn't really do anything useful because *run\_mode=True*. This tells pycotools to run the parameter estimations in series (i.e. back to back) and therefore the *copy\_number* argument here does nothing.

However, it is also possible to give *run mode='parallel'* and in this case, each of the model copies will be run simultaneously.

```
with tasks.ParameterEstimation.Context(mod, data_fname, context='s',
˓→ parameters='g') as context:
   context.set('copy_number', 2)
   context.set('pe_number', 2)
   context.set('randomize start values', True)
    context.set('run_mode', 'parallel)
    config = context.get config()
pe = tasks.ParameterEstimation(config)
data = viz.Parse(pe)
```
Warning: Users should not use *run\_mode='parallel'* in combination with a high *copy\_number* as it will slow your system.

Your system has a limited amount of resources and can only handle a number of parameter estimations being run at once. For this reason, be careful when choosing the *copy\_number*. For reference, my computer can run approximately 8 parameter estimations in different processes before slowing.

If you have access to a cluster running either SunGrid Engine or Slurm then each of the *copy\_number* models will be submitted as separate jobs. To do this set *run\_mode='slurm* or *run\_mode='sge'* (see tasks.Run).

Warning: The cluster functions are fully operational on the Newcastle University clusters but untested on other clusters. If you run into trouble, contact me for help.

It is easy to support other cluster systems by adding a method to tasks. Run using tasks. Run.run\_sge() and tasks.Run.run\_slurm() as examples.

# **3.3.9 Parameter estimation with multiple models**

This is an example of how to configure a parameter estimation for multiple COPASI models using pycotools. We first create two similar but different toy models for demonstration, then simulate some experimental data from one of them and and fit it back to both models.

```
import os, glob
import pandas, numpy
import matplotlib.pyplot as plt
import seaborn
from pycotools3 import model, tasks, viz
# set seaborn context
seaborn.set_context(context='talk')
## Choose a directory for our model and analysis
working_directory = os.pathabspath('')model1_string = """
model model1()
    R1: \Rightarrow A ; k1*S;
    R2: A => ; k2*A;
    R3: \Rightarrow B; k3*A;
    R4: B => ; k4*B*C; //feedback term
    R5: \Rightarrow C; k5*B;
    R6: C => ; k6*C;S = 1;k1 = 0.1;
    k2 = 0.1;
    k3 = 0.1;
    k4 = 0.1;
    k5 = 0.1;k6 = 0.1;end
\overline{u} \overline{u} \overline{u}model2_ \text{string} = \text{""}model model2()
    R1: \Rightarrow A ; k1*S;
    R2: A => ; k2*A*C; //feedback term
    R3: \Rightarrow B; k3*A;
    R4: B \implies ; k4*B;
    R5: \Rightarrow C; k5*B;
    R6: C => ; k6*C;S = 1;k1 = 0.1;k2 = 0.1;k3 = 0.1;k4 = 0.1;k5 = 0.1;k6 = 0.1;end
"""
```

```
# create paths to where we want the two models
copasi_file1 = os.path.join(working_directory, 'model1.cps')
copasi_file2 = os.path.join(working_directory, 'model2.cps')
# Assemble into lists
antimony_strings = [model1_string, model2_string]
copasi_files = [copasi_file1, copasi_file2]
# create models
model list = []for i in range(len(copasi_files)):
    model_list.append(model.loada(antimony_strings[i], copasi_
\rightarrowfiles[i])
## simulate some data, returns a pandas.DataFrame
data = model\_list[0] . simulate(0, 20, 1)## write data to file
experiment_filename = os.path.join(working_directory, 'data_from_
˓→model1.txt')
data.to_csv(experiment_filename)
# Create the context, passing the model list rather than the Model,
˓→object
with tasks.ParameterEstimation.Context(model_list, experiment_
˓→filename, context='s', parameters='g') as context:
   context.set('separator', ',')
    context.set('run_mode', True)
    context.set('randomize_start_values', True)
    context.set('method', 'genetic_algorithm')
    context.set('population_size', 25)
    context.set('lower_bound', 1e-1)
    context.set('upper_bound', 1e1)
    config = context.get\_config()# Do the parameter estimation
pe = tasks.ParameterEstimation(config)
# Parse the resulting data
data = viz.Parse(pe).data
print(data)
```
# **3.3.10 Working from the model.Model class directly**

The pycotools3 tasks module contains classes for a bunch of copasi tasks that can be configured from python using pycotools. To simplify some of these tasks, wrappers have been build around these task classes in the model.Model class so that they can be used like a regular method.

Here I demonstrate some of these.

We first configure a model for the demonstration

```
import os, glob
import pandas, numpy
import matplotlib.pyplot as plt
import seaborn
from pycotools3 import model, tasks, viz
seaborn.set_context(context='talk')
## Choose a directory for our model and analysis
working directory = os.path.abspath('')## In this model, A gets reversibly converted to B but the.
˓→backwards reaction is additionally regulated by C.
## B is reversibly converted into C.
antimony_string = """
model simple_parameter_estimation()
   compartment Cell = 1;
   A in Cell;
   B in Cell;
    C in Cell;
    // reactions
    R1: A => B ; Cell * k1 * A;
   R2: B => A ; Cell * k2 * B * C;
    R3: B => C ; Cell * k3 * B;
    R4: C \Rightarrow B; Cell * k4 * C;
    // initial concentrations
   A = 100;B = 1;C = 1;// reaction parameters
   k1 = 0.1;
   k2 = 0.1;
   k3 = 0.1;
   k4 = 0.1;
end
"""
copasi_file = os.path.join(working_directory, 'example_model.cps')
## build model
mod = model.loada(antimony_string, copasi_file)
assert isinstance(mod, model.Model)
```
#### **Inserting parameters**

```
\det = \{'k1': 55,
  'k2': 36
}
mod.insert_parameters(parameter_dict=dct, inplace=True)
```
or

mod = mod.insert\_parameters(parameter\_dict=dct)

or

#### **import pandas**

```
df = pandas. DataFrame (dct, index=[0])
mod.insert_parameters(df=df, inplace=True)
```
or if the dataframe *df* has more than one parameter set we can specify the rank using the *index* argument.

```
import pandas
##insert second best parameter set
mod.insert_parameters(df=df, inplace=True, index=1)
```
Note: This is most useful when using viz.Parse output dataframes, which are pandas. DataFrame objects containing parameters in the columns and parameter sets in the rows, sorted by best RSS

or, assuming the variable *results\_directory* is a directory to a folder containing parameter estimation results.

```
mod.insert_parameters(parameter_path=results_directory,
˓→inplace=True)
```
#### **Simulating a time course**

```
data = mod . simulate(0, 10, 11)
```
Simulates a deterministic time course, 11 time points between 0 and 10. *data* contains a pandas.DataFrame object with variables along the columns and time points down the rows.

```
fname = os.path.join(os.path.dirname( _file_ ), 'simulation_data.csv˓→')
## write data to file named fname
data = mod.simulate(0, 10, 11, report name=fname)
```
Like with the other shortcuts, arguments for the tasks. TimeCourse class are pass on.

```
data = mod . simulate(0, 10, 11, method='direct')
```

```
fname = ps.path.join(os.path.dirname(file)), 'scan_results.csv')
mod. scan (variable='A', minimum=5, maximum=10, report_name=frame)
```
By default the scan type is set to 'scan'. We can change this

```
fname = ps.path.join(os.path.dirname(file), 'scan results.csv')mod.simulate(0, 10, 11, method='direct', run_mode=False)
mod.scan(variable='A', scan_type='repeat',
        number_of_steps=10, report_name=fname,
        subtask='timecourse')
```
Note: In the *mod.simulate* we configure copasi to run a stochastic time course but do not execute. We then configure the repeat scan task to run the stochastic time course 10 times.

### **Sensitivities**

```
sens = mod.sensitivities(
           subtask='steady_state', cause='all_parameters',
           effect='all_variables'
       )
```
# **3.3.11 Profile Likelihoods**

Since a profile likelihood is just a parameter scan of parameter estimations, all we need to do to configure a profile likelihood analysis is to setup an appropriate ParameterEstimation. Config object and feed it into the ParameterEstimation class. This would be tedious to do manually but is easy with ParameterEstimation.Context

```
import os, glob
import pandas, numpy
import matplotlib.pyplot as plt
import seaborn
from pycotools3 import model, tasks, viz
working_directory = os.path.abspath('')
antimony string = " " "model simple_parameter_estimation()
   compartment Cell = 1;
    A in Cell;
```

```
B in Cell;
    C in Cell;
    // reactions
    R1: A => B ; Cell * k1 * A;
    R2: B => A ; Cell * k2 * B * C;
    R3: B => C ; Cell * k3 * B;
    R4: C \Rightarrow B; Cell * k4 * C;
    // initial concentrations
    A = 100;B = 1;C = 1;// reaction parameters
    k1 = 0.1:
   k2 = 0.1;
   k3 = 0.1;k4 = 0.1;end
"""
copasi_file = os.path.join(working_directory, 'example_model.cps')
## build model
mod = model.loada(antimony_string, copasi_file)
assert isinstance(mod, model.Model)
## simulate some data, returns a pandas.DataFrame
data = mod . simulate(0, 20, 1)## write data to file
experiment_filename = os.path.join(working_directory, 'experiment_
\rightarrowdata.txt')
data.to_csv(experiment_filename)
```
The profile likelihood is calculated around the current parameter set in the model. If you want to change the current parameter set, maybe to the best fitting parameter set from a parameter estimation you can use the InsertParameters class. For now, we'll assume the best parameter set is already in the model.

```
with ParameterEstimation.Context(
    mod, experiment_filename,
   context='pl', parameters='gm'
) as context:
   context.set('method', 'hooke_jeeves')
    context.set('pl_lower_bound', 1000)
    context.set('pl_upper_bound', 1000)
```

```
context.set('pe_number', 25) # number of steps in each profile
˓→likelihood
   context.set('run_mode', True)
   config = context.get_config()
```
We set the method to hooke and jeeves, a local optimiser which does well with profile likelihoods. We also set the *pl\_lower\_bound* and *pl\_upper\_bound* arguments to 1000 (which are defaults anyway). These are multipliers, not boundaries, of the profile likelihood. For instance, if the best estimated parameter for *A* was 1, then the profile likelihood would stretch from 1-e3 to 1e3.

Now, like with other parameter estimations we can simply do

ParameterEstimation(config)

Because the *context=pl* was used, pycotools knows to copy the model for each parameter, remove the parameter of interest from the parameter estimation task and create a scan of the parameter of interest.

### **3.3.12 Cross validation**

Validation experiments are not used in model calibration. Instead the objective function is evaluated on validation data to see if the model can predict data it has not already seen. This can then be used as stopping criteria for the algorithm as we give a threshold for the closeness of the validation fits to simulations. This idea is common practice in machine learning and is used to prevent overfitting.

Cross validation is a new feature of pycotools3 but has been supported by COPASI for some years. The idea is to rotate calibration and validation datasets until you have tried all the combinations.

Cross validation can help identify datasets which do and don't fit well together. Here we create a model, simulate 3 datasets, make a data set up and use cross validation to infer the dataset that is made up.

```
# imports and create our antimony model string
from pycotools3 import model, tasks
working_directory = os.path.abspath('')
antimony string = '''model negative_feedback()
        // define compartments
        compartment cell = 1.0
        //define species
        var A in cell
        var B in cell
        //define some global parameter for use in reactions
        vAProd = 0.1
```

```
kADeg = 0.2kBProd = 0.3kBDeq = 0.4//define initial conditions
        A = 0B = 0//define reactions
        AProd: => A; cell*vAProd
        ADeg: A => ; cell*kADeg*A*B
        BProd: => B: cell*kBProd*A
        BDeg: B => ; cell*kBDeg*B
    end
    \mathbf{Y} , \mathbf{Y} , \mathbf{Y}# Create string to where we want to copasi model to go
copasi_file = os.path.join(os.path.dirname(\_file\_), 'negative_fb.\leftrightarrowcps')
mod = model. loada (antimony_string, copasi_file ) # create the.
˓→pycotools model
# create some filenames for experimental data
tc_fname1 = os.path.join(working_directory, 'timecourse1.txt')
tc_fname2 = os.path.join(working_directory, 'timecourse2.txt')
ss_fname1 = os.path.join(working_directory, 'steady_state1.txt')
ss fname2 = os.path.join(working directory, 'steady state2.txt')# simulate/create some experimental data
model.simulate(0, 5, 0.1, report_name=self.tc_fname1)
model.simulate(0, 10, 0.5, report_name=self.tc_fname2)
dct1 = {'A': 0.07,
    'B': 0.06,
    'C': 2.8
}
dct2 = {'A': 846,
    'B': 697,
    'C': 739
}
ss1 = pandas. DataFrame (dct1, index=[0])
ss1.to_csv(self.ss_fname1, sep='\t', index=False)
ss2 = pandas. DataFrame(dct2, index=[0])
ss2.to_csv(self.ss_fname2, sep='\t', index=False)
```
Configuring a cross validation experiment is similar to running parameter estimation or profile likelihoods: the difference is that you use *context='cv'* as argument to ParameterEstimation.Context.

**with** tasks.ParameterEstimation.Context(

```
model, experiments, context='cv', parameters='gm'
) as context:
   context.set('randomize_start_values', True)
    context.set('method', 'genetic_algorithm')
    context.set('population_size', 20)
    context.set('number_of_generations', 50)
    context.set('validation_threshold', 500)
    context.set('cross_validation_depth', 1) ## 3/4 datasets.
˓→calibration; 1/4 for validation.
    context.set('copy_number', 3) #3 per model (5 models here)
    context.set('run_mode', True)
    context.set('lower_bound', 1e-3)
    context.set('upper_bound', 1e2)
    config = context.get_config()
pe = ParameterEstimation(config)
data = pycotools3.viz.Parse(pe).concat()
```
Note: The *cross\_validation\_depth* argument specifies how far to go combinatorially. For instance, when *cross\_validation\_depth=2* and there are 4 datasets, all combinations of 2 datasets for experiments and 2 for validation will be applied.

Warning: While validation experiments are correctly configured with pycotools, there seems to be some instability in the current release of Copasi regarging multiple experiments in the *validation datasets* feature. Validation experiments work well when only one validation experiment is specified, but can crash when more than one is given.

Note: The *copy\_number* applies per model here. So 4 datasets, *cross\_validation\_depth=1* means four models are configured for validation. Also configured is the model without any validation experiments for convenience.

The *validation\_weight* and *validation\_threshold* arguments are specific for validations. The copasi docs are vague on precisely what these mean but the higher the threshold, the more rigerous the validation.

# **3.4 API documentation**

Here you will find detailed information about every module class and method in the pycotools3 package.

# **3.4.1 The model module**

The pycotools3 model is of central importance in pycotools.

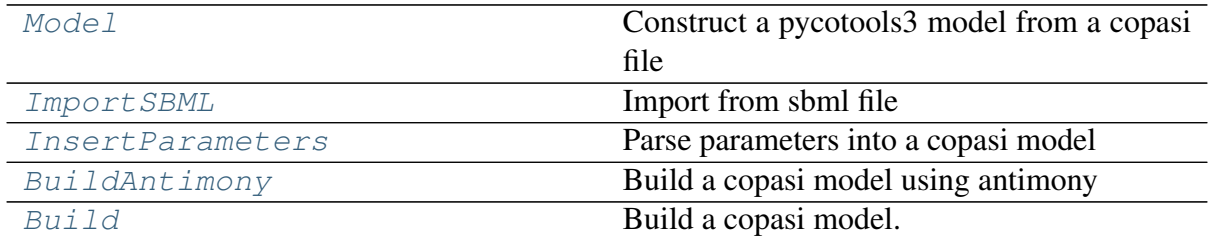

### **pycotools3.model.Model**

<span id="page-67-0"></span>**class** pycotools3.model.**Model**(*copasi\_file*, *quantity\_type='concentration'*, *new=False*, *\*\*kwargs*) Construct a pycotools3 model from a copasi file

The Model object is of central importance in pycotools as it extracts relevant information from a copasi file file into python.

These are [Model](#page-67-0) attributes and properties:

### **Examples**

```
>>> from pycotools3.model import Model
>>> model_path = r'/full/path/to/model.cps'
>>> model = Model(model_path) ##work in concentration units
>>> model = Model(model_path, quantity_type='particle_numbers')
˓→## work in particle numbers
```
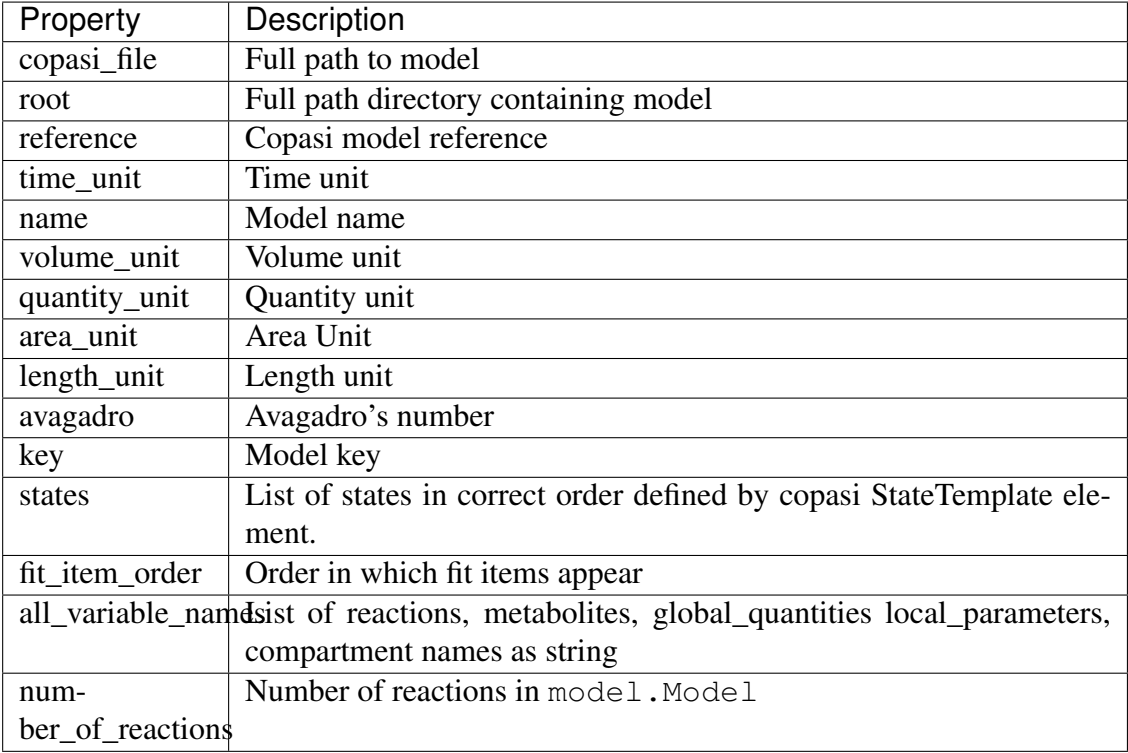

<span id="page-68-0"></span>**\_\_init\_\_**(*copasi\_file*, *quantity\_type='concentration'*, *new=False*, *\*\*kwargs*)

#### Parameters

- **copasi\_file** ([str](https://docs.python.org/3/library/stdtypes.html#str)) full path to a copasi file
- **quantity\_type** ([str](https://docs.python.org/3/library/stdtypes.html#str)) either 'concentration' (default) or 'particle\_numbers'
- **new** ([bool](https://docs.python.org/3/library/functions.html#bool)) True when constructing a new model

### **Methods**

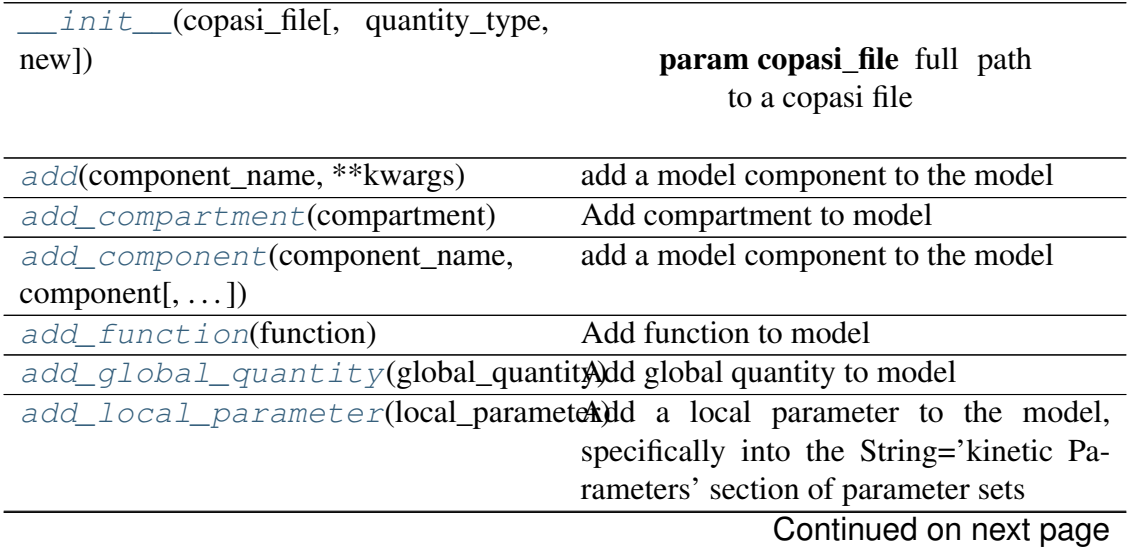

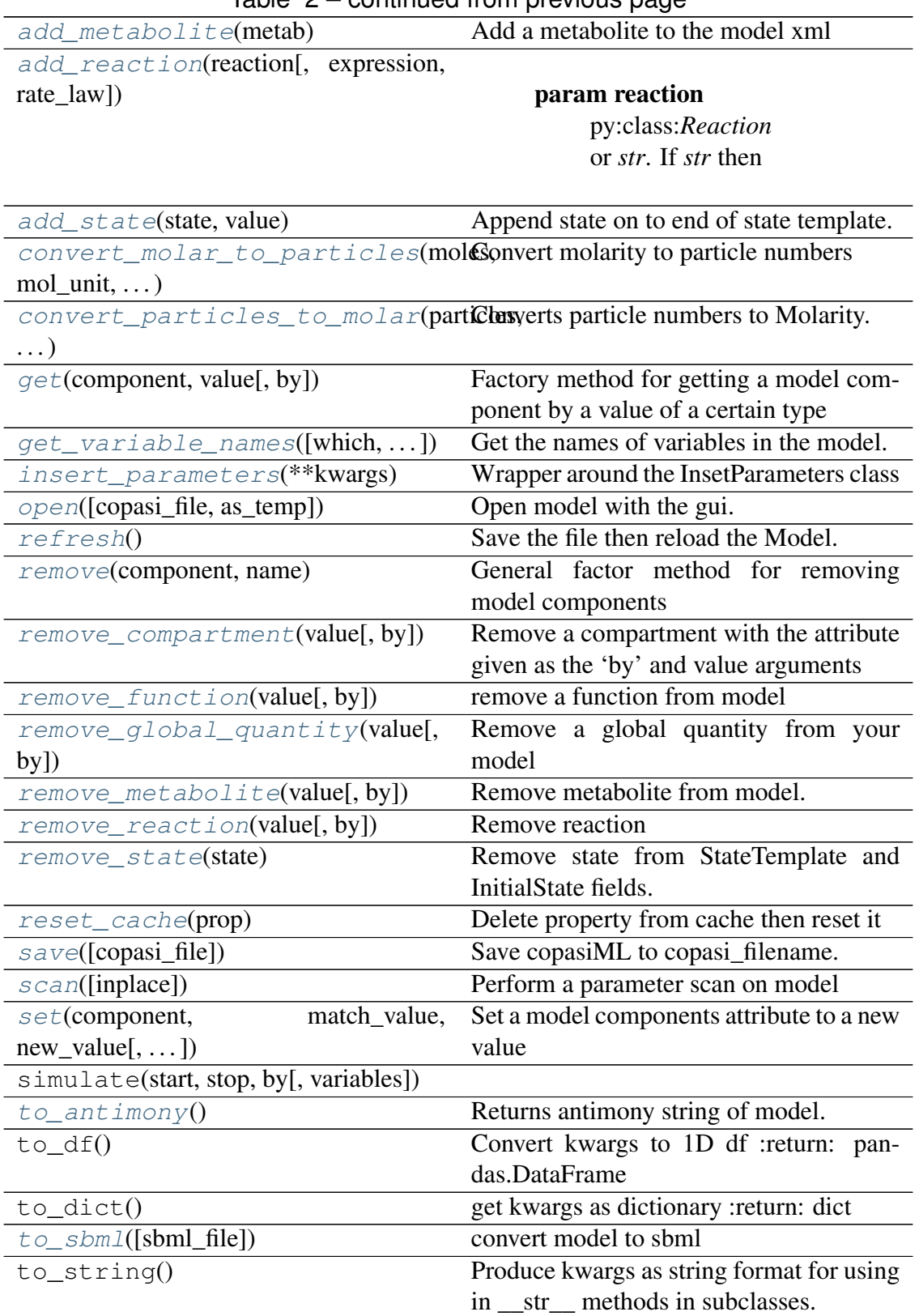

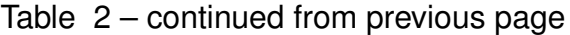

## **Attributes**

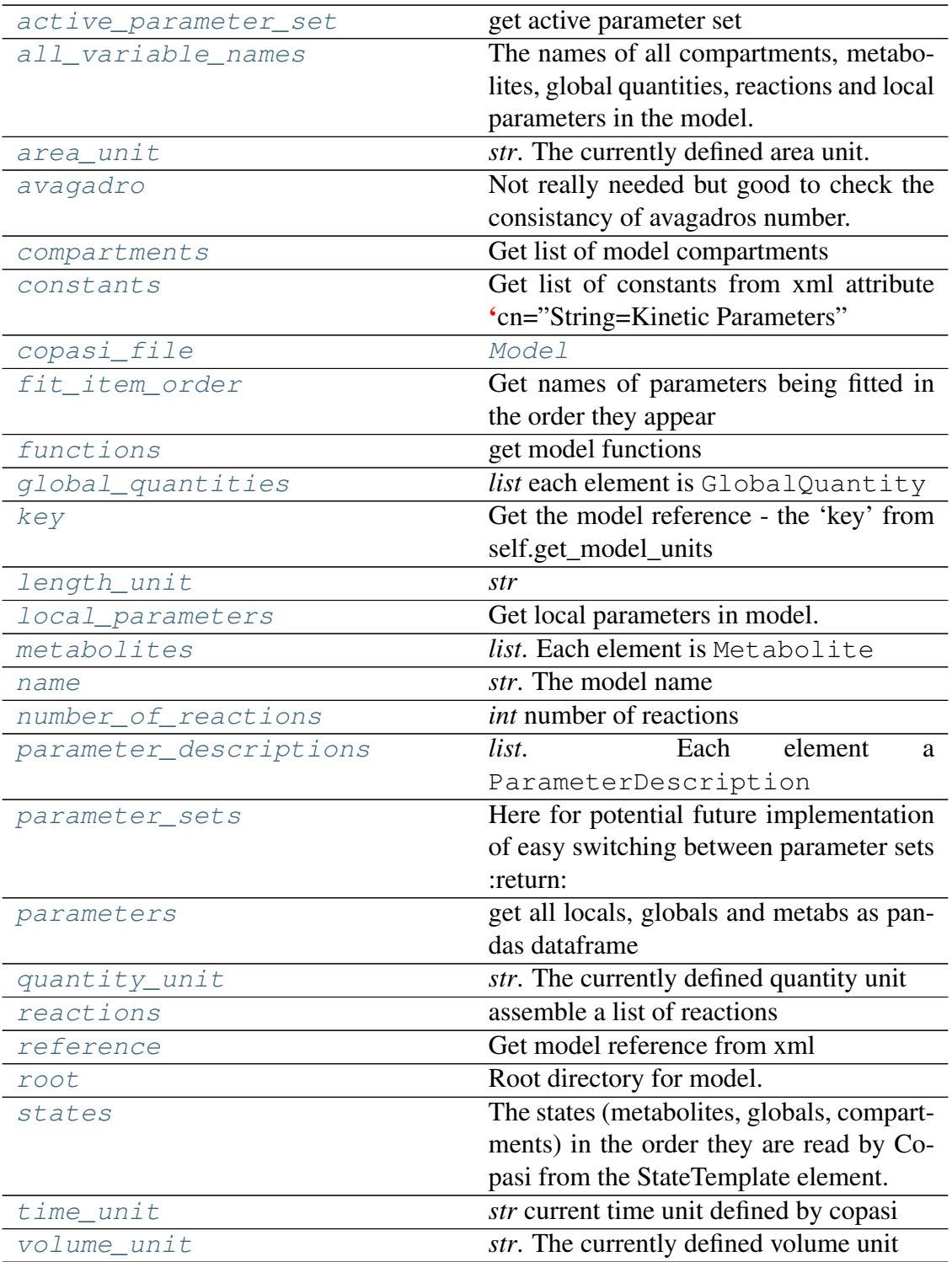

### <span id="page-70-0"></span>**active\_parameter\_set**

get active parameter set

#### Not really in use

Returns etree.Element

Args:

Returns:

<span id="page-71-0"></span>**add**(*component\_name*, *\*\*kwargs*)

add a model component to the model

#### **Parameters**

- **component\_name** str'. i.e. 'reaction', 'function', 'metabolite
- **component** py:class:*model.<component>*. The component class to add i.e. Metabolite
- **reaction\_expression** When adding reaction using string as first arg, this argument takes the reaction expression  $(i.e. A > B)$
- **reaction\_rate\_law** When adding reaction using string as first argument this argument takes the reaction rate law (i.e.  $k^*A$
- **\*\*kwargs** –

Returns py:class:'Model

#### <span id="page-71-1"></span>**add\_compartment**(*compartment*)

Add compartment to model

#### Parameters **compartment** – py:class:*Compartment*

Returns py:class:*Model*

<span id="page-71-2"></span>**add\_component**(*component\_name*, *component*, *reaction\_expression=None*, *reaction\_rate\_law=None*) add a model component to the model

#### **Parameters**

- **component\_name** str'. i.e. 'reaction', 'function', 'metabolite
- **component** py:class:*model.<component>*. The component class to add i.e. Metabolite
- **reaction\_expression** When adding reaction using string as first arg, this argument takes the reaction expression  $(i.e. A \rightarrow B)$  (Default value = None)
- **reaction\_rate\_law** When adding reaction using string as first argument this argument takes the reaction rate law (i.e.  $k<sup>*</sup>A$ ) (Default value = None)

Returns class:'Model

#### Return type py

<span id="page-71-3"></span>**add\_function**(*function*) Add function to model
# Parameters **function** – py:class:*Function*.

Returns py:class:*Model*

# **add\_global\_quantity**(*global\_quantity*)

Add global quantity to model

Parameters global\_quantity - str' or GlobalQuantity. If str

is the name of global quantity to add and default GlobalQuantity properties are adopted. If GlobalQuantity, a GlobalQuantity instance must be prebuilt and passes as arg.

Returns py:class:*Model*

#### **add\_local\_parameter**(*local\_parameter*)

Add a local parameter to the model, specifically into the String='kinetic Parameters' section of parameter sets

#### Parameters **local\_parameter** – py:class:*LocalParameter*

Returns py:class:*Model*

#### **add\_metabolite**(*metab*)

Add a metabolite to the model xml

Parameters **metab** – str' or Metabolite. If str

is the name of metabolite to add and default Metabolite properties are adopted. If Metabolite, a Metabolite instance must be prebuilt and passes as arg.

Returns py:class:*Model*

**add\_reaction**(*reaction*, *expression=None*, *rate\_law=None*)

Parameters **reaction** – py:class:*Reaction* or *str*. If *str* then

must be the name of the reaction. expression: (Default value = None) rate\_law: (Default value = None)

Returns py:class:*Model*

#### **add\_state**(*state*, *value*)

Append state on to end of state template. Used within add\_metabolite and add\_global\_quantity. Shouldn't need to use manually

### **Parameters**

- **state** str'. A valid key
- **value** int', *float*. Value for state

Returns:

# **all\_variable\_names**

The names of all compartments, metabolites, global quantities, reactions and local parameters in the model.

Returns *list*. Each element is *str*

Args:

Returns:

### **area\_unit**

*str*. The currently defined area unit.

Args:

Returns:

Type return

#### **avagadro**

Not really needed but good to check the consistancy of avagadros number.

This number was changed between version 16 and 19 and caused a bug

Args:

Returns:

# **compartments**

Get list of model compartments

Returns *list*. Each element is Compartment

Args:

Returns:

#### **constants**

Get list of constants from xml attribute 'cn="String=Kinetic Parameters"

Returns *list* each element LocalParameter

**static convert\_molar\_to\_particles**(*moles*, *mol\_unit*, *compartment\_volume*)

Convert molarity to particle numbers

# **Parameters**

- **moles** int' or *float*. Number of moles in mol\_unit to convert
- **mol\_unit** str'. Mole unit to convert from.

suppoerted: fmol, pmol, nmol, umol, mmol or mol compartment\_volume: int' or *float*. Volume of compartment containing specie to convert

Returns int'. number of particles

static convert particles to molar (*particles*, *mol unit*, *compart-*

*ment\_volume*)

Converts particle numbers to Molarity.

##TODO build support for copasi's newest units

# **Parameters**

- **particles** int' Number of particles to convert
- **mol\_unit** str'. The quantity unit, i.e:

fmol, pmol, nmol, umol, mmol or mol compartment\_volume: int', *float*. Volume of compartment containing specie to convert

Returns float'. Molarity

#### **copasi\_file**

[Model](#page-67-0)

Type Returns

#### **fit\_item\_order**

Get names of parameters being fitted in the order they appear

Returns *list*

Args:

Returns:

### **functions**

get model functions

Returns *list* each element a *py:class:'Function*

### **get**(*component*, *value*, *by='name'*)

Factory method for getting a model component by a value of a certain type

### Parameters

- **component** str'. The component i.e. *metabolite* or *local\_parameter*
- **value** str'. Value of the attribute to match by i.e. metabolite called A
- **by** str'. Which attribute to search by. i.e. name or key or value (Default value = 'name')

# Returns

py:class:Model.<component>'

Get reaction called A2B:

Get metabolite called A:

Get all reactions which have a fixed simulation\_type:

Get all compartments with an initial value of 15 (concentration or particles depending on quantity\_type):

Get metabolites in the nucleus compartment:

Return type Instance of '

```
>>> model.get('reaction', 'A2B', by='name')
```

```
>>> model.get('metabolite', 'A', by='name')
```

```
>>> model.get('global_quantity', 'fixed', by='simulation_
˓→type')
```

```
>>> model.get('compartment', 15, by='initial_value')
```

```
>>> model.get('metabolite', 'nuc', by='compartment')
```
# **get\_model\_object**(*string*)

Retrieve a model object, such as a parameter or metabolite :param string: name of parameter :type string: str

Returns correct model object

### **get\_parameters\_as\_antimony**()

get parametes as antimony string Returns (string):

```
get_variable_names(which='a', include_assignments=True, pre-
                     fix=None)
```
Get the names of variables in the model. If include\_assignments is off these are ommited from the results (this is useful for ParameterEstimation) as they are not generally estimated. Prefix provides a way of filtering the returned list

#### Parameters

- which string. Default='a'. A string containing any or all of characters 'a', 'm', 'g', 'l', 'c' for all, metabolites, global\_quantities, local\_parameters and compartments respectively
- **include\_assignments** Boolean. Default=True. If True, return global variables with assignments
- **prefix** str. Default=None. If given, returned parameter names are filtered to only include parameter with *prerfix* at the begining.

Returns 'list' of variable names

# **global\_quantities**

*list* each element is GlobalQuantity

Args:

Returns:

Type return

### **insert\_parameters**(*\*\*kwargs*)

Wrapper around the InsetParameters class

## **Parameters**

- **kwargs** Arguments for InsertParameters
- **\*\*kwargs** –

# Returns py:class:*Model*

# **key**

Get the model reference - the 'key' from self.get\_model\_units

Returns *str*

Args:

Returns:

# **length\_unit**

*str*

Args:

Returns:

Type return

# **local\_parameters**

Get local parameters in model. local\_parameters are those which are actively used in reactions and do not have a global variable assigned to them. The constant property returns all local parameters regardless of simulation type (fixed or assignment)

Returns *list*. Each element is LocalParameter

Args:

Returns:

# **metabolites**

*list*. Each element is Metabolite

Args:

Returns:

# Type return

### **name**

*str*. The model name

Args:

Returns:

Type return

# **number\_of\_reactions**

*int* number of reactions

Args:

Returns:

Type return

**open**(*copasi\_file=None*, *as\_temp=False*)

Open model with the gui. In order to work the environment variables must be properly set so that the command *CopasiUI* in the terminal or command prompt opens the model.

First Model. save () the model to copasi\_file then open with CopasiUI. Optionally open with a temporary filename.

# **Parameters**

- **copasi\_file** str' or *None*. Same as model.Save() (Default value = None)
- **as\_temp** bool<sup>'</sup>. Use temp file to open the model and remove

afterwards (Default value = False)

Returns None'

#### **parameter\_descriptions**

*list*. Each element a ParameterDescription

Args:

Returns:

Type return

#### **parameter\_sets**

Here for potential future implementation of easy switching between parameter sets :return:

Args:

Returns:

#### **parameters**

get all locals, globals and metabs as pandas dataframe

Returns pandas.DataFrame

Args:

Returns:

#### **quantity\_unit**

*str*. The currently defined quantity unit

Args:

Returns:

Type return

# **reactions**

assemble a list of reactions

Returns *list* each element a Reaction

# **reference**

Get model reference from xml

# Returns *str*

Args:

Returns:

# **refresh**()

Save the file then reload the Model. Can't use the save method though because the save method uses the refresh method. :return:

Args:

Returns:

# **remove**(*component*, *name*)

General factor method for removing model components

# **Parameters**

- **component** str' which component to remove (i.e. metabolite)
- **name** str' name of component to remove

# Returns py:class:*Model*

# **remove\_compartment**(*value*, *by='name'*)

Remove a compartment with the attribute given as the 'by' and value arguments

# **Parameters**

- **value** str'. Value of attribute to match i.e. 'Nucleus'
- **by** str' which attribute to match i.e. 'name' or 'key' (Default  $value = 'name')$

# Returns py:class:*Model*

# **remove\_function**(*value*, *by='name'*)

remove a function from model

# **Parameters**

• **value** – str' value of attribute to match (i.e the functions name)

• **by** – str' which attribute to match by. default='name'

Returns py:class:*model.Model*

**remove\_global\_quantity**(*value*, *by='name'*)

Remove a global quantity from your model

### **Parameters**

- **value** value to match by (i.e. ProteinA or ProteinB)
- **by** attribute to match (i.e. name or key) (Default value = 'name')

Returns py:class:*model.Model*

**remove\_metabolite**(*value*, *by='name'*) Remove metabolite from model.

#### **Parameters**

- **value** str'. Attribute value to remove
- **by** str' Any metabolite attribute type to match (Default value  $=$  'name')

### Returns

py:class:*Model*

Usage: ## Remove attribute called 'A'

## Remove metabolites with initial concentration of 0

```
>>> model.remove_metabolite('A', by='name')
```
**>>>** model.remove\_metabolite(0, by='concentration')

```
remove_reaction(value, by='name')
```
Remove reaction

#### Parameters

- **value** str'. Value of attibute
- **by** attribute of reaction to match default='name

*str* which :py:class'Reaction' atrribute to match

Returns py:class:*Model*

```
remove_state(state)
```
Remove state from StateTemplate and InitialState fields. USed for deleting metabolites and global quantities.

**Parameters state** – str'. key of state to remove (i.e. Metabolite\_1)

Returns py:class:*Model*

# **reset\_cache**(*prop*)

Delete property from cache then reset it

Parameters **prop** – str'. property to reset

Returns py:class:*Model*

### **root**

Root directory for model. The directory where copasi\_file is saved.

Does not need a setter since root is derived from copasi file property

Returns *str*

Args:

Returns:

# <span id="page-80-0"></span>**save**(*copasi\_file=None*)

Save copasiML to copasi\_filename.

Parameters **copasi\_filename** – str' or *None*. Deafult is *None*. When *None* defaults to same filepath the model came from. If another path, saves to that path. copasi\_file: (Default value = None)

Returns py:class:*Model*

```
scan(inplace=False, **kwargs)
```
Perform a parameter scan on model

This is a wrapper around tasks. Scan and accepts all of the same arguments, except the model which is already provided.

# Parameters **\*\*kwargs** –

Returns:

```
sensitivities(inplace=False, **kwargs)
```
Perform a sensitivity analysis on model

This is a wrapper around tasks. Sensitivities and accepts all of the same arguments, except the model which is already provided.

# Parameters **\*\*kwargs** –

Returns:

**set**(*component*, *match\_value*, *new\_value*, *match\_field='name'*, *change\_field='name'*)

Set a model components attribute to a new value

# **Parameters**

- **component** str' type of component to change (i.e. metbaolite)
- **match\_value** str', *int*, *float* depending on value of *match\_field*.
- The value to match. new value: str', *int* or *float* depending on value of *match\_field*
- new value for component attribute match field: str'. The attribute of component to match by. (Default value = 'name') change\_field: str' The attribute of the component matched that you want to change? (Default value = 'name')

#### Returns

py:class:*Model*

Set initial concentration of metabolite called 'X' to 50:

Set name of global quantity called 'G' to 'H':

```
>>> model.set('metabolite', 'X', 50, match_field='name',
˓→change_field='concentration')
```

```
>>> model.set('global_quantity', 'G', 'H', match_field='name
˓→', change_field='name')
```
#### **states**

The states (metabolites, globals, compartments) in the order they are read by Copasi from the StateTemplate element.

Returns *OrderedDict*

Args:

Returns:

# **time\_unit**

*str* current time unit defined by copasi

Args:

Returns:

#### Type return

# **to\_antimony**()

Returns antimony string of model. Wrapper around tellurium functions :return:

Args:

Returns:

```
to_sbml(sbml_file=None)
     convert model to sbml
```
Parameters sbml file – str'. Path for SBML. Defaults to same as copasi filename

Returns str'. Path to smbl file

### **to\_tellurium**()

return a roadrunner model via the tellurium package Returns:

# **volume\_unit**

*str*. The currently defined volume unit

Args:

Returns:

Type return

# **pycotools3.model.ImportSBML**

```
class pycotools3.model.ImportSBML(sbml_file, copasi_file=None)
     Import from sbml file
```
<span id="page-82-0"></span>Accepts an SBML file, converts it to copasi format and reads it into a Model object

**\_\_init\_\_**(*sbml\_file*, *copasi\_file=None*)

# Parameters

- **sbml\_file** ([str](https://docs.python.org/3/library/stdtypes.html#str)) path to sbml
- **copasi\_file** ([None,](https://docs.python.org/3/library/constants.html#None) [str](https://docs.python.org/3/library/stdtypes.html#str)) Default is None and pycotools automatically creates a copasi model with the same name as the sbml file. Otherwise, a path to copasi\_file.

# **Methods**

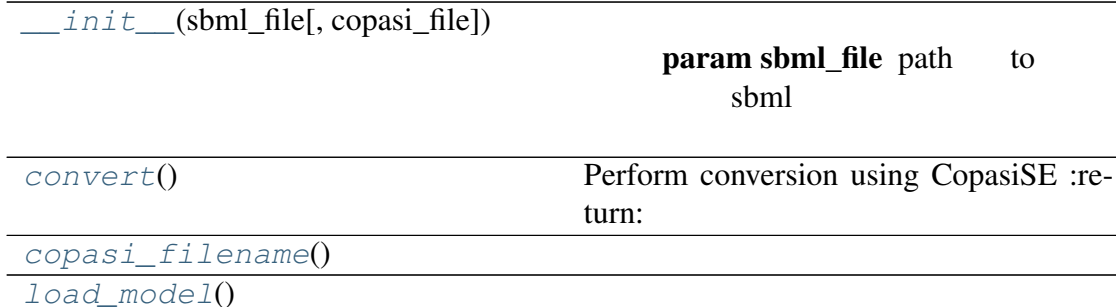

#### <span id="page-82-1"></span>**convert**()

Perform conversion using CopasiSE :return:

Args:

Returns:

# <span id="page-82-3"></span><span id="page-82-2"></span>**copasi\_filename**()

```
load_model()
```
# **pycotools3.model.InsertParameters**

```
class pycotools3.model.InsertParameters(model, parame-
                                            ter_dict=None, df=None,
                                           parameter_path=None,
                                            index=0, quan-
                                            tity_type='concentration',
                                            inplace=False)
```
Parse parameters into a copasi model

Insert parameters from a file, dictionary or a pandas dataframe into a copasi file.

<span id="page-83-0"></span>**\_\_init\_\_**(*model*, *parameter\_dict=None*, *df=None*, *parameter\_path=None*, *index=0*, *quantity\_type='concentration'*, *inplace=False*)

#### **Parameters**

- **model** ([Model](#page-67-0)) The model to parse parameters into
- **parameter [dict](https://docs.python.org/3/library/stdtypes.html#dict)** (dict) Default None. If not None, dict[parameter\_name] = parameter\_value
- **df** (pandas.DataFrame) Default None. If not None, a dataframe containing parameters to insert
- **parameter\_path** ([str](https://docs.python.org/3/library/stdtypes.html#str)) Default None. If not None a path to parameter estimation output file
- **index** ([int](https://docs.python.org/3/library/functions.html#int)) Default 0 (best RSS). When multiple parameter sets available, rank of best fit you want to insert
- **quantity\_type** ([str](https://docs.python.org/3/library/stdtypes.html#str)) concentration (default) or particle\_numbers
- **inplace** ([bool](https://docs.python.org/3/library/functions.html#bool)) Whether to operate inplace or return a new model

# **Methods**

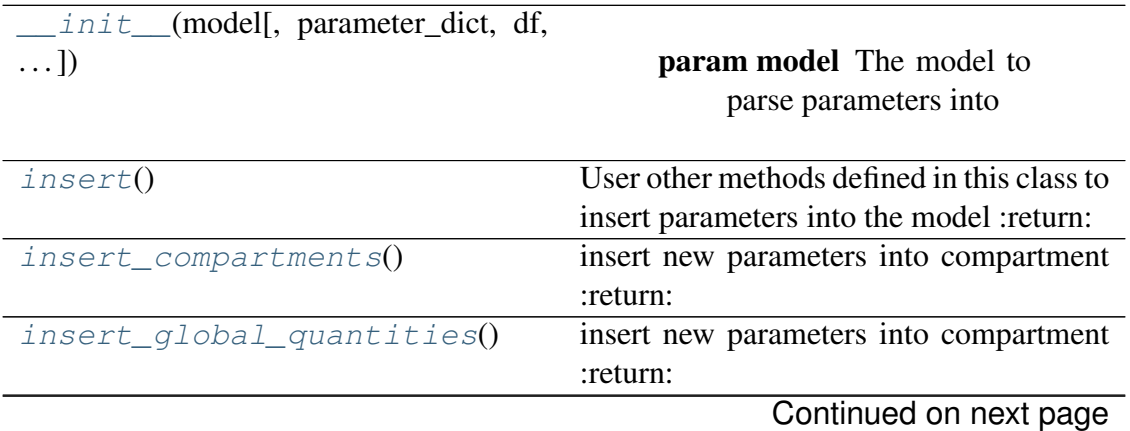

<span id="page-84-1"></span><span id="page-84-0"></span>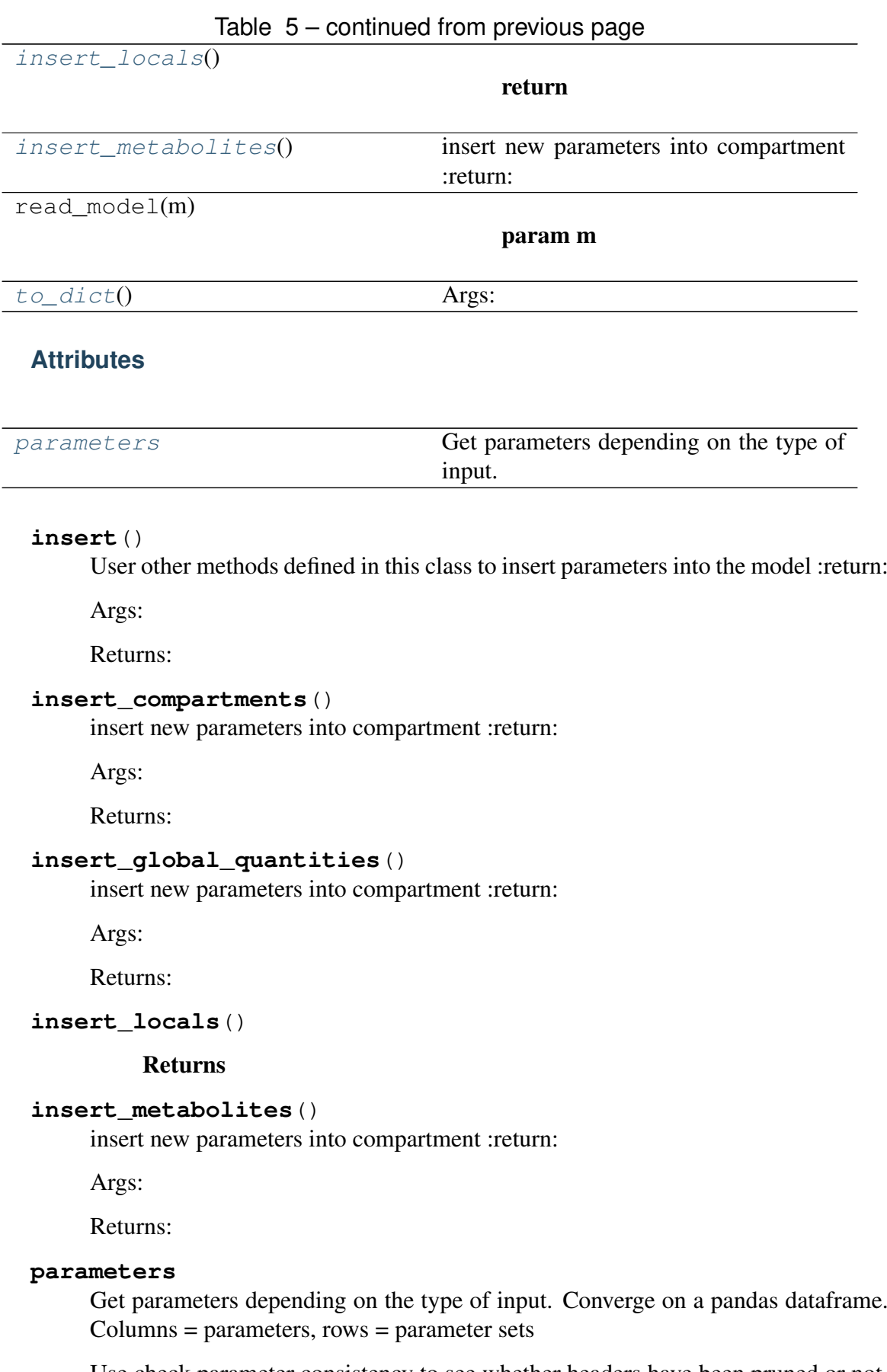

<span id="page-84-5"></span><span id="page-84-4"></span><span id="page-84-3"></span><span id="page-84-2"></span>Use check parameter consistency to see whether headers have been pruned or not. If not try pruning them

Args:

Returns:

<span id="page-85-0"></span>**to\_dict**() Args:

Returns return:

# **pycotools3.model.BuildAntimony**

```
class pycotools3.model.BuildAntimony(copasi_file: str)
     Build a copasi model using antimony
```
A context manager to create a copasi model *copasi\_file* using the [antimony language](http://tellurium.analogmachine.org/antimony-tutorial/)

# **Examples**

```
working\_directory = os.path.dirname(__file__)copasi_filename = os.path.join(working_directory,
˓→'NegativeFeedbackModel.cps')
with model.BuildAntimony(copasi_filename) as loader:
    negative_feedback = loader.load(
         \hat{t} , \hat{t} , \hat{t}model negative_feedback()
             // define compartments
             compartment cell = 1.0
             //define species
             var A in cell
             var B in cell
             //define some global parameter for use in reactions
             vAProd = 0.1kADeg = 0.2kBProd = 0.3kBBeq = 0.4//define initial conditions
             A = 0B = 0//define reactions
             AProd: \Rightarrow A; \; \text{cell}*vAProdADeg: A \Rightarrow; cell*kADeg*A*B
             Bprod: => B; cell*kBProd*A
             BDeg: B \Rightarrow ; cell*kBDeg*B
         end
         T<sup>'</sup>T<sup>'</sup>
    )
print(negative_feedback)
```
<span id="page-85-1"></span>**\_\_init\_\_**(*copasi\_file: str*)

**Parameters copasi file** ( $str$ ) – Path to a valid location on disk to store the copasi file

# **Methods**

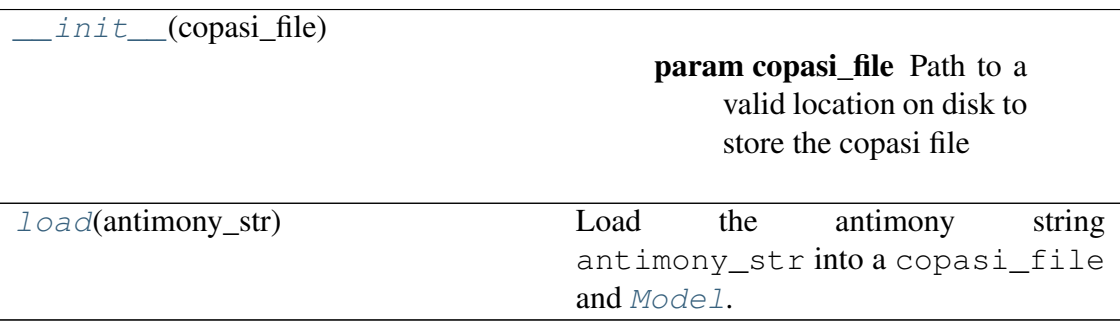

# <span id="page-86-0"></span>**load**(*antimony\_str*)

Load the antimony string antimony\_strinto a copasi\_file and [Model](#page-67-0).

Args antimony\_str (str): A valid antimony string encoding a model

return

model (**[Model](#page-67-0)**) A PyCoTools model containing the model defined in the :parameter:'antiomny\_str'.

Parameters **antimony\_str** –

Returns:

# **pycotools3.model.Build**

**class** pycotools3.model.**Build**(*copasi\_file*) Build a copasi model.

Context manager for building a copasi model with only PyCoTools Functions.

<span id="page-86-1"></span>Users should also see [BuildAntimony](#page-85-2)

**\_\_init\_\_**(*copasi\_file*) Initialize self. See help(type(self)) for accurate signature.

# **Methods**

init (copasi\_file) Initialize self.

# **3.4.2 The tasks module**

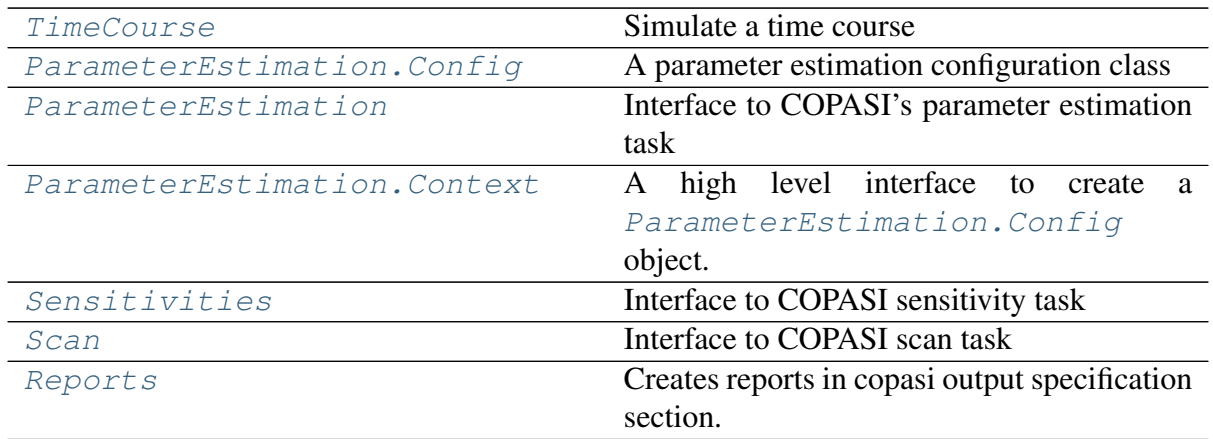

# **pycotools3.tasks.TimeCourse**

<span id="page-87-0"></span>**class** pycotools3.tasks.**TimeCourse**(*model*, *\*\*kwargs*) Simulate a time course

A class for running a time course from python using a copasi model. All but one of copasi's solvers are supported and available via the *method* kwarg.

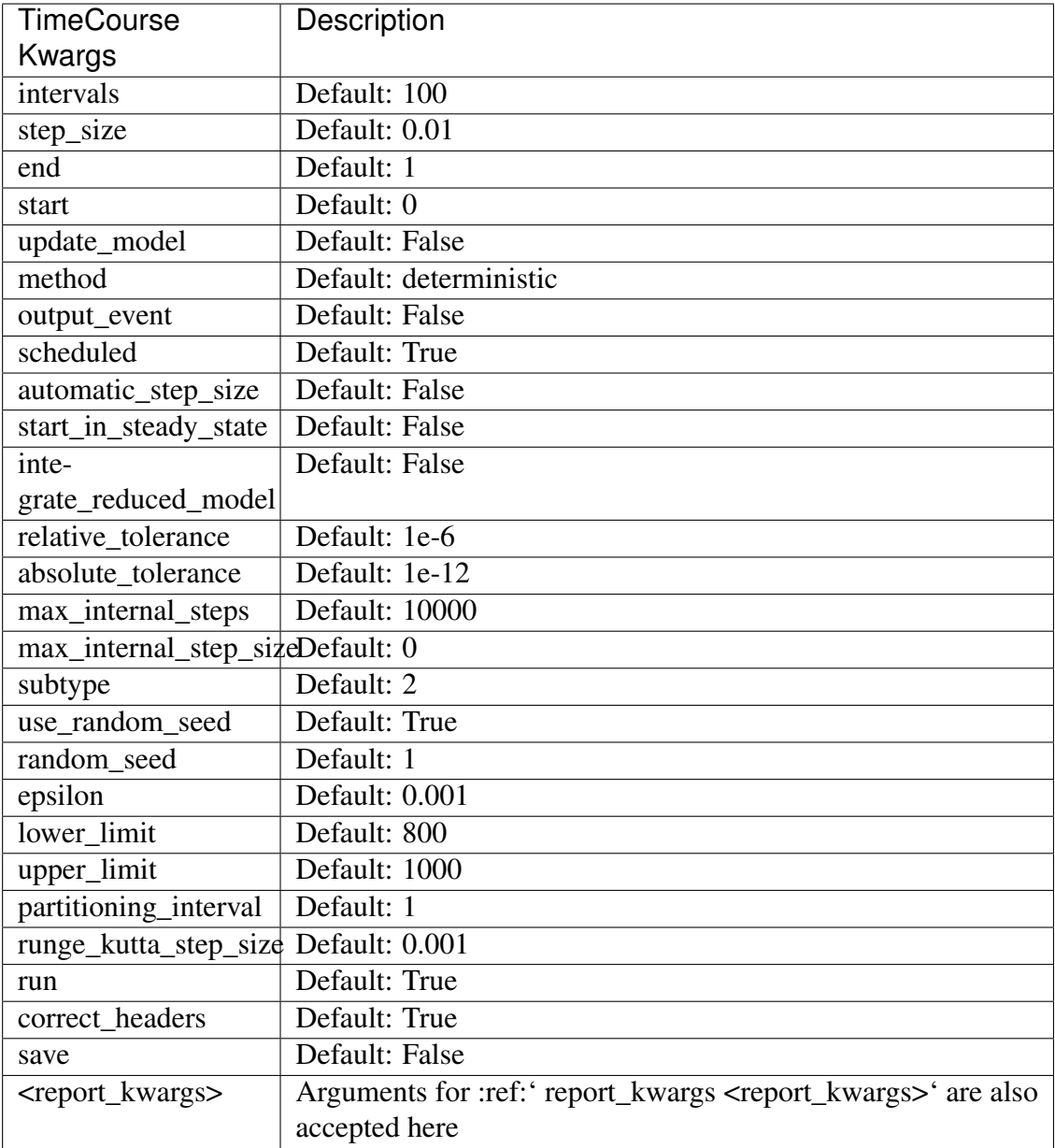

Args:

<span id="page-88-0"></span>Returns:

**\_\_init\_\_**(*model*, *\*\*kwargs*) Initialize self. See help(type(self)) for accurate signature.

# **Methods**

\_init\_(model, \*\*kwargs) Initialize self.

[adaptive\\_tau\\_leap](#page-90-0)()

return

Continued on next page

| check_integrity(allowed, given) | Method to raise an error when a wrong      |
|---------------------------------|--------------------------------------------|
|                                 | kwarg is passed to a subclass              |
| convert_bool_to_numeric(dct)    | CopasiML uses 1's and 0's for True or      |
|                                 | False in some but not all places.          |
| convert_bool_to_numeric2()      | CopasiML uses 1's and 0's for True or      |
|                                 | False in some but not all places.          |
|                                 |                                            |
| $create\_task()$                | Begin creating the segment of xml needed   |
|                                 | for a time course.                         |
| deterministic()                 | :return:lxml.etree._Element                |
| direct()                        |                                            |
|                                 | return                                     |
|                                 |                                            |
| $qet\_report\_key()$            | cross reference the timecourse task with   |
|                                 | the newly created time course reort to get |
|                                 | the key                                    |
| get_variable_from_string(m,     | Use model entity name to get the pyco-     |
| $v[,$ glob])                    | tools3 variable                            |
| gibson_bruck()                  |                                            |
|                                 | return                                     |
|                                 |                                            |
|                                 |                                            |
| hybrid_lsoda()                  |                                            |
|                                 | return                                     |
|                                 |                                            |
| hybrid_rk45()                   |                                            |
|                                 |                                            |
|                                 | return                                     |
|                                 |                                            |
| hybrid_runge_kutta()            |                                            |
|                                 | return                                     |
|                                 |                                            |
| $read_model(m)$                 |                                            |
|                                 | param m                                    |
|                                 |                                            |
|                                 |                                            |
| set_report()                    | ser a time course report containing time   |
|                                 | and all species or global quantities de-   |
|                                 | fined by the user.                         |
| set_timecourse()                | Set method specific sections of xml.       |
| simulate()                      |                                            |
| $tau\_loop()$                   |                                            |
|                                 | return                                     |
|                                 |                                            |
| update_properties(kwargs)       | method for updating properties from        |
|                                 | kwargs                                     |

Table 10 – continued from previous page

# **Attributes**

<span id="page-90-0"></span>schema

#### **adaptive\_tau\_leap**()

#### Returns

### <span id="page-90-1"></span>**create\_task**()

Begin creating the segment of xml needed for a time course. Define task and problem definition. This section of xml is common to all methods :return: lxml.etree.\_Element

Args:

Returns:

# <span id="page-90-2"></span>**deterministic**()

:return:lxml.etree.\_Element

#### <span id="page-90-3"></span>**direct**()

#### Returns

#### <span id="page-90-4"></span>**get\_report\_key**()

cross reference the timecourse task with the newly created time course reort to get the key

Args:

Returns:

#### <span id="page-90-5"></span>**gibson\_bruck**()

#### Returns

<span id="page-90-6"></span>**hybrid\_lsoda**()

Returns

<span id="page-90-7"></span>**hybrid\_rk45**()

#### Returns

### <span id="page-90-8"></span>**hybrid\_runge\_kutta**()

# Returns

#### <span id="page-90-9"></span>**set\_report**()

ser a time course report containing time and all species or global quantities defined by the user.

Returns pycotools3.model.Model

Args:

Returns:

### <span id="page-90-10"></span>**set\_timecourse**()

Set method specific sections of xml. This is a method element after the problem element that looks like this:

Returns lxml.etree. Element

Args:

Returns:

<span id="page-91-1"></span>**simulate**()

<span id="page-91-2"></span>**tau\_leap**()

Returns

# **pycotools3.tasks.ParameterEstimation.Config**

```
class pycotools3.tasks.ParameterEstimation.Config(models,
                                                               datasets,
                                                               items, set-
                                                               tings={}, de-
                                                               faults=None)
     A parameter estimation configuration class
```
Stores as attibutes all the settings needed for configuration of a parameter estimation using COPASI. Base class is a Bunch

# Structure of a **ParameterEstimation.Config** Object has four main sections:

- models
- datasets
- items
- settings

# **Examples**

```
>>> ## create a model
>>> antimony_string = '''
... model TestModel1()
... R1: A => B; k1*A;
... R2: B => A; k2*B
\cdot \cdot \cdot A = 1
... B = 0
\mathbf{k1} = 4;k2 = 9;... end
... \mathbf{r} ... \mathbf{r} ... \mathbf{r}>>> copasi_filename = os.path.join(os.path.dirname(__file__),
˓→'example_model.cps')
>>> mod = moddel.loada(antimony_string, copasi_filename)
>>> ## Simulate some data from the model and write to file
```
(continues on next page)

(continued from previous page)

```
>>> fname = os.path.join(os.path.dirname(__file__), 'timeseries.
\leftrightarrowtxt')
>>> data = self.model.simulate(0, 10, 11)
>>> data.to_csv(fname)
>>>
>>> ## create nested dict containing all the relevant arguments
˓→for your configuration
>>> config_dict = dict(
... models=dict(
... ## model name is the users choice here
... example1=dict(
... copasi_file=copasi_filename
... )
... ),
... datasets=dict(
... experiments=dict(
... ## experiment names are the users choice
... report1=dict(
... filename=self.TC1.report_name,
... ),
... ),
... ## our validations entry is empty here
... ## but if you have validation data this should
... ## be the same as the experiments section
... validations=dict(),
... ),
... items=dict(
... fit_items=dict(
... A=dict(
... affected_experiments='report1'
... ),
... B=dict(
... affected_validation_experiments=['report2
˓→']
... ),
... k1={},
k2 = \{\},
... ),
... constraint_items=dict(
... k1=dict(
... lower bound=1e-2,
... upper_bound=10
... )
... )
... ),
... settings=dict(
... method='genetic_algorithm_sr',
... population_size=2,
... number_of_generations=2,
```
(continues on next page)

(continued from previous page)

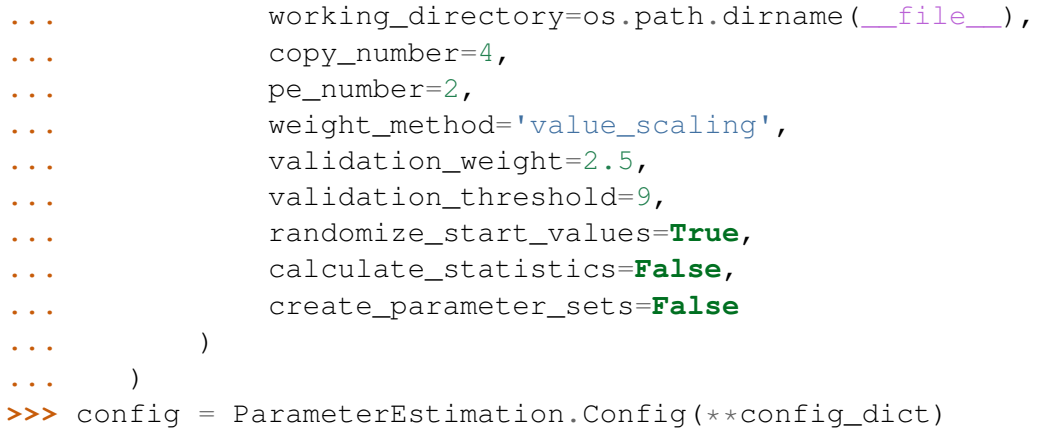

<span id="page-93-0"></span>**\_\_init\_\_**(*models*, *datasets*, *items*, *settings={}*, *defaults=None*) Initialisation method for Config class

#### Parameters

- **models** ([dict](https://docs.python.org/3/library/stdtypes.html#dict)) Dict containing model names and paths to copasi files
- **datasets** ([dict](https://docs.python.org/3/library/stdtypes.html#dict)) Dict containing experiments and validation experiments
- **items** ([dict](https://docs.python.org/3/library/stdtypes.html#dict)) Dict containing fit items and constraint items
- **settings** ([dict](https://docs.python.org/3/library/stdtypes.html#dict)) Dict containing all other settings for parameter estimation
- **defaults** (ParameterEstimation.\_Defaults) Custom set of Defaults to use for unspecified arguments

#### Returns:

# **Methods**

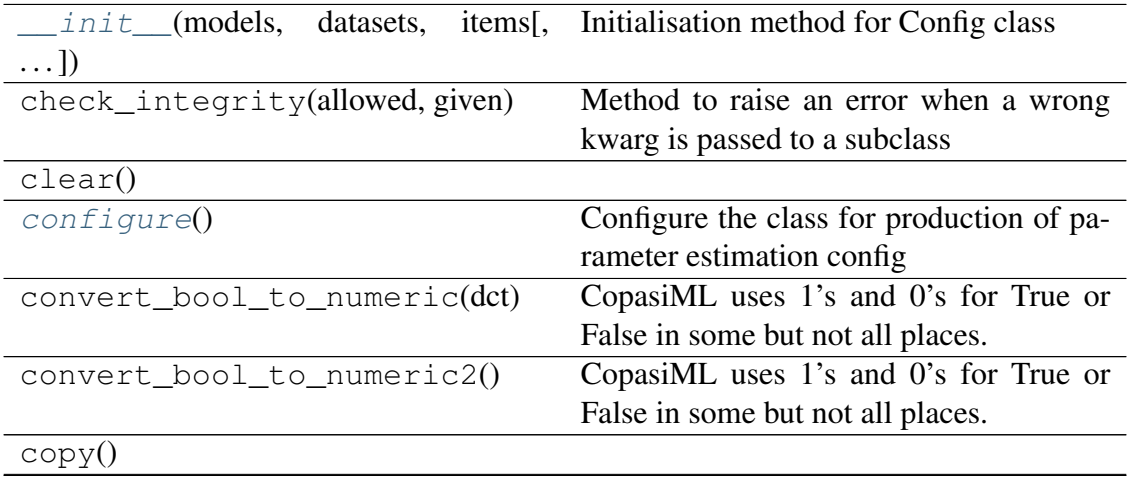

Continued on next page

|                                | rable $z -$ continued from previous page        |
|--------------------------------|-------------------------------------------------|
| fromDict(d)                    | Recursively transforms a dictionary into a      |
|                                | Munch via copy.                                 |
| fromYAML(*args, ** kwargs)     |                                                 |
| from_json(string)              | Create config object from json format           |
|                                | :param string: a valid json string :type        |
|                                | string: Str                                     |
| $from\_yam1(yml)$              | Read config object from yaml file :param        |
|                                | yml: full path to text file containing con-     |
|                                | figuration arguments in yaml format :type       |
|                                | yml: str                                        |
| fromkeys                       | Returns a new dict with keys from iterable      |
|                                | and values equal to value.                      |
|                                |                                                 |
| $\overline{\text{get}}(k[,d])$ |                                                 |
| get_variable_from_string(m,    | Use model entity name to get the pyco-          |
| $v[,$ glob])                   | tools3 variable                                 |
| items()                        |                                                 |
| keys()                         |                                                 |
| pop(k[,d])                     | If key is not found, d is returned if given,    |
|                                | otherwise KeyError is raised                    |
| popitem()                      | 2-tuple; but raise KeyError if D is empty.      |
| set_default_fit_items_dct()    | missing<br>Configure<br>entries<br>for          |
|                                | items.fit_items when they are in nested         |
|                                | dict format                                     |
| set_default_fit_items_str()    | Configure<br>missing<br>for<br>entries          |
|                                | items.fit_items when they are<br>strings        |
|                                | pointing towards model variables                |
| setdefault(k[,d])              |                                                 |
| toDict()                       | Recursively converts a munch back into a        |
|                                | dictionary.                                     |
| toJSON(**options)              | Serializes this Munch to JSON.                  |
| toYAML(**options)              | Serializes this Munch to YAML, using            |
|                                | yaml.safe_dump() if no Dumper is pro-           |
|                                | vided.                                          |
| $to\_json()$                   | Output arguments as json                        |
| $to\_yam1([filename])$         | Output arguments as yaml                        |
| update( $[E, ]^{**}F$ )        | If E is present and has a .keys() method,       |
|                                | then does: for k in E: $D[k] = E[k]$ If E is    |
|                                | present and lacks a .keys() method, then        |
|                                | does: for k, v in E: $D[k] = v$ In either case, |
|                                | this is followed by: for k in $F: D[k] = F[k]$  |
| update_properties(kwargs)      | method for updating properties from             |
|                                | kwargs                                          |
| values()                       |                                                 |
|                                |                                                 |

Table 12 – continued from previous page

# **Attributes**

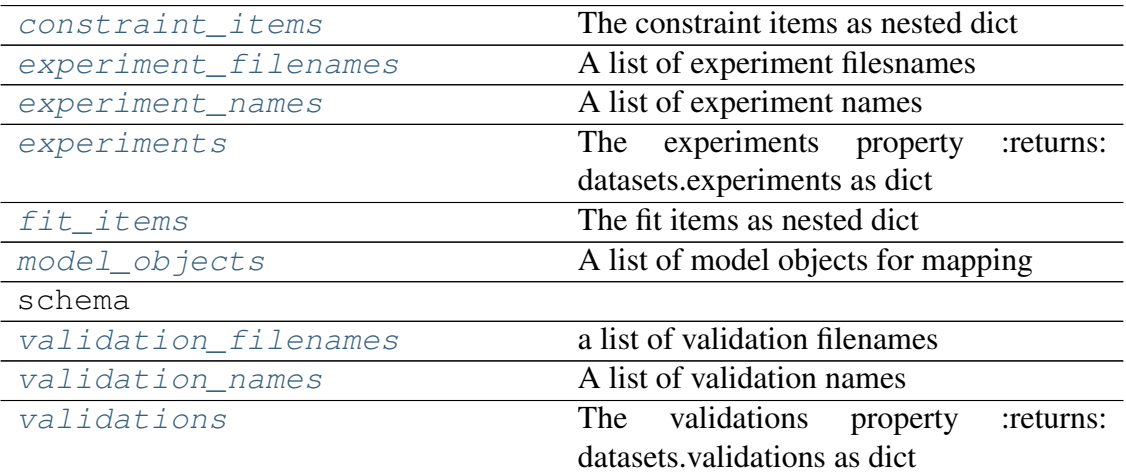

# <span id="page-95-0"></span>**configure**()

Configure the class for production of parameter estimation config

Like a main method for this class. Uses the other methods in the class to configure a ParameterEstimation.Config object

Returns Operates inplace and returns None

# <span id="page-95-3"></span>**constraint\_items**

The constraint items as nested dict

Type Returns

# <span id="page-95-4"></span>**experiment\_filenames**

A list of experiment filesnames

Type Returns

# <span id="page-95-5"></span>**experiment\_names**

A list of experiment names

Type Returns

#### <span id="page-95-6"></span>**experiments**

The experiments property :returns: datasets.experiments as dict

### <span id="page-95-7"></span>**fit\_items**

The fit items as nested dict

Type Returns

#### <span id="page-95-2"></span><span id="page-95-1"></span>**from\_json**(*string*)

Create config object from json format :param string: a valid json string :type string: Str

Returns ParameterEstimation.Config

# **from\_yaml**(*yml*)

Read config object from yaml file :param yml: full path to text file containing configuration arguments in yaml format :type yml: str

Returns ParameterEstimation.Config

# <span id="page-96-4"></span>**model\_objects**

A list of model objects for mapping

Type Returns

# **models\_affected\_experiments**

Get which experiment datasets affect which models

Returns dict. Keys are model names, value are list of affected models

#### **models\_affected\_validation\_experiments**

Get which experiment datasets affect which models

Returns dict. Keys are model names, value are list of affected models

#### **multi\_experiments**

List of experiment names that have more than one experiment separated by blank line Returns (tuple): (list, int)

#### <span id="page-96-0"></span>set default fit items dct()

Configure missing entries for items.fit\_items when they are in nested dict format

Returns None. Method operates inplace on class attributes

#### <span id="page-96-1"></span>set default fit items str()

Configure missing entries for items.fit\_items when they are strings pointing towards model variables

#### Returns None. Method operates inplace on class attributes

#### <span id="page-96-2"></span>**to\_json**()

Output arguments as json

Returns: str All arguments in json format

#### <span id="page-96-3"></span>**to\_yaml**(*filename=None*)

Output arguments as yaml

**Parameters filename** ([str,](https://docs.python.org/3/library/stdtypes.html#str) [None](https://docs.python.org/3/library/constants.html#None)) – If not None (default), path to write yaml configuration to

Returns Config object as string in yaml format

#### <span id="page-96-5"></span>**validation\_filenames**

a list of validation filenames

Type Returns

### <span id="page-96-7"></span><span id="page-96-6"></span>**validation\_names**

A list of validation names

Type Returns

# **validations**

The validations property :returns: datasets.validations as dict

# **pycotools3.tasks.ParameterEstimation**

```
class pycotools3.tasks.ParameterEstimation(config)
     Interface to COPASI's parameter estimation task
```
# **Examples**

Assuming a ParameterEstimation. Config object has been configured and is called *config* >>> pe = ParameterEstimation(config)

<span id="page-97-1"></span> $\_init$ <sub>(*config*)</sub>

Configure a the parameter estimation task in copasi

Pycotools supports all the features of parameter estimation configuration as copasi, plus a few additional ones (such as the affected models setting).

Parameters config ([ParameterEstimation.Config](#page-91-0)) - An appropriately configured [ParameterEstimation.Config](#page-91-0) class

# **Examples**

See [ParameterEstimation.](#page-105-0) Config or ParameterEstimation. [Context](#page-105-0) for detailed information on how to produce a ParameterEstimation. Config object. Note that the [ParameterEstimation.Context](#page-105-0) class is higher level and should be the preferred way of constructing a ParameterEstimation. Config object while the ParameterEstimation. Config class gives you the same level of control as copasi but is bulkier to write.

Assuming the ParameterEstimation. Config class has already been created >>> pe = ParameterEstimation(config)

# **Methods**

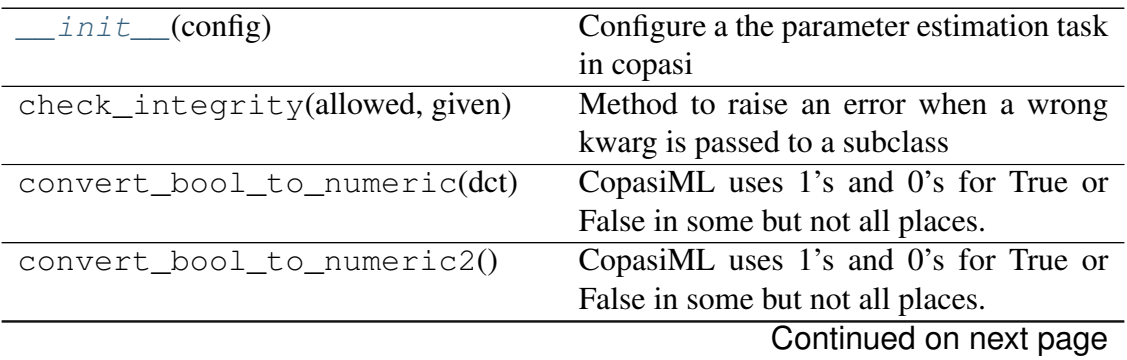

|                                    | rable $14 -$ continued from previous page                              |
|------------------------------------|------------------------------------------------------------------------|
| $do\_checks()$                     | validate integrity of user input                                       |
| get_component(model,<br>component, | Get component called string from model                                 |
| string)                            |                                                                        |
|                                    | get_model_objects_from_string fort model objects from the strings pro- |
|                                    | vided by the user in the Config class :re-                             |
|                                    | turn: list of model.Model objects                                      |
| get_variable_from_string(m,        | Use model entity name to get the pyco-                                 |
| $v[,$ glob])                       | tools3 variable                                                        |
| $read_model(m)$                    |                                                                        |
|                                    | param m                                                                |
|                                    |                                                                        |
| run(models)                        | Run a parameter estimation using com-                                  |
|                                    | mand line copasi.                                                      |
| update_properties(kwargs)          | method for updating properties from                                    |
|                                    | kwargs                                                                 |
|                                    |                                                                        |
| <b>Attributes</b>                  |                                                                        |
|                                    |                                                                        |
|                                    |                                                                        |
| fit_dir                            | Property holding the directory where the                               |
|                                    | parameter estimation fitting occurs.                                   |
| global_quantities                  | list of strings of global quantities present                           |
|                                    | in the models                                                          |
| local_parameters                   | list of strings of local parameters in the                             |
|                                    | model                                                                  |
| metabolites                        | list of strings of metabolites in the model                            |
| models                             | Get models                                                             |
| models_dir                         | A directory containing models                                          |
| problem_dir                        | Property holding the directory where the                               |
|                                    | parameter estimation problem is stored                                 |
|                                    | :returns: str.                                                         |
| results_directory                  | A directory containing results, parameter                              |
|                                    | estimation report files from copasi                                    |
| schema                             |                                                                        |
| valid_methods                      |                                                                        |

Table 14 – continued from previous page

**class Config**(*models*, *datasets*, *items*, *settings={}*, *defaults=None*) A parameter estimation configuration class

Stores as attibutes all the settings needed for configuration of a parameter estimation using COPASI. Base class is a Bunch

Structure of a **[ParameterEstimation.Config](#page-91-0)** Object has four main sections:

- models
- datasets
- items
- settings

## **Examples**

```
>>> ## create a model
>>> antimony_string = '''
... model TestModel1()
... R1: A => B; k1*A;
... R2: B => A; k2*B
A = 1\cdot \cdot \cdot B = 0
\mathbf{k}1 = 4;\lambda... k2 = 9;... end
... '''
>>> copasi_filename = os.path.join(os.path.dirname(__file__
˓→), 'example_model.cps')
>>> mod = moddel.loada(antimony_string, copasi_filename)
>>> ## Simulate some data from the model and write to file
>>> fname = os.path.join(os.path.dirname(__file__),
˓→'timeseries.txt')
>>> data = self.model.simulate(0, 10, 11)
>>> data.to csv(fname)
>>>
>>> ## create nested dict containing all the relevant
˓→arguments for your configuration
>>> config_dict = dict(
... models=dict(
... ## model name is the users choice here
... example1=dict(
... copasi_file=copasi_filename
... )
... ),
... datasets=dict(
... experiments=dict(
... ## experiment names are the users choice
... report1=dict(
... filename=self.TC1.report_name,
... ),
... ),
... ## our validations entry is empty here
... \qquad \qquad \# \# but if you have validation data this...
˓→should
... ## be the same as the experiments section
... validations=dict(),
... ),
... items=dict(
            ... fit_items=dict(
```
(continues on next page)

(continued from previous page)

```
... A=dict(
... affected_experiments='report1'
... ),
... B=dict(
... affected_validation_experiments=[
˓→'report2']
... ),
... k1={},
... k2={},
... ),
... constraint_items=dict(
... k1=dict(
... lower_bound=1e-2,
... upper_bound=10
... )
... )
... ),
... settings=dict(
... method='genetic_algorithm_sr',
... population_size=2,
... number_of_generations=2,
... working directory=os.path.dirname( file ),
... copy_number=4,
... pe_number=2,
... weight method='value scaling',
... validation_weight=2.5,
... validation_threshold=9,
... randomize_start_values=True,
... calculate_statistics=False,
... create_parameter_sets=False
... )
... )
>>> config = ParameterEstimation.Config(**config_dict)
```
#### **configure**()

Configure the class for production of parameter estimation config

Like a main method for this class. Uses the other methods in the class to configure a ParameterEstimation.Config object

#### Returns Operates inplace and returns None

# **constraint\_items**

The constraint items as nested dict

Type Returns

#### **experiment\_filenames**

A list of experiment filesnames

Type Returns

#### **experiment\_names**

A list of experiment names

Type Returns

### **experiments**

The experiments property :returns: datasets.experiments as dict

### **fit\_items**

The fit items as nested dict

# Type Returns

#### **from\_json**(*string*)

Create config object from json format :param string: a valid json string :type string: Str

Returns ParameterEstimation.Config

#### **from\_yaml**(*yml*)

Read config object from yaml file :param yml: full path to text file containing configuration arguments in yaml format :type yml: str

Returns ParameterEstimation.Config

#### **model\_objects**

A list of model objects for mapping

Type Returns

#### **models\_affected\_experiments**

Get which experiment datasets affect which models

Returns dict. Keys are model names, value are list of affected models

# **models\_affected\_validation\_experiments**

Get which experiment datasets affect which models

Returns dict. Keys are model names, value are list of affected models

#### **multi\_experiments**

List of experiment names that have more than one experiment separated by blank line Returns (tuple): (list, int)

# **set\_default\_fit\_items\_dct**()

Configure missing entries for items.fit\_items when they are in nested dict format

Returns None. Method operates inplace on class attributes

#### **set\_default\_fit\_items\_str**()

Configure missing entries for items.fit\_items when they are strings pointing towards model variables

Returns None. Method operates inplace on class attributes

**to\_json**()

Output arguments as json

Returns: str All arguments in json format

# **to\_yaml**(*filename=None*)

Output arguments as yaml

Parameters filename ([str,](https://docs.python.org/3/library/stdtypes.html#str) [None](https://docs.python.org/3/library/constants.html#None)) – If not None (default), path to write yaml configuration to

Returns Config object as string in yaml format

# **validation\_filenames**

a list of validation filenames

Type Returns

**validation\_names** A list of validation names

Type Returns

# **validations**

The validations property :returns: datasets.validations as dict

**class Context**(*models*, *experiments*, *working\_directory=None*, *context='s'*, *parameters='mg'*, *filename=None*, *validation\_experiments={}*, *settings={}*) A high level interface to create a ParameterEstimation. Config object.

Enables the construction of a [ParameterEstimation.Config](#page-91-0) object assuming one of several common patterns of usage.

# **Examples**

Assuming that we have two copasi models (*mod1* and *mod2*) and two experimental data files (*fname1*, *fname2*), correctly formatted according to the copasi specification. We can generate a config object that specifies the fitting of both experiments to both models and to fit all global and local parameters *parameters='gl'* in each.

```
with ParameterEstimation.Context(
    [mod1, mod2], [fname1, fname2],
    context='s', parameters='gl') as context:
    context.set('method', 'genetic_algorithm_sr')
    context.set('number_of_generations', 25)
    context.set('population_size', 10)
    config = context.get_config()
pe = ParameterEstimation(config)
```
Or for profile likelihoods on the first model *mod1*

# **get\_config\_cv**()

configure for cross validation Returns:

# **get\_config\_pl**()

configure for profile likelihoods Returns:

### **set**(*parameter*, *value*) Set the value of parameter to value.

Looks for the first instance of parameter and sets its value to value.

# Parameters

- **parameter** A key somewhere in the nested structure of the config object
- **value** A value to replace the current value with

#### Returns None

# **setd**(*dct*)

Set the value of multiple settings using a dict[setting] = value.

Iterates over ParameterEstimation. Context. set () with key value pairs

**Parameters**  $\det$   $(\text{dist})$  – a settings [dict](https://docs.python.org/3/library/stdtypes.html#dict) where keys are settings and values are setting values

Returns None

### <span id="page-103-0"></span>**do\_checks**()

validate integrity of user input

# **duplicate\_for\_every\_experiment**(*model*, *fit\_items*, *lower\_bounds*,

*start\_values*, *upper\_bounds*) Replicate Copasi's duplicate for every experiment button.

#### **Parameters**

- **model** –
- **fit\_items** –
- **lower\_bounds** –
- **start\_values** –
- **upper\_bounds** –

Returns:

### <span id="page-103-2"></span><span id="page-103-1"></span>**fit\_dir**

Property holding the directory where the parameter estimation fitting occurs. This can be enumerated under a single problem directory to group similar parameter estimations :returns: str. A directory.

# **get\_model\_objects\_from\_strings**()

Get model objects from the strings provided by the user in the Config class : return: list of *model.Model* objects

Returns list of model objects

# <span id="page-104-1"></span>**global\_quantities**

list of strings of global quantities present in the models

Type Returns

# <span id="page-104-2"></span>**local\_parameters**

list of strings of local parameters in the model

Type Returns

# <span id="page-104-3"></span>**metabolites**

list of strings of metabolites in the model

Type Returns

#### <span id="page-104-4"></span>**models**

Get models

```
ParameterEstimation.
 Config object
```
# <span id="page-104-5"></span>**models\_dir**

A directory containing models

Each model will be configured in a different directory when multiple models are being configured simultaneously :returns: dct. Location of models directories

#### <span id="page-104-6"></span>**problem\_dir**

Property holding the directory where the parameter estimation problem is stored :returns: str. A directory.

# <span id="page-104-7"></span>**results\_directory**

A directory containing results, parameter estimation report files from copasi

Each model configured will have their own results directory : returns: dict[model] = results\_directory

### <span id="page-104-0"></span>**run**(*models*)

Run a parameter estimation using command line copasi.

Parameters models – dict of models. Output from \_setup()

**Returns** dict of models. Output from setup()

Return type param models

# **pycotools3.tasks.ParameterEstimation.Context**

```
class pycotools3.tasks.ParameterEstimation.Context(models, ex-
                                                                  periments,
                                                                  work-
                                                                  ing_directory=None,
                                                                  con-
                                                                  text='s',
                                                                  parame-
                                                                  ters='mg',
                                                                 file-
                                                                  name=None,
                                                                  valida-
                                                                  tion_experiments={},
                                                                  set-
                                                                  tings={})
     A high level interface to create a ParameterEstimation.Config object.
```
Enables the construction of a ParameterEstimation.Config object assuming one of several common patterns of usage.

# **Examples**

Assuming that we have two copasi models (*mod1* and *mod2*) and two experimental data files (*fname1*, *fname2*), correctly formatted according to the copasi specification. We can generate a config object that specifies the fitting of both experiments to both models and to fit all global and local parameters *parameters='gl'* in each.

```
with ParameterEstimation.Context(
   [mod1, mod2], [fname1, fname2],
   context='s', parameters='gl') as context:
   context.set('method', 'genetic_algorithm_sr')
   context.set('number_of_generations', 25)
   context.set('population_size', 10)
   config = context.get_config()
pe = ParameterEstimation(config)
```
Or for profile likelihoods on the first model *mod1*

```
__init__(models, experiments, working_directory=None, context='s', pa-
          rameters='mg', filename=None, validation_experiments={}, set-
          tings={})
   Initialize self. See help(type(self)) for accurate signature.
```
# **Methods**

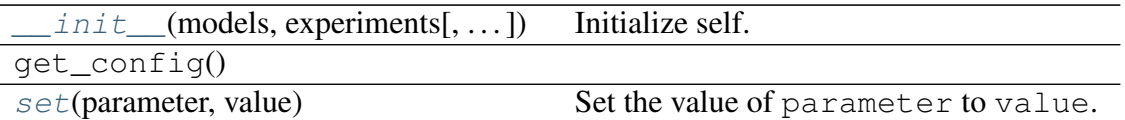

# **Attributes**

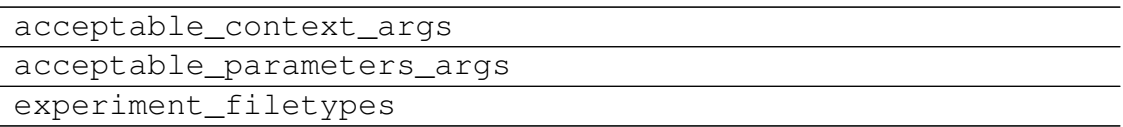

- **get\_config\_cv**() configure for cross validation Returns:
- **get\_config\_pl**() configure for profile likelihoods Returns:
- <span id="page-106-1"></span>**set**(*parameter*, *value*) Set the value of parameter to value.

Looks for the first instance of parameter and sets its value to value.

# **Parameters**

- **parameter** A key somewhere in the nested structure of the config object
- **value** A value to replace the current value with

#### Returns None

#### **setd**(*dct*)

Set the value of multiple settings using a dict  $[setting] = value$ .

```
Iterates over ParameterEstimation.Context.set() with key value
pairs
```
**Parameters dct** ([dict](https://docs.python.org/3/library/stdtypes.html#dict)) – a settings dict where keys are settings and values are setting values

Returns None

# **pycotools3.tasks.Sensitivities**

<span id="page-106-2"></span><span id="page-106-0"></span>**class** pycotools3.tasks.**Sensitivities**(*model*, *\*\*kwargs*) Interface to COPASI sensitivity task

**\_\_init\_\_**(*model*, *\*\*kwargs*)

Initialize self. See help(type(self)) for accurate signature.

# **Methods**

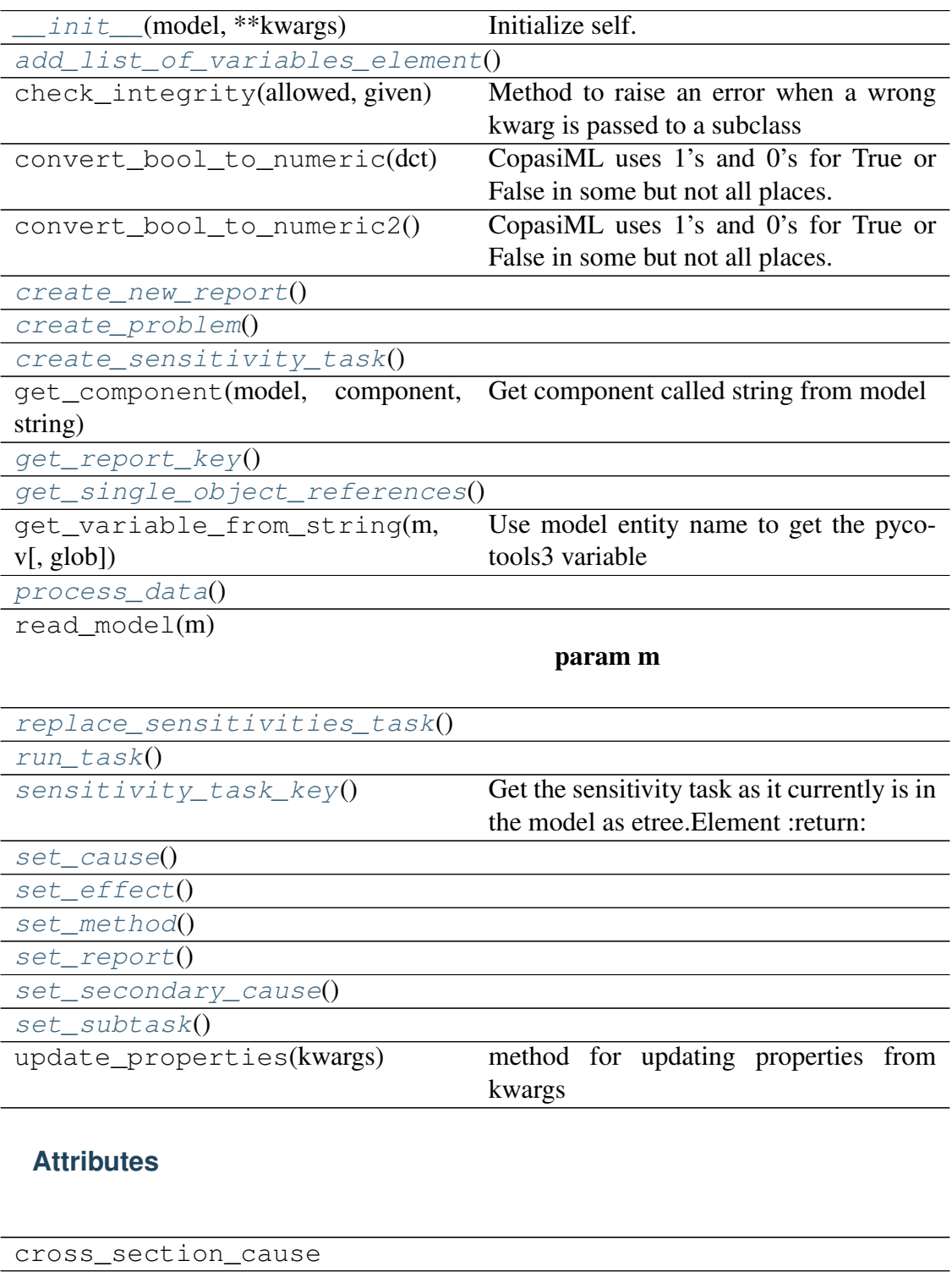

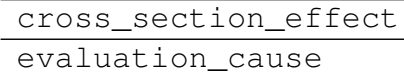

evaluation\_effect

optimization\_cause

optimization\_effect

parameter\_estimation\_cause

Continued on next page
Table 19 – continued from previous page

<span id="page-108-0"></span>

| parameter_estimation_effect |
|-----------------------------|
| schema                      |
| sensitivitity_number_map    |
| steady_state_cause          |
| steady_state_effect         |
| subtasks                    |
| time_series_cause           |
| time_series_effect          |
| update_model                |

```
add_list_of_variables_element()
```
**create\_new\_report**()

**create\_problem**()

**create\_sensitivity\_task**()

```
get_report_key()
```

```
get_single_object_references()
```

```
process_data()
```

```
replace_sensitivities_task()
```

```
run_task()
```

```
sensitivity_task_key()
```
Get the sensitivity task as it currently is in the model as etree.Element :return:

Args:

Returns:

```
set_cause()
```

```
set_effect()
```

```
set_method()
```

```
set_report()
```

```
set_secondary_cause()
```

```
set_subtask()
```
### **pycotools3.tasks.Scan**

```
class pycotools3.tasks.Scan(model, **kwargs)
Interface to COPASI scan task
```
<span id="page-109-1"></span>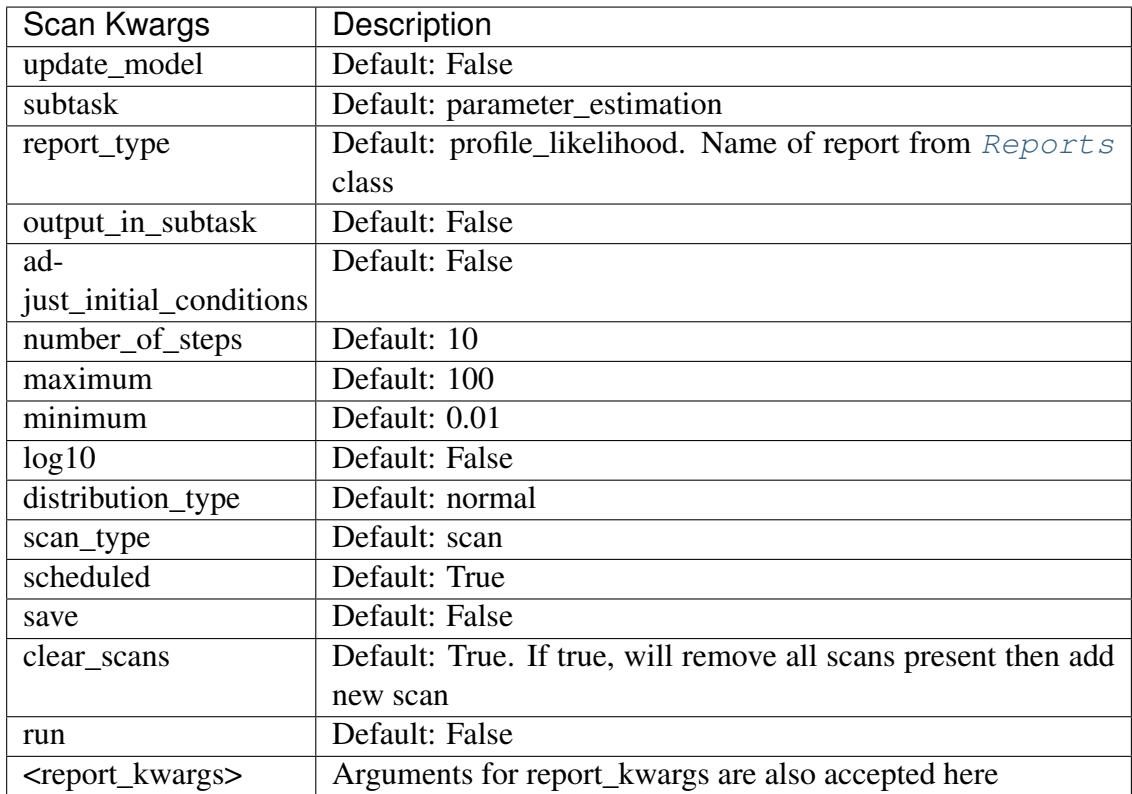

Args:

<span id="page-109-0"></span>Returns:

**\_\_init\_\_**(*model*, *\*\*kwargs*)

### Parameters

• **model** – Model

• **kwargs** –

### **Methods**

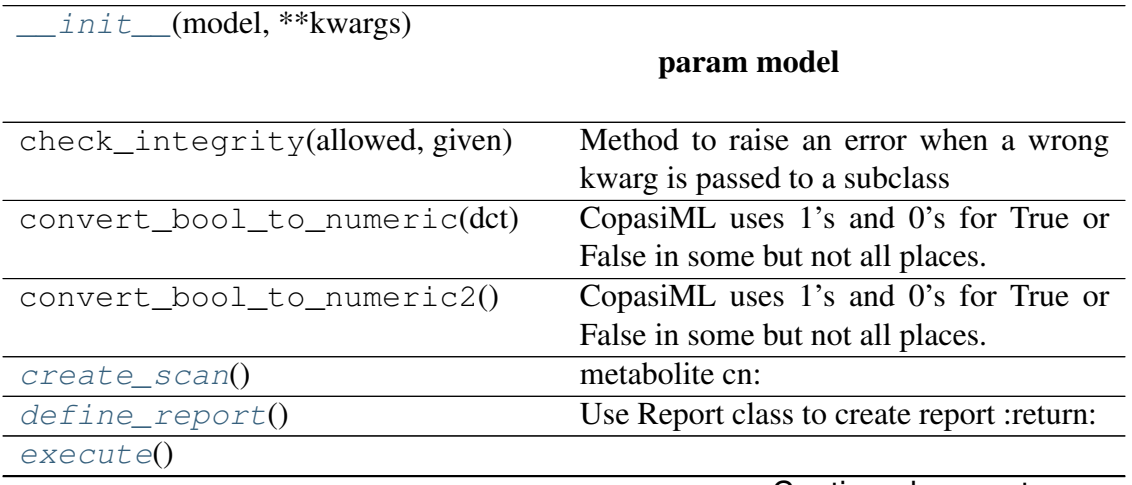

Continued on next page

<span id="page-110-7"></span>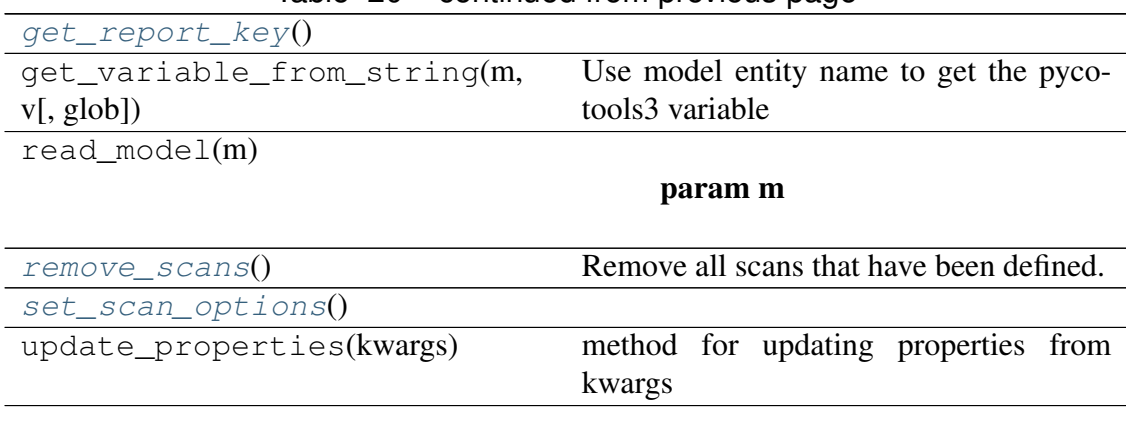

## Table 20 – continued from previous page

#### **Attributes**

<span id="page-110-1"></span>schema

#### **create\_scan**()

metabolite cn: CN=Root,Model=New Model,Vector=Compartments[nuc],Vector=Metabolites[A],

#### Returns

Args:

Returns:

#### <span id="page-110-2"></span>**define\_report**()

Use Report class to create report :return:

Args:

Returns:

#### <span id="page-110-4"></span><span id="page-110-3"></span>**execute**()

#### <span id="page-110-5"></span>**get\_report\_key**()

#### **remove\_scans**()

Remove all scans that have been defined.

#### Returns

Args:

Returns:

#### <span id="page-110-6"></span>**set\_scan\_options**()

### **pycotools3.tasks.Reports**

#### <span id="page-110-0"></span>**class** pycotools3.tasks.**Reports**(*model*, *\*\*kwargs*)

Creates reports in copasi output specification section. Which report is controlled by the

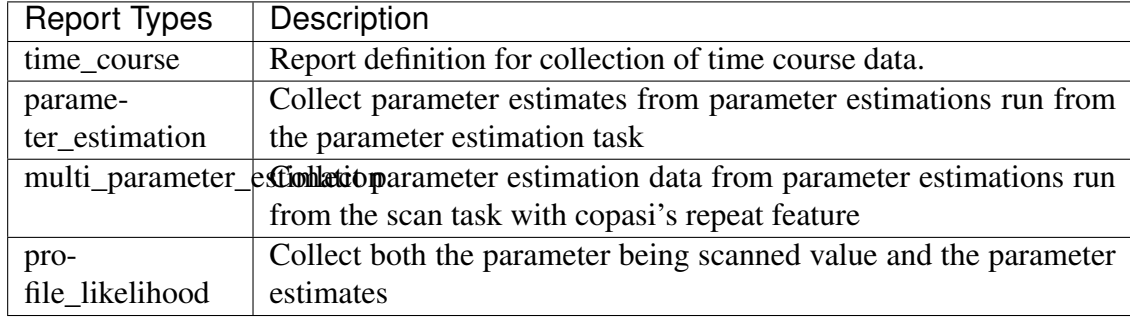

<span id="page-111-1"></span>report\_type key word. The following are valid types of report:

Here are the keyword arguments accepted by the Reports class.

Args:

<span id="page-111-0"></span>Returns:

**\_\_init\_\_**(*model*, *\*\*kwargs*)

A class for configuring reports :param model: Model to add report configuration to :type model: model.Model :param \*\*kwargs: Arguments for report

## **Methods**

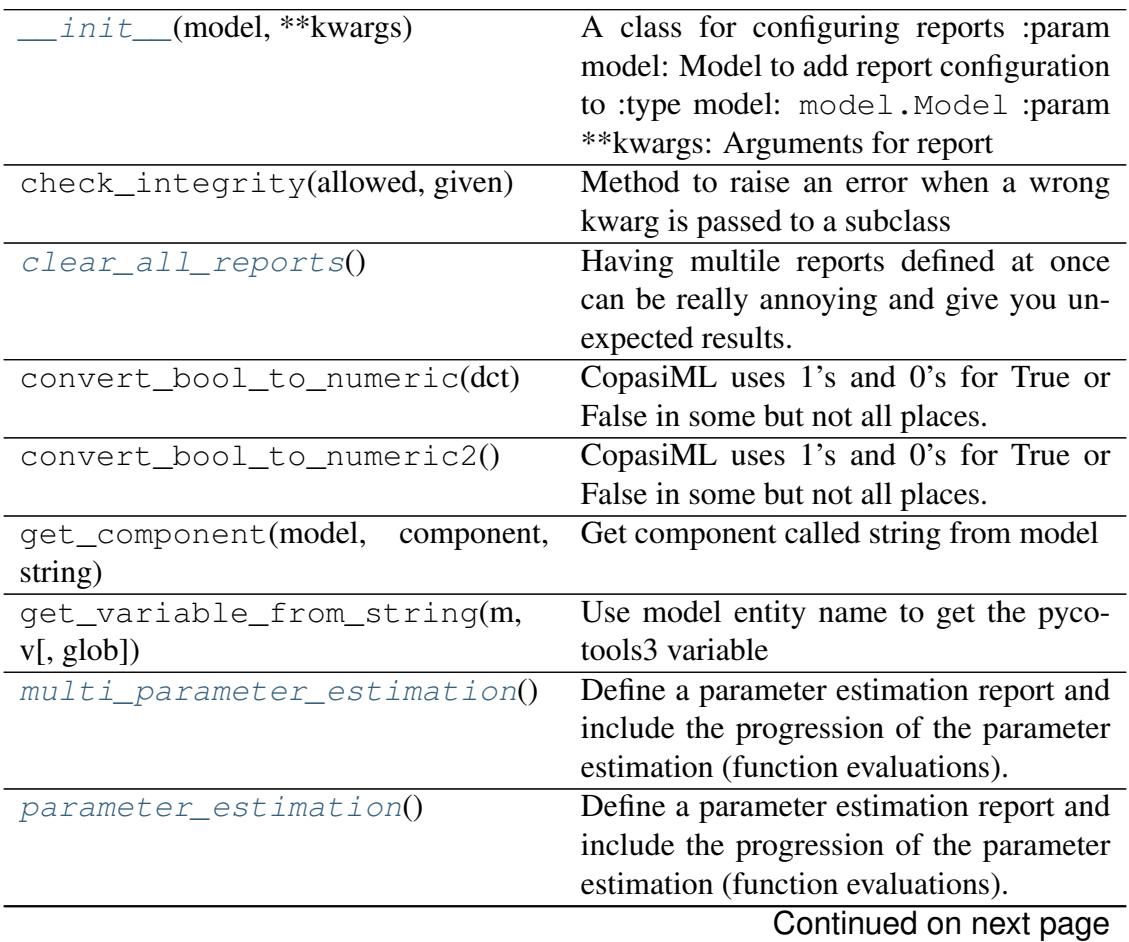

<span id="page-112-4"></span>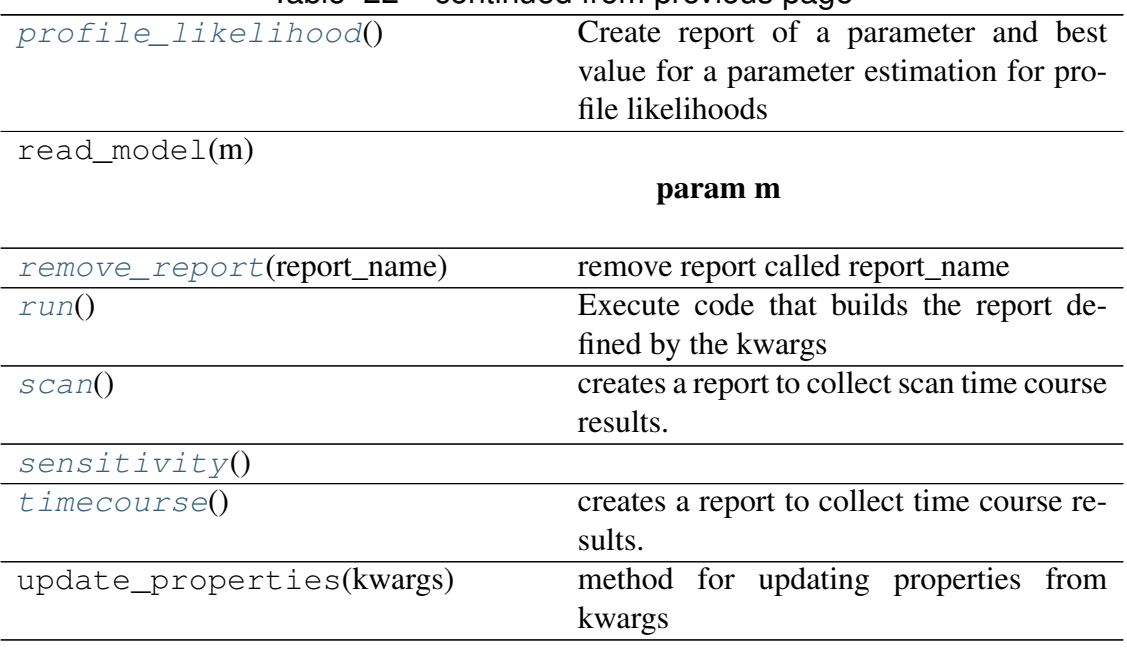

#### Table 22 – continued from previous page

### **Attributes**

<span id="page-112-0"></span>schema

#### **clear\_all\_reports**()

Having multile reports defined at once can be really annoying and give you unexpected results. Use this function to remove all reports before defining a new one to ensure you only have one active report any once. :return:

Args:

Returns:

#### <span id="page-112-1"></span>**multi\_parameter\_estimation**()

Define a parameter estimation report and include the progression of the parameter estimation (function evaluations). Defaults to including all metabolites, global variables and local variables with the RSS best value These can be over-ridden with the global\_quantities, LocalParameters and metabolites keywords.

Args:

Returns:

#### <span id="page-112-2"></span>**parameter\_estimation**()

Define a parameter estimation report and include the progression of the parameter estimation (function evaluations). Defaults to including all metabolites, global variables and local variables with the RSS best value These can be over-ridden with the global\_quantities, LocalParameters and metabolites keywords.

Args:

<span id="page-112-3"></span>Returns:

#### <span id="page-113-5"></span>**profile\_likelihood**()

Create report of a parameter and best value for a parameter estimation for profile likelihoods

Args:

Returns:

```
remove_report(report_name)
remove report called report_name
```
Parameters **report\_name** – return: pycotools3.model.Model

Returns pycotools3.model.Model

<span id="page-113-1"></span>**run**()

Execute code that builds the report defined by the kwargs

```
scan()
```
creates a report to collect scan time course results.

By default all species and all global quantities are used with Time on the left most column. This behavior can be overwritten by passing lists of metabolites to the metabolites keyword or global quantities to the global quantities keyword

Args:

Returns:

```
sensitivity()
```
#### <span id="page-113-4"></span>**timecourse**()

creates a report to collect time course results.

By default all species and all global quantities are used with Time on the left most column. This behavior can be overwritten by passing lists of metabolites to the metabolites keyword or global quantities to the global quantities keyword

Args:

Returns:

## **3.4.3 The viz module**

The viz module exists to make visualising simulation output quick and easy for common patterns, such as plotting time courses or comparing parameter estimation output to experimental data. However it should be emphasised that the *matplotlib* and *seaborn* libraries are always close to hand in Python.

The viz module is currently in a state of rebuilding and so I only describe here the features which currently work.

<span id="page-114-2"></span>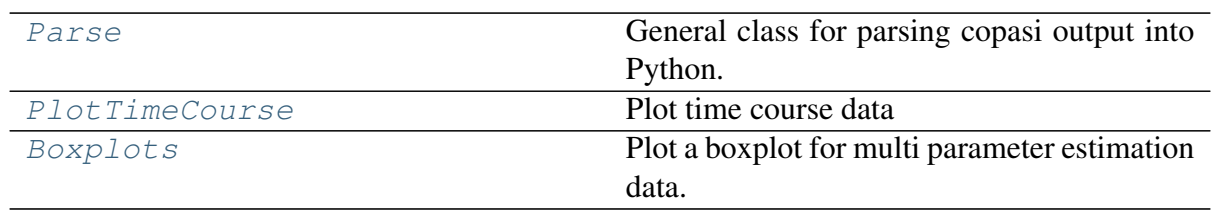

### **pycotools3.viz.Parse**

<span id="page-114-0"></span>**class** pycotools3.viz.**Parse**(*cls\_instance*, *log10=False*, *copasi\_file=None*, *alpha=0.95*, *rss\_value=None*, *num\_data\_points=None*) General class for parsing copasi output into Python.

First argument is an instance of a pycotools3 class.

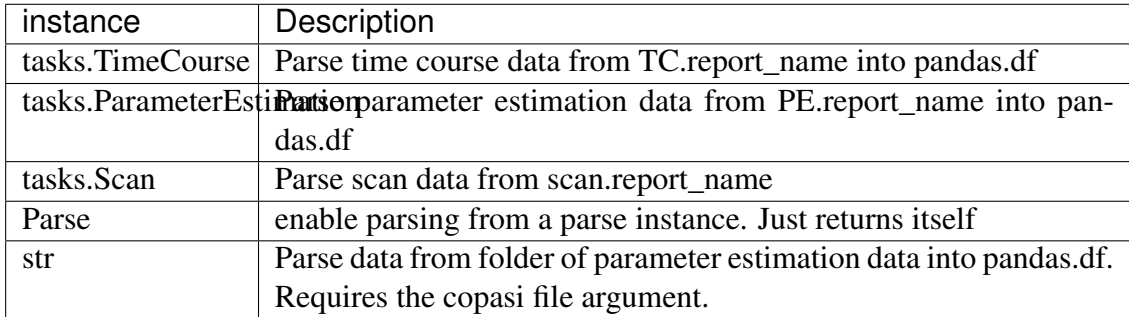

Args:

<span id="page-114-1"></span>Returns:

**\_\_init\_\_**(*cls\_instance*, *log10=False*, *copasi\_file=None*, *alpha=0.95*, *rss\_value=None*, *num\_data\_points=None*)

#### Parameters

- **cls\_instance** A instance of pycotools3 class
- **log10** *bool*. Whether to work on log10 scale
- **copasi\_file** *str*. Optional but necessary when cls\_instance is string. Must be the copasi\_file which produced the parameter estimation data as Parse extracts data headers from the copasi file
- **rss\_value** float When cls is a profile likelihood with the current\_parameters setting,

rss\_value may not be empty. It is not automatically inferable from the COPASI model and must be specified separetly.

• **num\_data\_points** – int When cls is a profile likelihood with current paraemters setting, the number of data points can-

not be automatically inferred for the calculation of likelihood ratio based confidence intervals. Therefore, this must be specified by the user.

### <span id="page-115-3"></span>**Methods**

[\\_\\_init\\_\\_](#page-114-1)(cls\_instance[, log10, copasi\_file, ... ]) param cls\_instance [from\\_chaser\\_estimations](#page-115-0)(cls\_instance[, folder]) return from folder() param folder return: from\_multi\_parameter\_estimati**Resultsinstance)ithout headers - parse the** results give them the proper headers then overwrite the file again [from\\_profile\\_likelihood](#page-116-1)() Parse data from tasks. ProfileLikelihood :return: pandas.DataFrame [from\\_timecourse](#page-116-2)() read time course data into pandas dataframe. [parse](#page-116-3)() determine class type of self.cls\_instance and call the appropirate method for parsing the data type :return: [parse\\_scan](#page-116-4)() read scan data into pandas Dataframe.

#### **Attributes**

<span id="page-115-0"></span>from parameter estimation Parse parameter estimation data.

**from\_chaser\_estimations**(*cls\_instance*, *folder=None*)

Returns

#### Parameters

- **cls\_instance** –
- **folder** (Default value = None)

Returns:

<span id="page-115-1"></span>**from\_folder**()

```
Parameters folder – return:
```
<span id="page-115-2"></span>Returns:

#### <span id="page-116-6"></span>**static from\_multi\_parameter\_estimation**(*cls\_instance*)

Results come without headers - parse the results give them the proper headers then overwrite the file again

#### **Parameters**

- **cls\_instance** instance of MultiParameterEstiamtion
- **folder** afternative folder to parse from. Useful for tests (Default value = None)

Returns:

#### <span id="page-116-5"></span>**from\_parameter\_estimation**

Parse parameter estimation data. Store the data in a cache. :return:

Args:

Returns:

### <span id="page-116-1"></span>**from\_profile\_likelihood**()

Parse data from tasks. ProfileLikelihood :return:

pandas.DataFrame

Args:

Returns:

#### <span id="page-116-2"></span>**from\_timecourse**()

read time course data into pandas dataframe. Remove copasi generated square brackets around the variables :return: pandas.DataFrame

Args:

Returns:

#### <span id="page-116-3"></span>**parse**()

determine class type of self.cls\_instance and call the appropirate method for parsing the data type :return:

Args:

Returns:

#### <span id="page-116-4"></span>**parse\_scan**()

read scan data into pandas Dataframe. :return: pandas.DataFrame

Args:

Returns:

### **pycotools3.viz.PlotTimeCourse**

<span id="page-116-0"></span>**class** pycotools3.viz.**PlotTimeCourse**(*cls*, *\*\*kwargs*)

Plot time course data

Time course kwargs:

<span id="page-117-2"></span>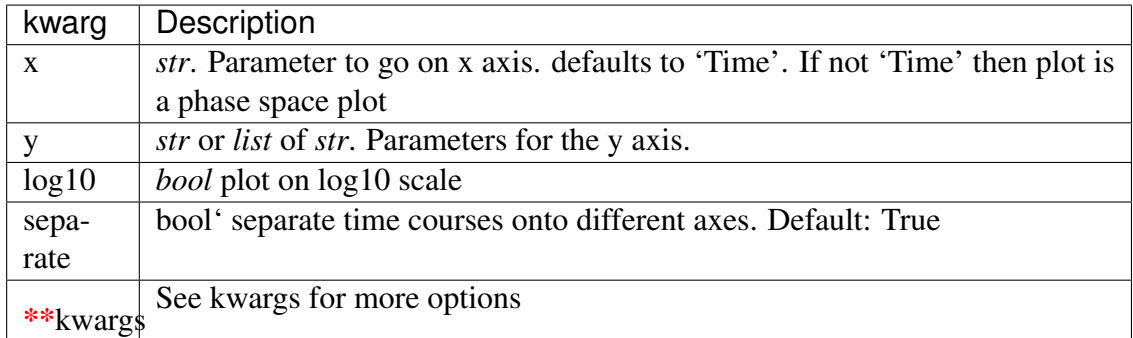

Args:

<span id="page-117-0"></span>Returns:

**\_\_init\_\_**(*cls*, *\*\*kwargs*)

### Parameters

- **cls** Instance of tasks.TimeCourse class
- **kwargs** –

### **Methods**

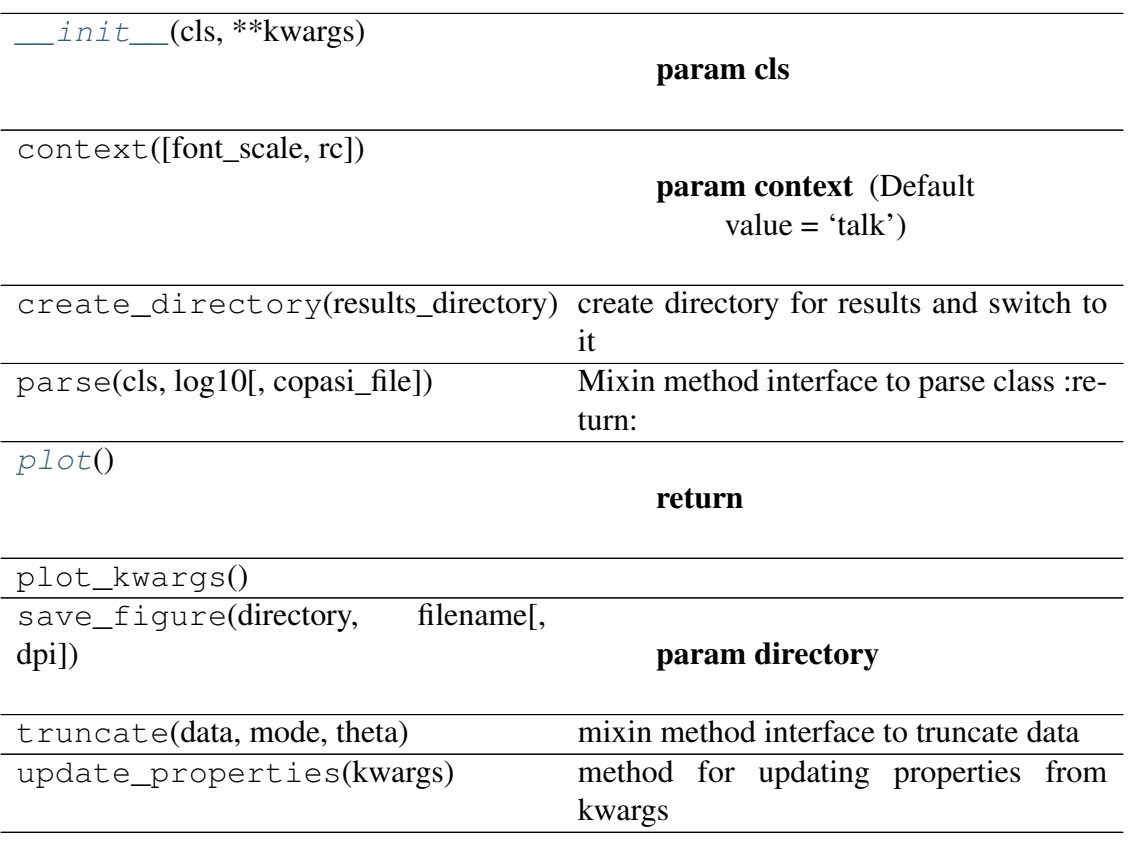

<span id="page-117-1"></span>**plot**()

Returns

### <span id="page-118-2"></span>**pycotools3.viz.Boxplots**

<span id="page-118-0"></span>**class** pycotools3.viz.**Boxplots**(*cls*, *\*\*kwargs*) Plot a boxplot for multi parameter estimation data.

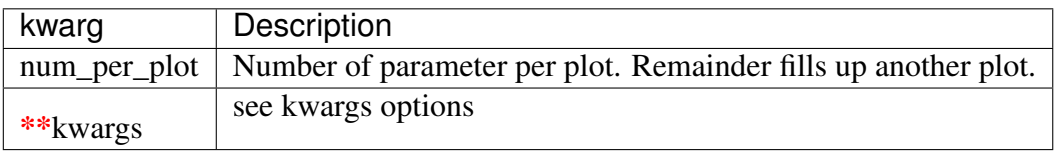

Args:

Returns:

<span id="page-118-1"></span>**\_\_init\_\_**(*cls*, *\*\*kwargs*)

#### Parameters

- **cls** instance of tasks.MultiParameterEstimation or string . Same as PlotTimeCourseEnsemble
- **kwargs** –

## **Methods**

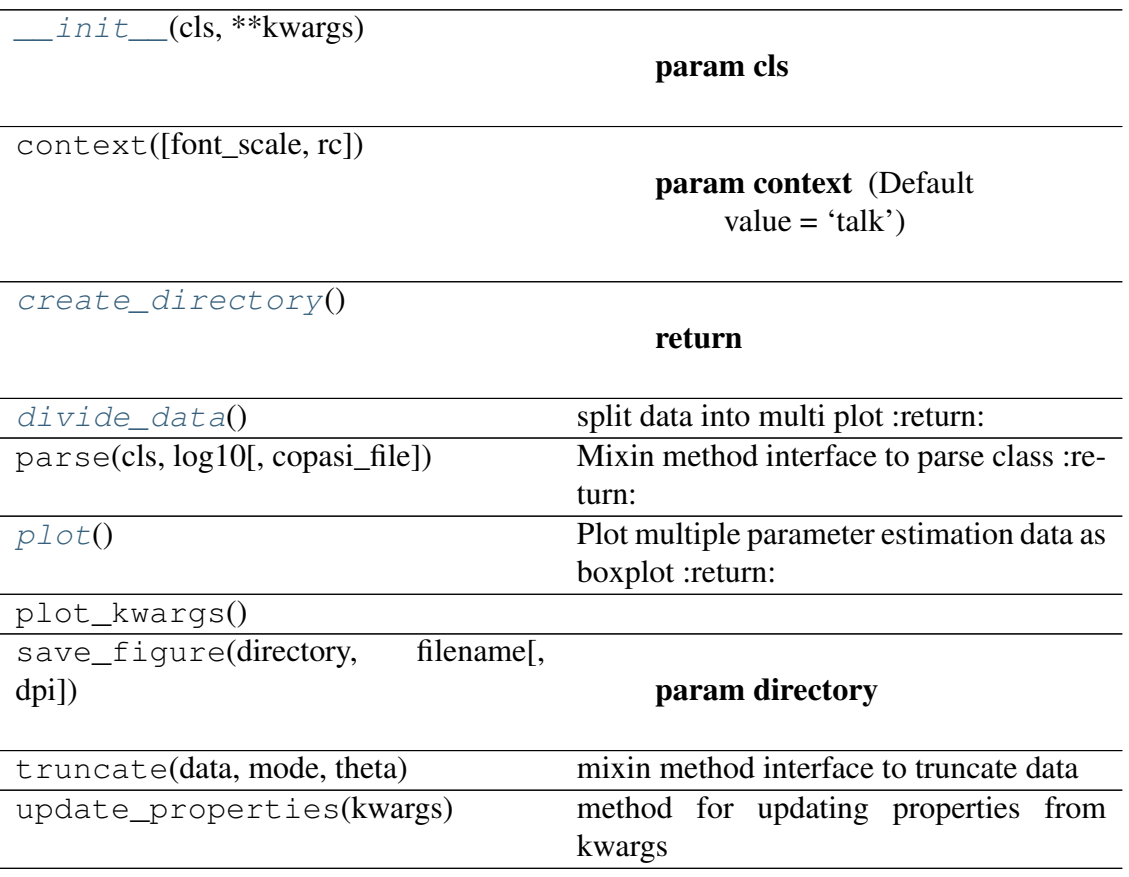

<span id="page-119-3"></span><span id="page-119-0"></span>**create\_directory**()

### Returns

<span id="page-119-1"></span>**divide\_data**() split data into multi plot :return:

Args:

Returns:

## <span id="page-119-2"></span>**plot**()

Plot multiple parameter estimation data as boxplot :return:

Args:

Returns:

# CHAPTER 4

# Support

Users can post a question on stack-overflow using the pycotools tag. I get email notifications for these questions and will respond.

# CHAPTER 5

People

PyCoTools has been developed by Ciaran Welsh in Daryl Shanley's lab at Newcastle University.

# CHAPTER 6

# **Caveats**

- Non-ascii characters are minimally supported and can break PyCoTools
- Do not use unusual characters or naming systems (i.e. A reaction name called "A -> B" will break pycotools)
- In COPASI we can have (say) a global quantity and a metaboltie with the same name because they are different entities. This is not supported in Pycotools and you must use unique names for every model component

# **6.1 Citing PyCoTools**

If you made use of PyCoTools, please cite [this](https://academic.oup.com/bioinformatics/article/34/21/3702/5001390) article using:

• Welsh, C.M., Fullard, N., Proctor, C.J., Martinez-Guimera, A., Isfort, R.J., Bascom, C.C., Tasseff, R., Przyborski, S.A. and Shanley, D.P., 2018. PyCoTools: a Python toolbox for COPASI. Bioinformatics, 34(21), pp.3702-3710.

And also please remember to cite [COPASI:](http://copasi.org/)

• Hoops, S., Sahle, S., Gauges, R., Lee, C., Pahle, J., Simus, N., Singhal, M., Xu, L., Mendes, P. and Kummer, U., 2006. COPASI—a complex pathway simulator. Bioinformatics, 22(24), pp.3067-3074.

and [tellurium:](http://tellurium.analogmachine.org/)

• Medley, J.K., Choi, K., König, M., Smith, L., Gu, S., Hellerstein, J., Sealfon, S.C. and Sauro, H.M., 2018. Tellurium notebooks—An environment for reproducible dynamical modeling in systems biology. PLoS computational biology, 14(6), p.e1006220.

# Index

# Symbols

\_\_init\_\_() (*pycotools3.model.Build method*), [83](#page-86-0) \_\_init\_\_() (*pycotools3.model.BuildAntimony method*), [82](#page-85-0) \_\_init\_\_() (*pycotools3.model.ImportSBML method*), [79](#page-82-0) \_\_init\_\_() (*pycotools3.model.InsertParameters method*), [80](#page-83-0) \_\_init\_\_() (*pycotools3.model.Model method*), [65](#page-68-0) \_\_init\_\_() (*pycotools3.tasks.ParameterEstimation method*), [94](#page-97-0) \_\_init\_\_() (*pycomethod*), [90](#page-93-0) init () (*pycotools3.tasks.ParameterEstimation.Context method*), [102](#page-105-0) \_\_init\_\_() (*pycotools3.tasks.Reports method*), [108](#page-111-1) \_\_init\_\_() (*pycotools3.tasks.Scan method*), [106](#page-109-1) \_\_init\_\_() (*pycotools3.tasks.Sensitivities method*), [103](#page-106-0) \_\_init\_\_() (*pycotools3.tasks.TimeCourse method*), [85](#page-88-0) \_\_init\_\_() (*pycotools3.viz.Boxplots method*), [115](#page-118-2) \_\_init\_\_() (*pycotools3.viz.Parse method*), [111](#page-114-2) A

\_\_init\_\_() (*pycotools3.viz.PlotTimeCourse method*), [114](#page-117-2)

*tools3.tasks.ParameterEstimation.Config*<sup>dd\_global\_quantity() (*pyco-*</sup> active\_parameter\_set (*pycotools3.model.Model attribute*), [67](#page-70-0) adaptive\_tau\_leap() (*pycotools3.tasks.TimeCourse method*), [87](#page-90-0) add() (*pycotools3.model.Model method*), [68](#page-71-0) add\_compartment() (*pycotools3.model.Model method*), [68](#page-71-0) add\_component() (*pycotools3.model.Model method*), [68](#page-71-0) add\_function() (*pycotools3.model.Model method*), [68](#page-71-0) *tools3.model.Model method*), [69](#page-72-0) add\_list\_of\_variables\_element() (*pycotools3.tasks.Sensitivities method*), [105](#page-108-0) add\_local\_parameter() (*pycotools3.model.Model method*), [69](#page-72-0) add metabolite() (*pycotools3.model.Model method*), [69](#page-72-0) add\_reaction() (*pycotools3.model.Model method*), [69](#page-72-0) add\_state() (*pycotools3.model.Model method*), [69](#page-72-0) all\_variable\_names (*pycotools3.model.Model attribute*), [69](#page-72-0) area\_unit (*pycotools3.model.Model attribute*), [70](#page-73-0)

*tribute*), [70](#page-73-0)

B Boxplots (*class in pycotools3.viz*), [115](#page-118-2) Build (*class in pycotools3.model*), [83](#page-86-0) BuildAntimony (*class in pycotools3.model*), [82](#page-85-0) C clear\_all\_reports() (*pycotools3.tasks.Reports method*), [109](#page-112-4) compartments (*pycotools3.model.Model attribute*), [70](#page-73-0) Config (*class in pycotools3.tasks.ParameterEstimation*), [88](#page-91-0) configure() (*pycotools3.tasks.ParameterEstimation.Config method*), [92,](#page-95-0) [97](#page-100-0) constants (*pycotools3.model.Model attribute*), [70](#page-73-0) constraint\_items (*pycotools3.tasks.ParameterEstimation.Config attribute*), [92,](#page-95-0) [97](#page-100-0) Context (*class in pycotools3.tasks.ParameterEstimation*), [102](#page-105-0) convert() (*pycotools3.model.ImportSBML method*), [79](#page-82-0) convert\_molar\_to\_particles() (*pycotools3.model.Model static method*), [70](#page-73-0) convert\_particles\_to\_molar() (*pycotools3.model.Model static method*), [70](#page-73-0) copasi\_file (*pycotools3.model.Model attribute*), [71](#page-74-0) copasi\_filename() (*pycotools3.model.ImportSBML method*), [79](#page-82-0) create\_directory() *tools3.viz.Boxplots method*), [116](#page-119-3) create\_new\_report() (*pycotools3.tasks.Sensitivities method*), [105](#page-108-0) create\_problem() (*pycotools3.tasks.Sensitivities method*),

avagadro (*pycotools3.model.Model at*create\_scan() (*pycotools3.tasks.Scan method*), [107](#page-110-7) create\_sensitivity\_task() (*pycotools3.tasks.Sensitivities method*), [105](#page-108-0) create\_task() (*pycotools3.tasks.TimeCourse method*), [87](#page-90-0)

## D

define\_report() (*pycotools3.tasks.Scan method*), [107](#page-110-7) deterministic() (*pycotools3.tasks.TimeCourse method*), [87](#page-90-0) direct() (*pycotools3.tasks.TimeCourse method*), [87](#page-90-0) divide\_data() (*pycotools3.viz.Boxplots method*), [116](#page-119-3) do\_checks() (*pycotools3.tasks.ParameterEstimation method*), [100](#page-103-0) duplicate\_for\_every\_experiment() (*pycotools3.tasks.ParameterEstimation method*), [100](#page-103-0)

## E

execute() (*pycotools3.tasks.Scan method*), [107](#page-110-7)

experiment\_filenames (*pycotools3.tasks.ParameterEstimation.Config attribute*), [92,](#page-95-0) [97](#page-100-0)

experiment\_names (*pycotools3.tasks.ParameterEstimation.Config attribute*), [92,](#page-95-0) [97](#page-100-0)

experiments (*pycotools3.tasks.ParameterEstimation.Config attribute*), [92,](#page-95-0) [98](#page-101-0)

## F

fit\_dir (*pycotools3.tasks.ParameterEstimation attribute*), [100](#page-103-0) method), fit\_item\_order (*pycotools3.model.Model attribute*), [71](#page-74-0) method), fit\_items (*pycotools3.tasks.ParameterEstimation.Config*

[105](#page-108-0)

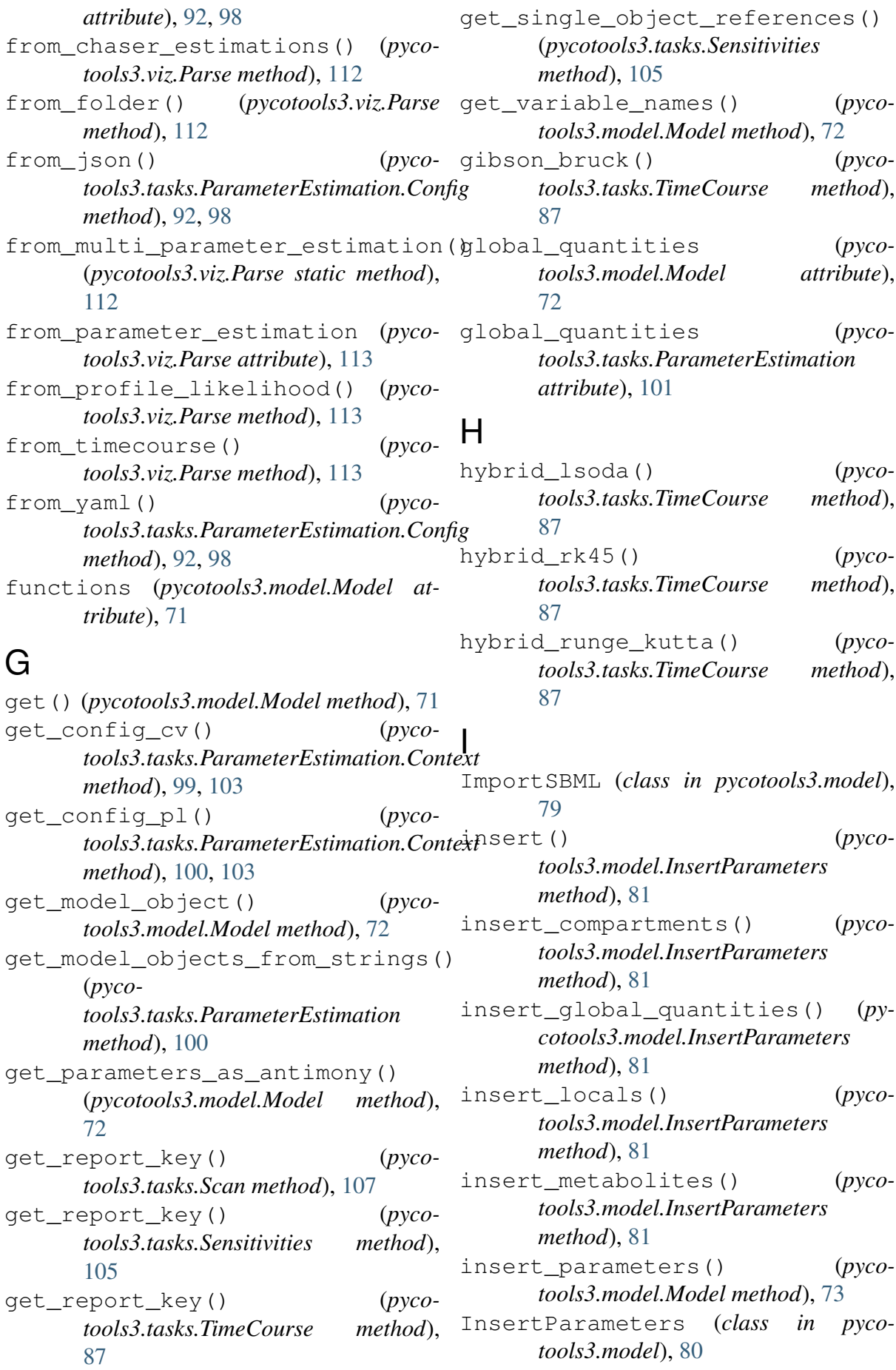

# K

key (*pycotools3.model.Model attribute*), [73](#page-76-0) L length\_unit (*pycotools3.model.Model attribute*), [73](#page-76-0) load() (*pycotools3.model.BuildAntimony method*), [83](#page-86-0) load\_model() (*pycotools3.model.ImportSBML method*), [79](#page-82-0)

- local\_parameters (*pycotools3.model.Model attribute*), [73](#page-76-0) local\_parameters (*pyco-*
- *tools3.tasks.ParameterEstimation attribute*), [101](#page-104-0)

# M

metabolites (*pycotools3.model.Model attribute*), [73](#page-76-0) metabolites (*pycotools3.tasks.ParameterEstimation attribute*), [101](#page-104-0) Model (*class in pycotools3.model*), [64](#page-67-0) model\_objects (*pycotools3.tasks.ParameterEstimation.Config attribute*), [93,](#page-96-0) [98](#page-101-0) models (*pycotools3.tasks.ParameterEstimation attribute*), [101](#page-104-0) models\_affected\_experiments (*pyco*tools3.tasks.ParameterEstimation.Confi $\mathfrak{g}$ lot() (pycotools3.viz.Boxplots method), *attribute*), [93,](#page-96-0) [98](#page-101-0) models\_affected\_validation\_experpmentds (*pycotools3.tasks.ParameterEstimation.Config* PlotTimeCourse (*class in pycotools3.viz*), *attribute*), [93,](#page-96-0) [98](#page-101-0) models\_dir (*pycotools3.tasks.ParameterEstimation attribute*), [101](#page-104-0) multi\_experiments (*pycotools3.tasks.ParameterEstimation.Config attribute*), [93,](#page-96-0) [98](#page-101-0) multi\_parameter\_estimation() (*pycotools3.tasks.Reports method*), [109](#page-112-4) ParameterEstimation (*class in pycotools3.tasks*), [94](#page-97-0) ParameterEstimation.Config (*class in pycotools3.tasks*), [95](#page-98-0) ParameterEstimation.Context (*class in pycotools3.tasks*), [99](#page-102-0) parameters (*pycotools3.model.InsertParameters attribute*), [81](#page-84-0) parameters (*pycotools3.model.Model attribute*), [74](#page-77-0) Parse (*class in pycotools3.viz*), [111](#page-114-2) parse() (*pycotools3.viz.Parse method*), [113](#page-116-6) parse\_scan() (*pycotools3.viz.Parse method*), [113](#page-116-6) [116](#page-119-3) plot() (*pycotools3.viz.PlotTimeCourse method*), [114](#page-117-2) [113](#page-116-6) problem\_dir (*pycotools3.tasks.ParameterEstimation attribute*), [101](#page-104-0) process\_data() (*pycotools3.tasks.Sensitivities method*), [105](#page-108-0) profile\_likelihood() (*pycotools3.tasks.Reports method*), [109](#page-112-4)

# N

name (*pycotools3.model.Model attribute*), [73](#page-76-0) number\_of\_reactions (*pycotools3.model.Model attribute*), [74](#page-77-0)

# O

open() (*pycotools3.model.Model method*), [74](#page-77-0)

parameter\_descriptions (*pycotools3.model.Model attribute*), [74](#page-77-0) parameter\_estimation() (*pycotools3.tasks.Reports method*), [109](#page-112-4) parameter\_sets (*pyco-*

*tools3.model.Model attribute*),

# P

[74](#page-77-0)

# $\Omega$

*attribute*), [74](#page-77-0)

# R

reactions (*pycotools3.model.Model attribute*), [75](#page-78-0) reference (*pycotools3.model.Model attribute*), [75](#page-78-0) refresh() (*pycotools3.model.Model method*), [75](#page-78-0) remove() (*pycotools3.model.Model method*), [75](#page-78-0) remove\_compartment() (*pycotools3.model.Model method*), [75](#page-78-0) remove\_function() (*pycotools3.model.Model method*), [75](#page-78-0) remove\_global\_quantity() (*pycotools3.model.Model method*), [76](#page-79-0) remove\_metabolite() (*pycotools3.model.Model method*), [76](#page-79-0) remove\_reaction() (*pycotools3.model.Model method*), [76](#page-79-0) remove\_report() (*pycotools3.tasks.Reports method*), [110](#page-113-5) remove\_scans() (*pycotools3.tasks.Scan method*), [107](#page-110-7) remove\_state() (*pycotools3.model.Model method*), [76](#page-79-0) replace\_sensitivities\_task() (*pycotools3.tasks.Sensitivities method*), [105](#page-108-0) Reports (*class in pycotools3.tasks*), [107](#page-110-7) reset\_cache() (*pycotools3.model.Model method*), [76](#page-79-0) results\_directory (*pycotools3.tasks.ParameterEstimation attribute*), [101](#page-104-0) root (*pycotools3.model.Model attribute*), [77](#page-80-0) run() (*pycotools3.tasks.ParameterEstimation method*), [101](#page-104-0) run() (*pycotools3.tasks.Reports method*), [110](#page-113-5) run\_task() (*pycotools3.tasks.Sensitivities method*), [105](#page-108-0)

# S

quantity\_unit (*pycotools3.model.Model* save() (*pycotools3.model.Model method*), [77](#page-80-0) Scan (*class in pycotools3.tasks*), [105](#page-108-0) scan() (*pycotools3.model.Model method*), [77](#page-80-0) scan() (*pycotools3.tasks.Reports method*), [110](#page-113-5) Sensitivities (*class in pycotools3.tasks*), [103](#page-106-0) sensitivities() (*pycotools3.model.Model method*), [77](#page-80-0) sensitivity() (*pycotools3.tasks.Reports method*), [110](#page-113-5) sensitivity\_task\_key() (*pycotools3.tasks.Sensitivities method*), [105](#page-108-0) set() (*pycotools3.model.Model method*), [77](#page-80-0) set()  $(pyco$ *tools3.tasks.ParameterEstimation.Context method*), [100,](#page-103-0) [103](#page-106-0) set\_cause() (*pycotools3.tasks.Sensitivities method*), [105](#page-108-0) set default fit items dct() (*pycotools3.tasks.ParameterEstimation.Config method*), [93,](#page-96-0) [98](#page-101-0) set\_default\_fit\_items\_str() (*pycotools3.tasks.ParameterEstimation.Config method*), [93,](#page-96-0) [98](#page-101-0) set\_effect() (*pycotools3.tasks.Sensitivities method*), [105](#page-108-0) set method() (*pycotools3.tasks.Sensitivities method*), [105](#page-108-0) set report() (*pycotools3.tasks.Sensitivities method*), [105](#page-108-0) set\_report() (*pycotools3.tasks.TimeCourse method*), [87](#page-90-0) set\_scan\_options() (*pycotools3.tasks.Scan method*), [107](#page-110-7) set secondary cause() (*pycotools3.tasks.Sensitivities method*),

[105](#page-108-0) set subtask() (*pycotools3.tasks.Sensitivities method*), [105](#page-108-0) set\_timecourse() (*pycotools3.tasks.TimeCourse method*), [87](#page-90-0) setd() (*pycotools3.tasks.ParameterEstimation.Context method*), [100,](#page-103-0) [103](#page-106-0) simulate() (*pycotools3.tasks.TimeCourse method*), [88](#page-91-0) states (*pycotools3.model.Model attribute*), [78](#page-81-0)

# $\top$

tau\_leap() (*pycotools3.tasks.TimeCourse method*), [88](#page-91-0) time\_unit (*pycotools3.model.Model attribute*), [78](#page-81-0) TimeCourse (*class in pycotools3.tasks*), [84](#page-87-0) timecourse() (*pycotools3.tasks.Reports method*), [110](#page-113-5) to\_antimony() (*pycotools3.model.Model method*), [78](#page-81-0) to\_dict() (*pycotools3.model.InsertParameters method*), [82](#page-85-0) to\_json() (*pycotools3.tasks.ParameterEstimation.Config method*), [93,](#page-96-0) [98](#page-101-0) to\_sbml() (*pycotools3.model.Model method*), [78](#page-81-0) to\_tellurium() (*pycotools3.model.Model method*), [78](#page-81-0) to\_yaml() (*pycotools3.tasks.ParameterEstimation.Config method*), [93,](#page-96-0) [99](#page-102-0)

# $\mathsf{V}$

validation\_filenames (*pycotools3.tasks.ParameterEstimation.Config attribute*), [93,](#page-96-0) [99](#page-102-0) validation\_names (*pycotools3.tasks.ParameterEstimation.Config attribute*), [93,](#page-96-0) [99](#page-102-0) validations (*pycotools3.tasks.ParameterEstimation.Config attribute*), [93,](#page-96-0) [99](#page-102-0)

volume\_unit (*pycotools3.model.Model attribute*), [79](#page-82-0)